# **UNIVERSIDADE FEDERAL DO CEARÁ CENTRO DE TECNOLOGIA PROGRAMA DE PÓS-GRADUAÇÃO EM ENGENHARIA ELÉTRICA**

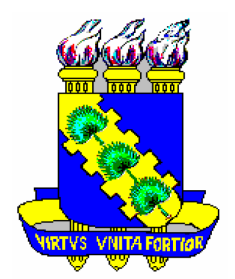

# **SISTEMA DE ACIONAMENTO DE UMA MOTOBOMBA VIBRATÓRIA SUBMERSA ALIMENTADO POR ENERGIA SOLAR FOTOVOLTAICA**

Rômulo Leite Ramos

Fortaleza Fevereiro de 2008

# **Livros Grátis**

http://www.livrosgratis.com.br

Milhares de livros grátis para download.

# RÔMULO LEITE RAMOS

# **SISTEMA DE ACIONAMENTO DE UMA MOTOBOMBA VIBRATÓRIA SUBMERSA ALIMENTADO POR ENERGIA SOLAR FOTOVOLTAICA**

Dissertação submetida à Universidade Federal do Ceará como parte dos requisitos para obtenção do grau de Mestre em Engenharia Elétrica.

Orientador: Prof. Dr. René Pastor Torrico Bascopé

Fortaleza Fevereiro de 2008

# **RÔMULO LEITE RAMOS**

# **SISTEMA DE ACIONAMENTO DE UMA MOTOBOMBA VIBRATÓRIA SUBMERSA ALIMENTADO POR ENERGIA SOLAR FOTOVOLTAICA**

Esta dissertação foi julgada adequada para obtenção do título de Mestre em Engenharia Elétrica, Área de Concentração em Eletrônica de Potência e Acionamentos, e aprovada em sua forma final pelo Programa de Pós-Graduação em Engenharia Elétrica da Universidade Federal do Ceará.

### \_\_\_\_\_\_\_\_\_\_\_\_\_\_\_\_\_\_\_\_\_\_\_\_\_\_\_\_\_\_\_\_\_\_\_ RÔMULO LEITE RAMOS

Banca examinadora:

*A Deus, À minha mãe Maria Marieta, Ao meu pai José Armando, Aos meus dois irmãos Caio e Gustavo, Eu dedico esse trabalho.* 

#### **AGRADECIMENTOS**

À FUNCAP que contribuiu com apoio financeiro necessário à realização desse trabalho e desenvolvimento científico. Ao GPEC por fornecer o espaço físico e os equipamentos e componentes necessários ao projeto.

Ao professor René Pastor Torrico Bascopé por suas valiosas orientações, amizade, força e disponibilidade durante todo este tempo. Agradeço a confiança em mim depositada, oportunidade de trabalhar e aprender. Gostaria também de agradecer aos professores Cícero Tavares, Demercil de Souza, Fernando Antunes, José Carlos, Luiz Henrrique, Otacílio da Mota e Ricardo Thé, por todas aos seus ensinamentos e colaborações desde o início do curso nas disciplinas até a execução do projeto. Também aos funcionários do Departamento de Engenharia Elétrica da UFC, Conceição, Rafael e Mario, responsáveis diretamente ou indiretamente pela minha formação no programa de Mestrado e em especial ao funcionário e amigo Pedro Augusto que me ajudou muito na parte de montagens do projeto.

Aos amigos e colegas de mestrado André, Edilson, Elmano, Éber, George, Gustavo, Halisson, Hermínio, Isaac, Lucas, Mônica, Nelber, Paulo Praça, Ranoyca, Raphael, Sérgio Daher e Tobias, por todas as horas de companheirismo e etapas que foram vencidas.

A todos meus familiares e a minha namorada pelo apoio que me deram em todas as minhas horas de estudo e dedicação ao mestrado. A todas as pessoas que por motivo de esquecimento não foram citadas anteriormente, vou deixando neste espaço minhas sinceras desculpas.

### **RESUMO**

Resumo da dissertação apresentada à Universidade Federal do Ceará como parte dos requisitos para obtenção do grau de Mestre em Engenharia Elétrica.

# **SISTEMA DE ACIONAMENTO DE UMA MOTOBOMBA VIBRATÓRIA SUBMERSA ALIMENTADO POR ENERGIA SOLAR FOTOVOLTAICA**

### RÔMULO LEITE RAMOS

Mesmo nos dias atuais, a falta de água e energia elétrica em muitas localidades afastadas dos grandes centros, são problemas sociais que devem ser solucionados. Em alguns casos o bombeamento de água em poços utilizando energia solar pode ser uma solução competitiva e viável. Este trabalho apresenta um sistema alimentado por energia solar fotovoltaica com o objetivo de acionar uma motobomba vibratória submersa utilizada para o bombeamento de água. O conversor é composto de dois estágios. O primeiro estágio é formado por uma topologia boost de três estados com alto ganho e alto rendimento. Neste conversor se utiliza uma técnica de controle que busca seguir o ponto de máxima potência (MPPT) para conseguir um melhor aproveitamento da energia. O segundo estágio é formado por um inversor de tensão em ponte completa. O inversor opera em baixa freqüência com uma estratégia de modulação PWM convencional com largura de pulso fixa, para minimizar as perdas. Um rendimento global médio de 90,5% é obtido. Análise qualitativa e quantitativa dos conversores e resultados experimentais, obtidos de um protótipo de 400W, são apresentados.

Número de paginas: 120

Palavras-Chave: Eletrônica de Potência, motobomba vibratória submersa, energia solar, boost,

sistema de bombeamento.

### **ABSTRACT**

Abstract of dissertation presented at Ceará Federal University as partial of fulfillment of the requirements for the Master degree of in Electrical Engineering.

# **DRIVE SYSTEM OF A SUBMERGED VIBRATORY PUMP POWERED BY PHOTOVOLTAIC SOLAR ENERGY**

### RÔMULO LEITE RAMOS

Even nowadays, the lack of water and electricity in many localities distant from the main centers, are social problems that must be solved. In some cases the water pumping using solar energy can be a competitive and viable solution. This paper presents a DC-AC converter, powered by photovoltaic solar energy, with the objective of to drive a submerged vibratory water pump. The converter consists of two stages. The first stage comprises a threestate boost converter with high gain and high efficiency. In this converter its used a technique of control that seeks the maximum power point (MPPT), for a more efficient conversion. The second stage comprises a full-bridge voltage source inverter. The inverter operates at low frequency with a conventional fixed pulse width modulation strategy, to minimize the losses. An overall average efficiency of 90.5% is obtained. Qualitative and quantitative analysis of converters and experimental results, obtained from a prototype of 400W, are presented.

Number of pages: 120

Keywords: Power Electronics, submerged vibratory pump, solar energy, boost converter, pumping system.

# **SUMÁRIO**

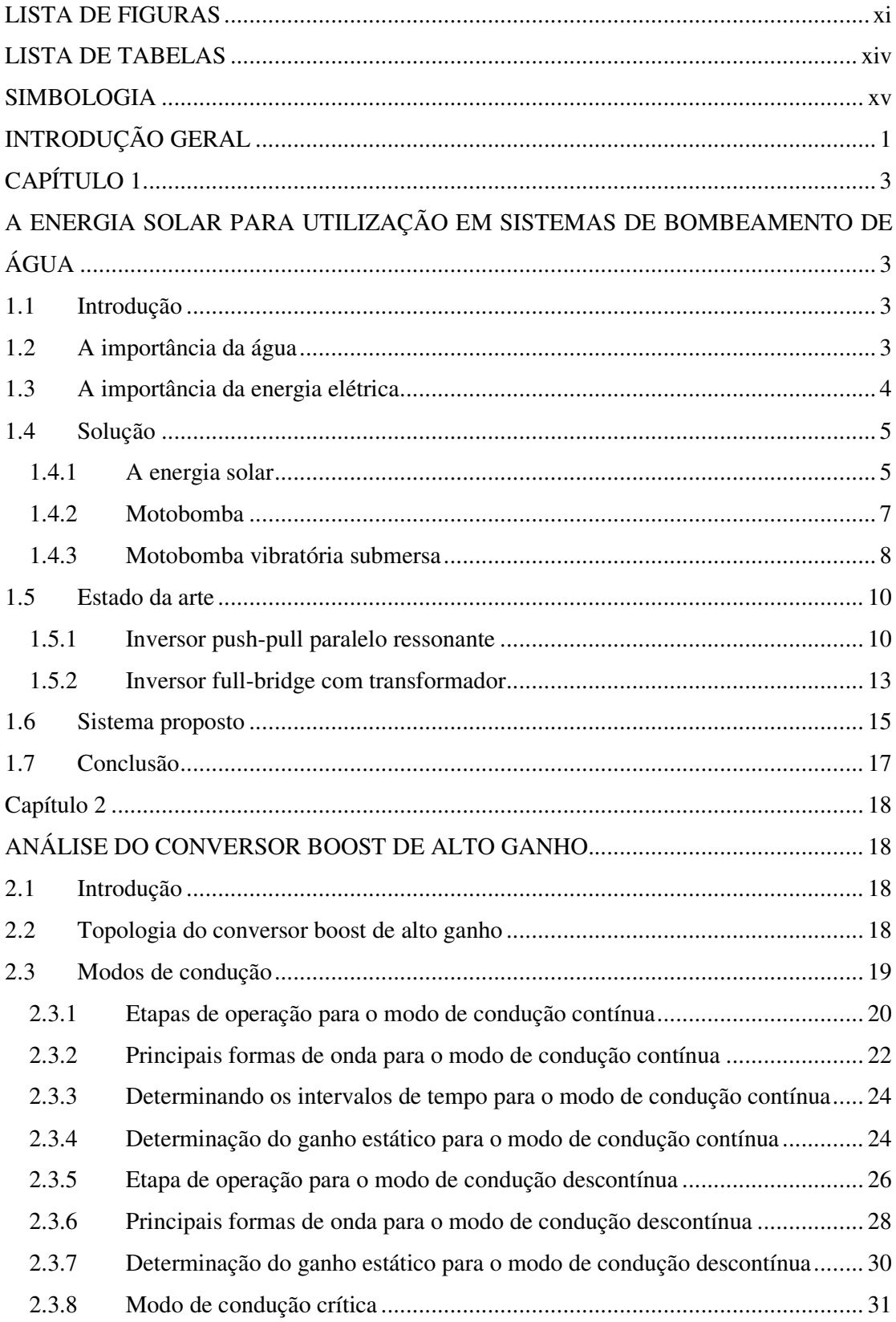

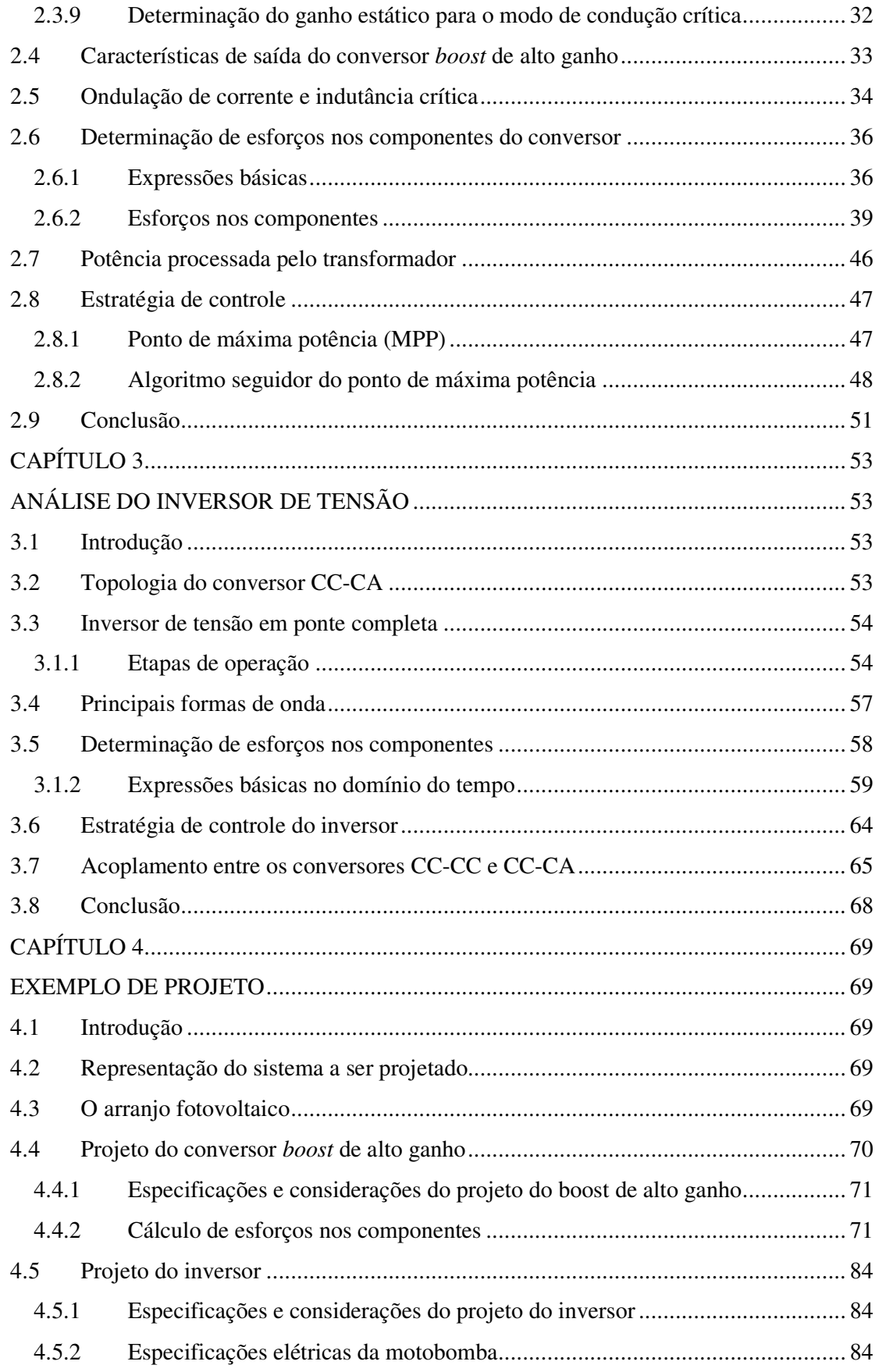

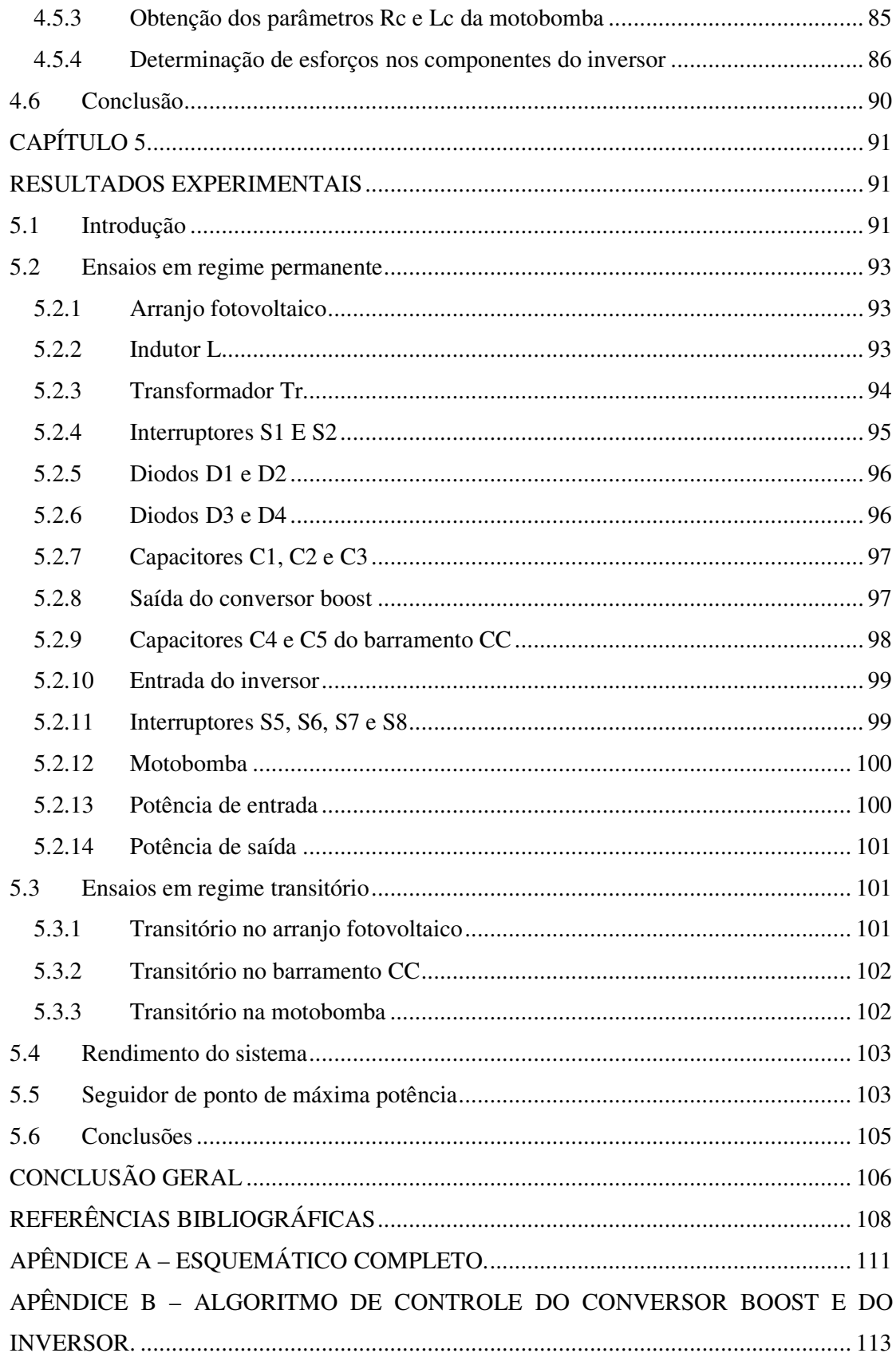

### **LISTA DE FIGURAS**

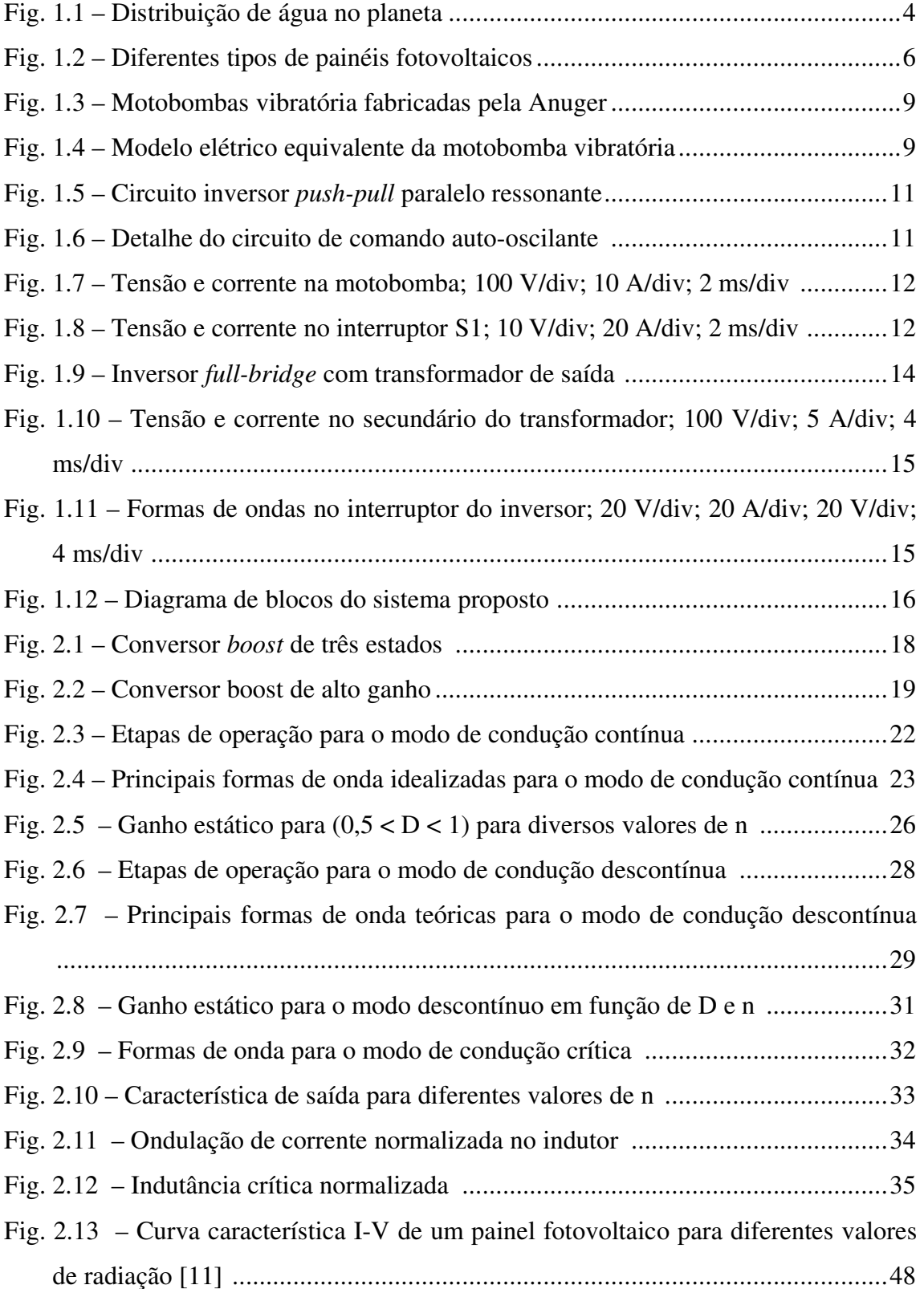

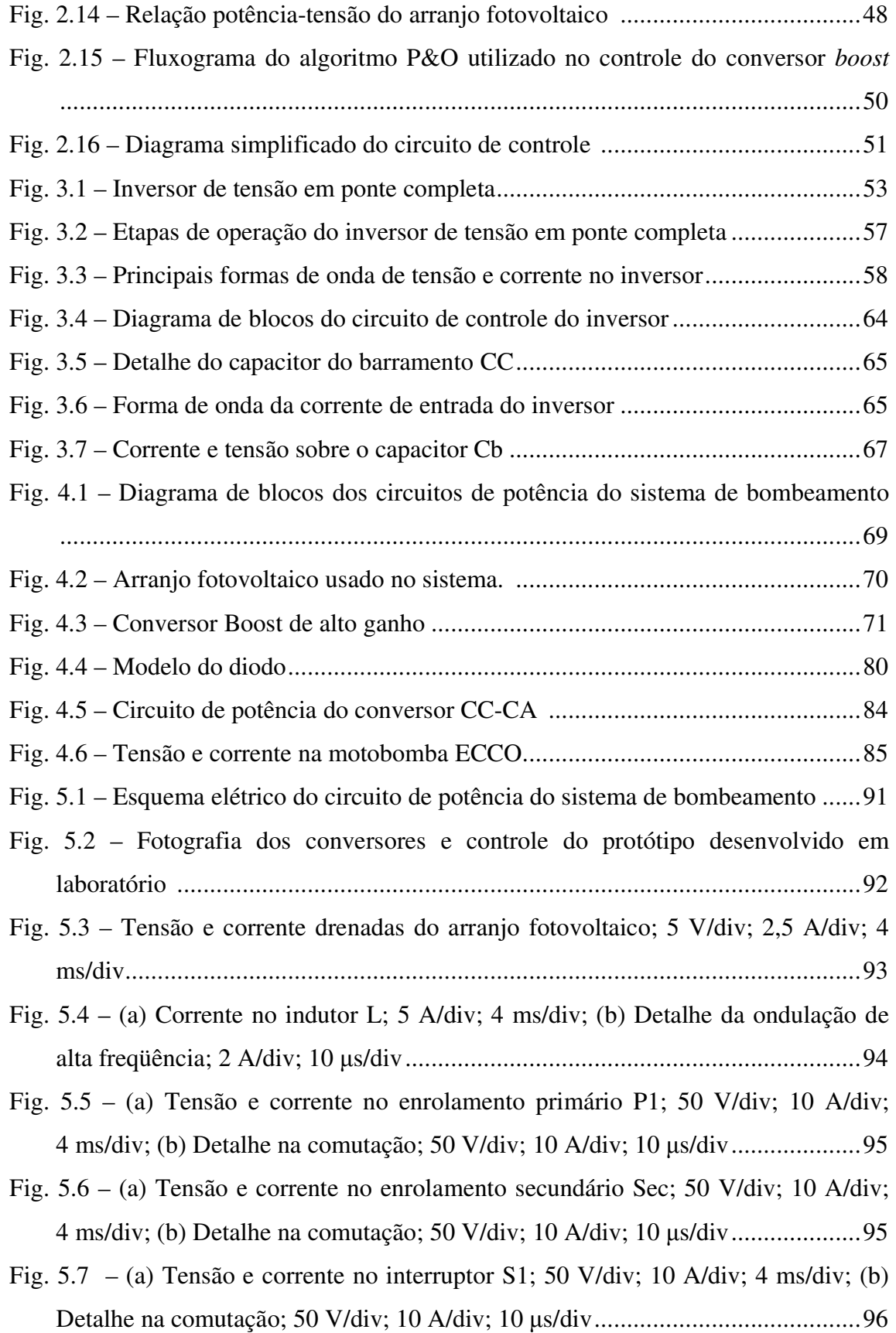

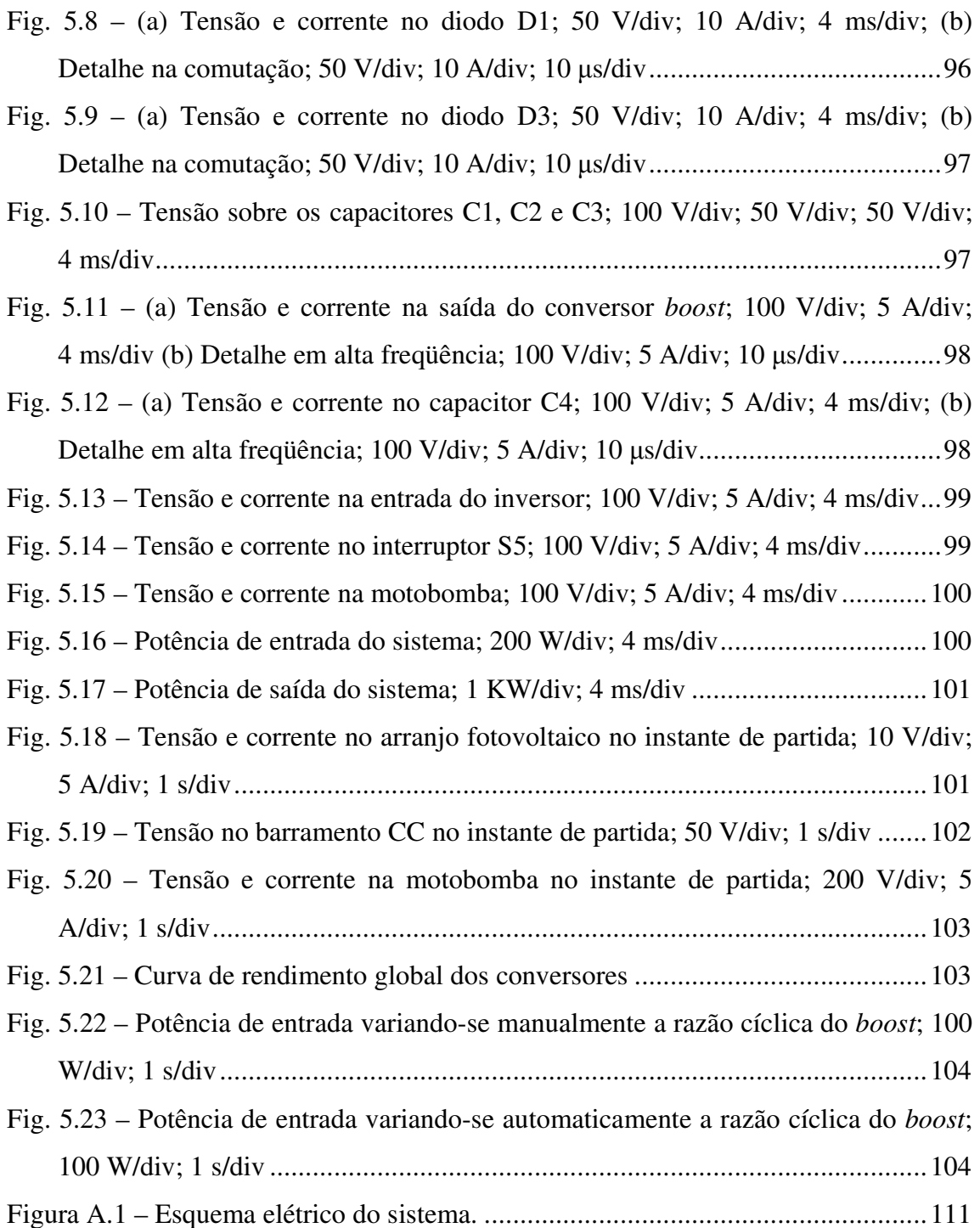

### **LISTA DE TABELAS**

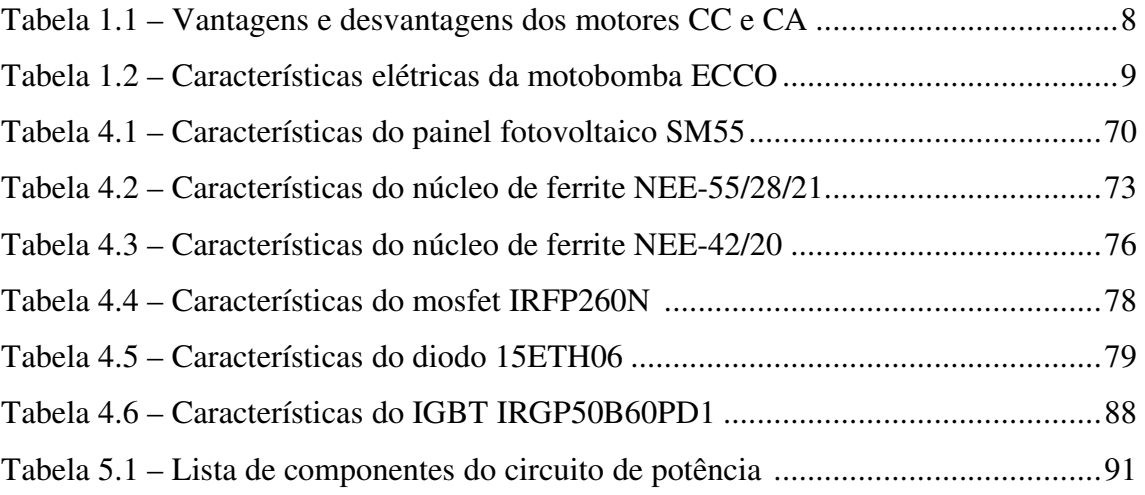

## **SIMBOLOGIA**

Símbolos utilizados no trabalho:

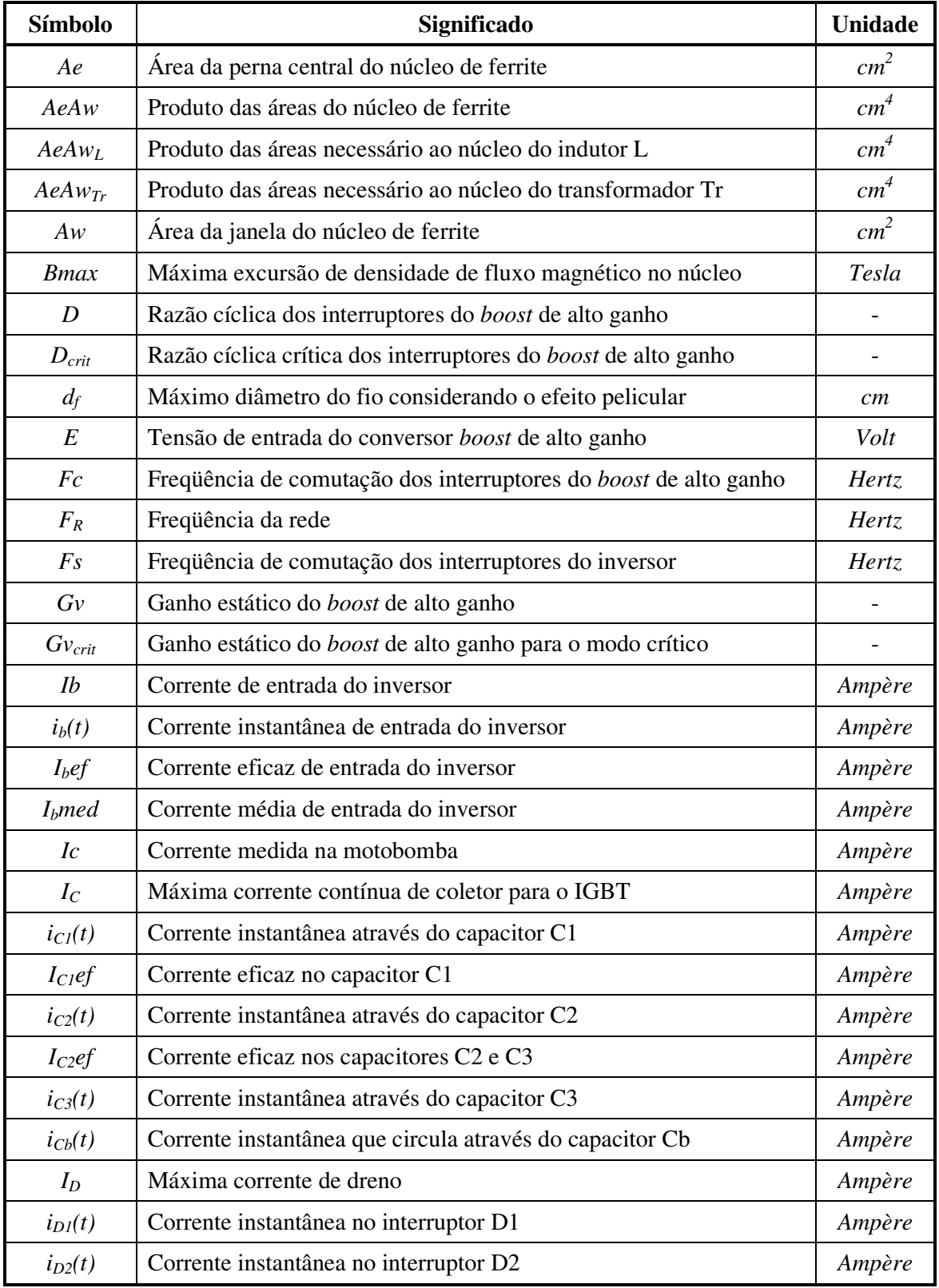

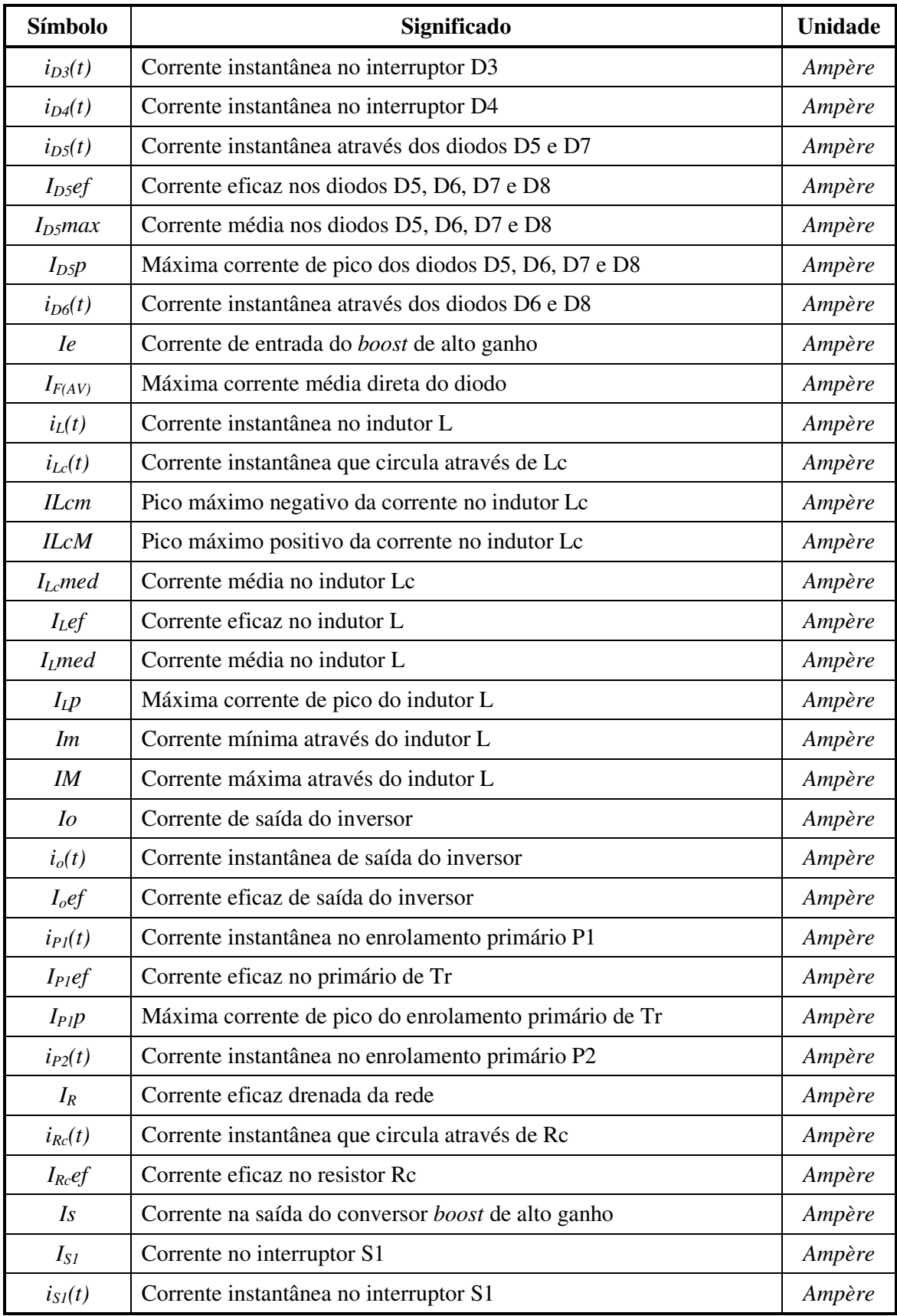

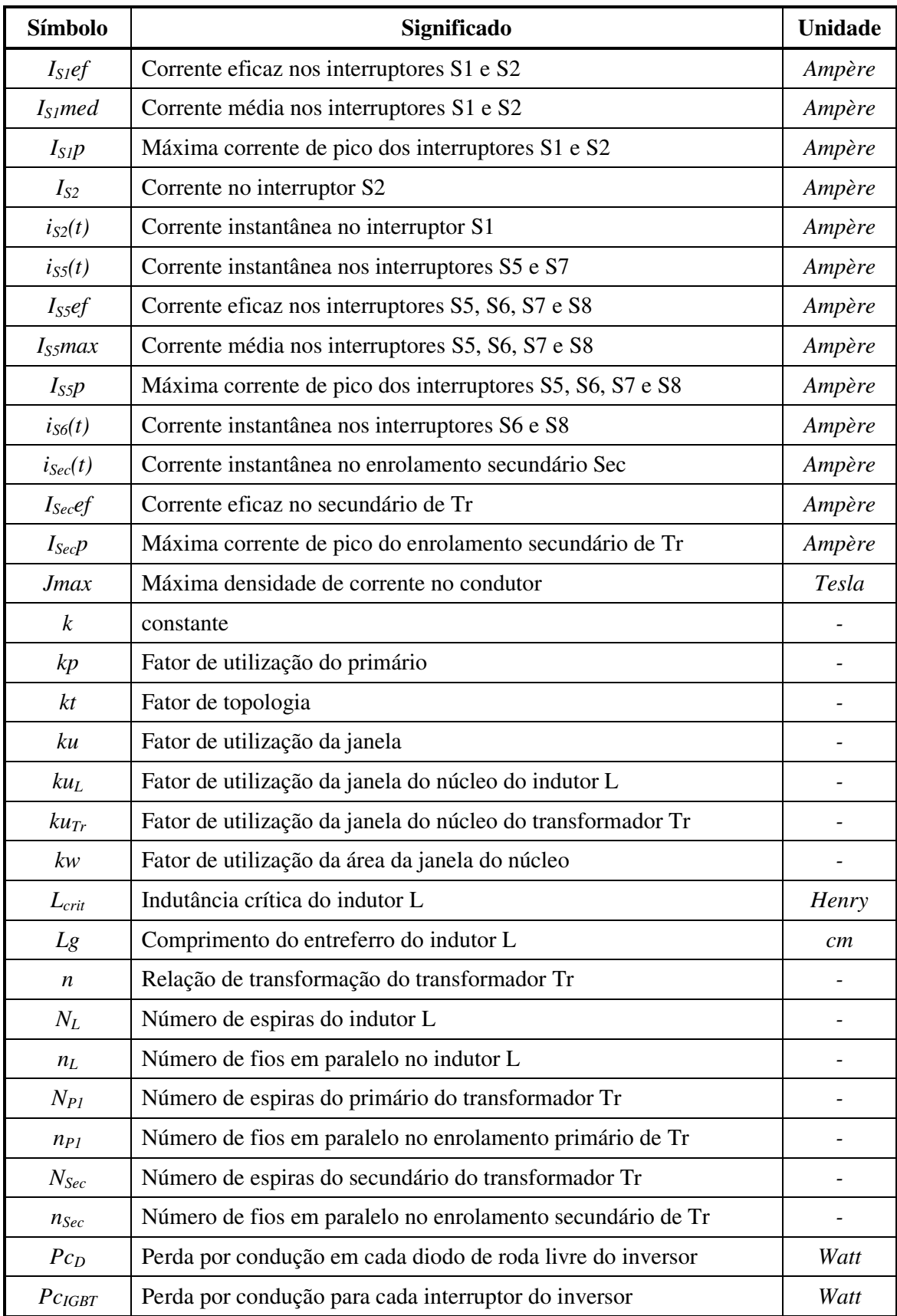

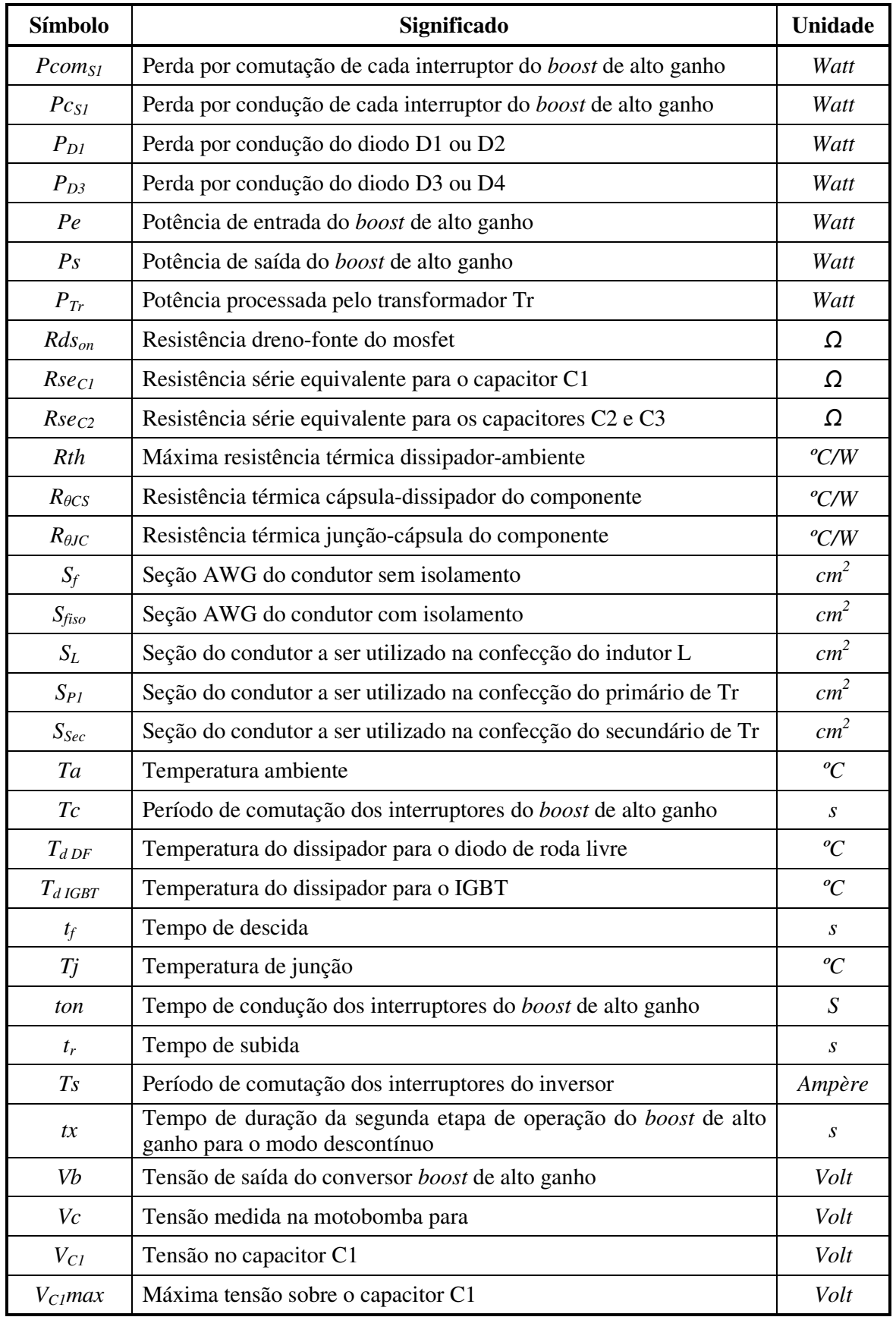

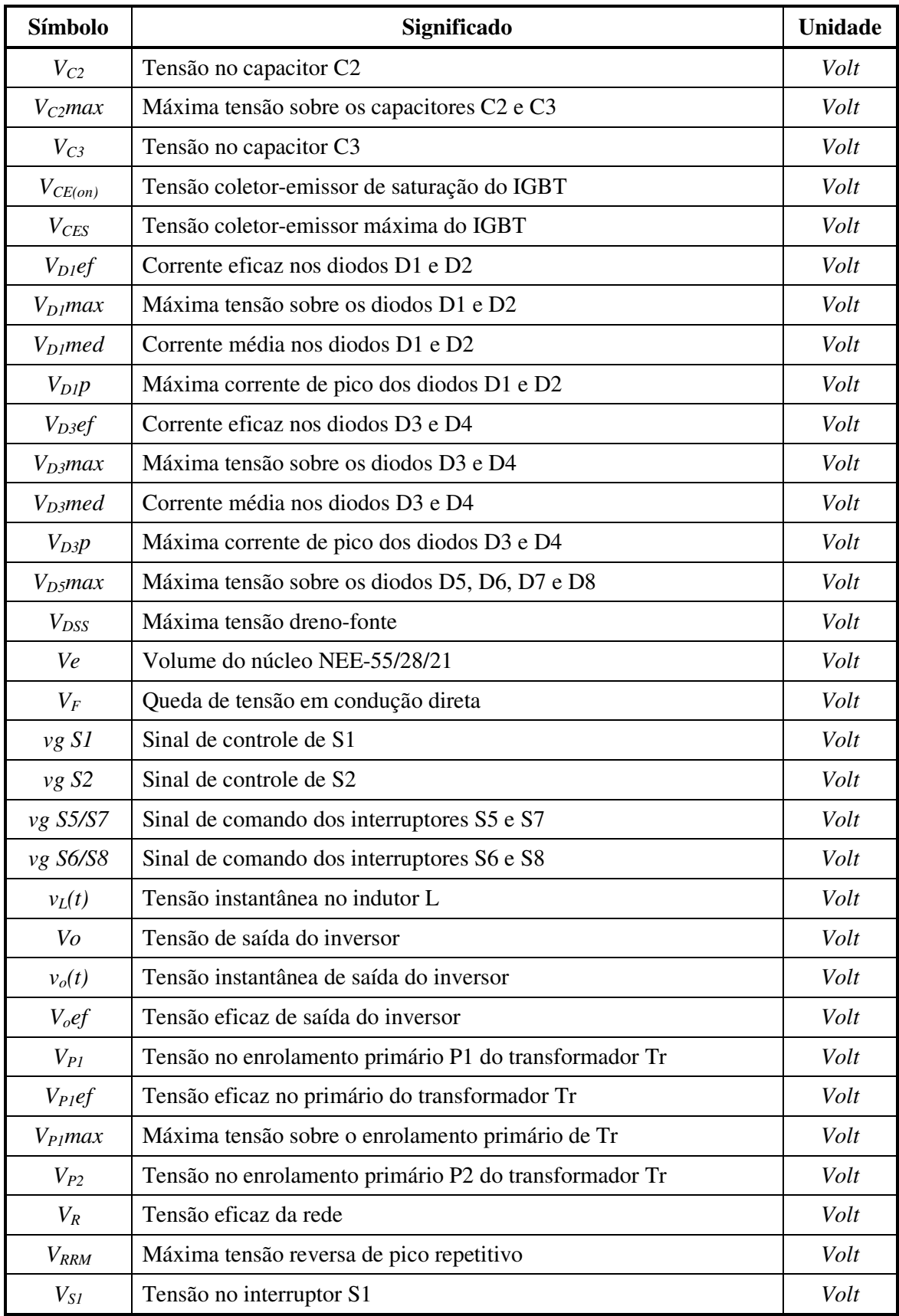

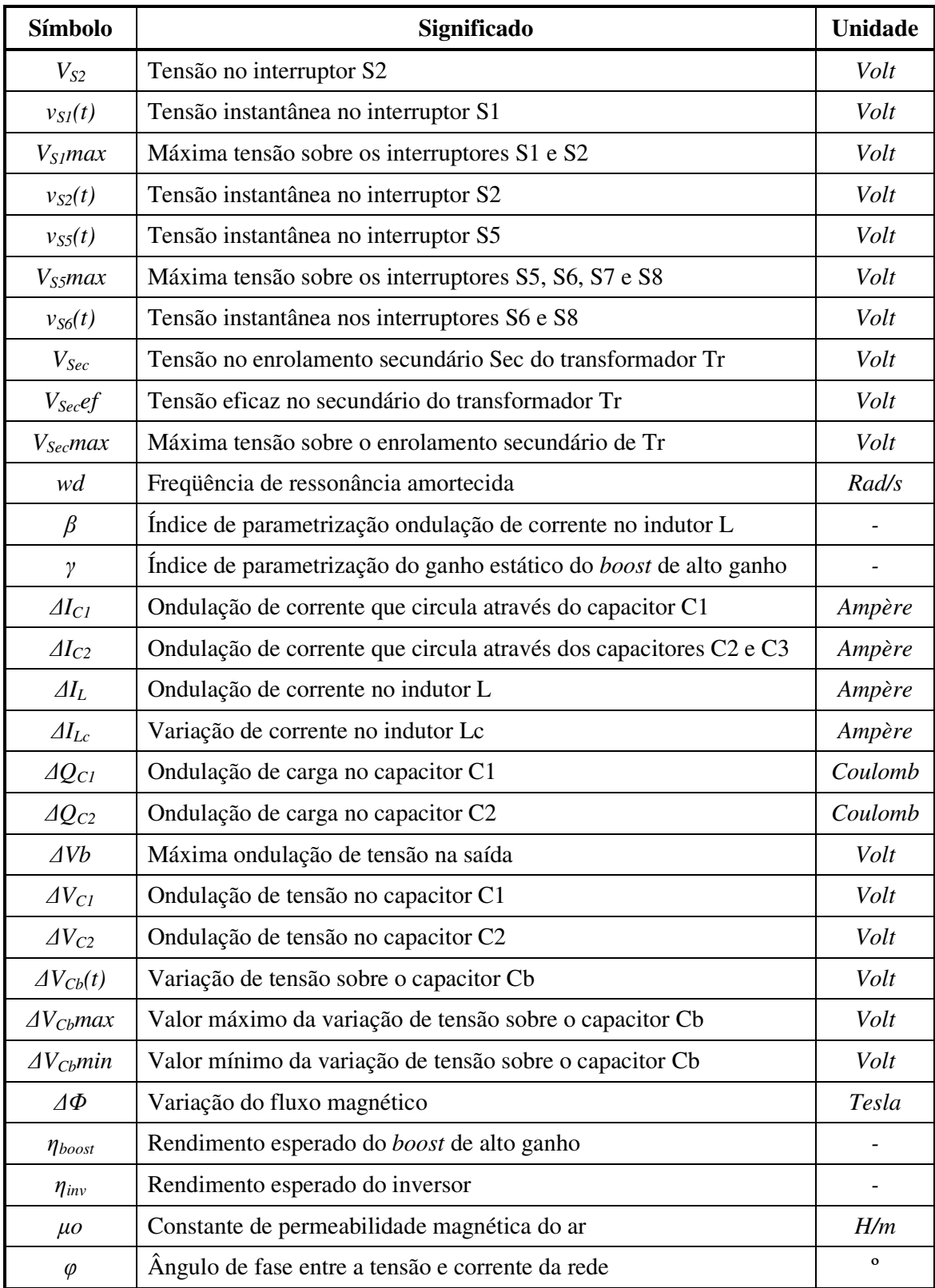

Acrônimos e Abreviaturas:

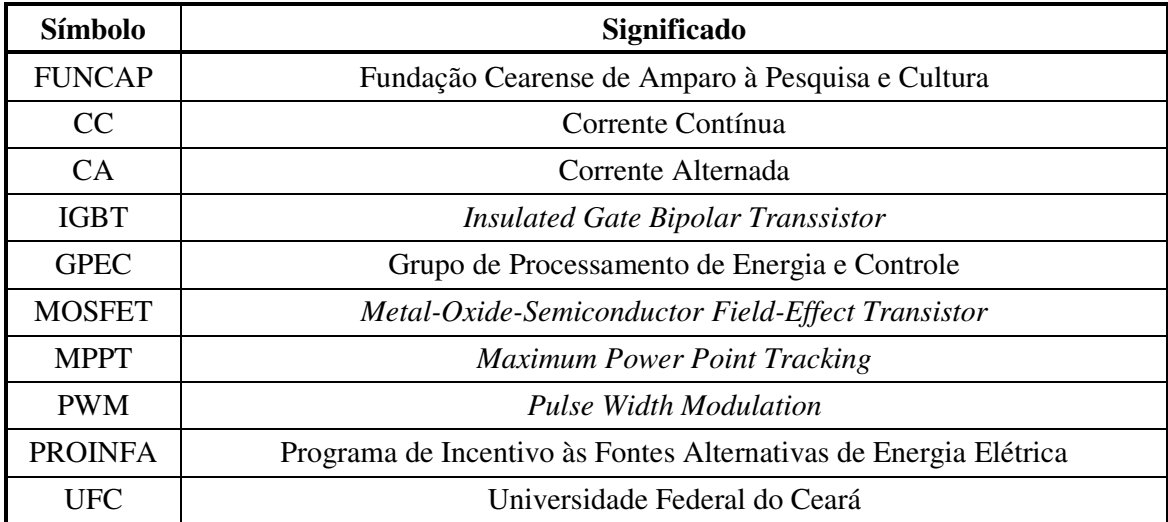

# **INTRODUÇÃO GERAL**

Nos dias de hoje, há pessoas que ainda não podem contar com água limpa para suas necessidades básicas e nem de desfrutar dos benefícios como conforto, comodidade e praticidade que a energia elétrica traz.

Atualmente no Brasil, cerca de 11 milhões de habitantes não tem acesso à energia elétrica [1], sendo que, a grande maioria habita principalmente as regiões Norte e Nordeste do país em locais que estão distantes das centrais de geração de eletricidade. Somando-se a este fato, tem-se o precário abastecimento de água, haja vista que, nestas regiões é comum a irregularidade na estação de chuvas. Diante destes problemas, o bombeamento de água em poços, utilizando sistemas alimentados por fontes de energias renováveis se mostra como uma atraente solução. Dentre as possíveis fontes de energia, a solar fotovoltaica é uma das mais promissoras, haja vista que com o avanço tecnológico, o custo dos painéis fotovoltaicos tende a cair ao longo dos anos.

Um sistema básico de bombeamento fotovoltaico diretamente acoplado é constituído de três componentes principais: o painel fotovoltaico, um motor de corrente contínua e uma bomba d'água. As bombas de diafragma e de pistão são as mais adaptadas e recomendadas para tais tipos de sistemas.

Em sistemas mais elaborados é necessário a adição de mais componentes, como baterias e conversores estáticos. Um conversor estático é adicionado, entre o painel fotovoltaico e o motor, com o objetivo de melhorar o desempenho global do sistema. Tais conversores operam de modo a processar a energia gerada no painel e adaptá-la aos diferentes tipos de motobombas comerciais empregadas para o bombeamento d'água, podendo estas serem de corrente contínua ou de corrente alternada, superficiais ou submersas, com diferentes capacidades de vazão, dentre outras características.

O presente trabalho propõe o desenvolvimento de um sistema de bombeamento de água, alimentado por energia solar fotovoltaica, no qual pode ser utilizado para o bombeando de água em poços e armazenando-a em reservatórios ou caixas d'água. O sistema é composto por um arranjo fotovoltaico, um conversor estático de alto rendimento e uma motobomba vibratória submersa. Tal sistema não utiliza baterias, o que proporciona uma redução da necessidade de manutenções periódicas.

O trabalho em questão segue a seguinte estrutura:

No Capítulo 1 é apresentado um estudo da importância da água e da energia elétrica na vida das pessoas e como o bombeamento de água em poços, a partir da energia solar, pode ajudar as populações em localidades isoladas e sem energia elétrica da rede de distribuição convencional. É feita uma análise de duas topologias existentes para o acionamento de motobomba vibratória, apresentando-se a topologia proposta.

No Capítulo 2 são feitas as análises qualitativa e quantitativa do conversor *boost* de alto ganho, responsável por elevar a tensão proveniente do painel. O princípio de funcionamento e o desenvolvimento das expressões que descrevem os esforços de tensão e corrente nos componentes do conversor são apresentados.

No Capítulo 3 são feitas as análises qualitativa e quantitativa do inversor de tensão que aciona diretamente a motobomba com tensão alternada. O princípio de funcionamento e o desenvolvimento das expressões que descrevem os esforços de tensão e corrente nos componentes do inversor são apresentados.

No Capítulo 4 é realizado o projeto dos estágios de potência dos conversores que compõem o sistema de bombeamento. As equações desenvolvidas nos capítulos anteriores são usadas como base para as especificações de cada componente no sistema.

No Capítulo 5 são apresentados os resultados experimentais do protótipo desenvolvido no laboratório da universidade que comprovam o funcionamento do mesmo.

No Capítulo 6 são feitas as conclusões, ressaltando todos os resultados obtidos com o protótipo desenvolvidos em laboratório e enfatizando também as sugestões para trabalhos futuros.

# **CAPÍTULO 1**

# **A ENERGIA SOLAR PARA UTILIZAÇÃO EM SISTEMAS DE BOMBEAMENTO DE ÁGUA**

#### **1.1 Introdução**

A água é um elemento natural, cuja falta impede a vida na Terra, sendo um bem universal e direito de todo ser humano, ela ajuda no desenvolvimento e o progresso de um povo. Mesmo nos dias atuais, há ainda quem não possa contar com esse recurso natural, de forma potável, em função das próprias condições ambientais do local ou até por condições econômicas.

Em regiões afastadas das grandes cidades, como em áreas rurais, não só a falta de água traz prejuízos aos moradores, mas muitas vezes a falta de energia elétrica agrava ainda mais a situação, já que o acesso à rede de distribuição convencional de energia elétrica nem sempre é economicamente viável. O custo médio de uma rede de distribuição rural primária, com tensão de 13,8 kV, com cabo de cobre, é de aproximadamente R\$ 29.000,00 por km de rede, segundo [2]. Portanto, as fontes alternativas de energia, em muitos casos, podem ser bastante viáveis economicamente.

Neste capítulo será feita uma breve análise destes problemas, sendo mostrado que o bombeamento de água utilizando energia solar se apresenta como uma solução bastante competitiva. São ainda apresentadas algumas características dos painéis solares e tipos de motobombas usadas para bombeamento de água, sendo adotada a motobomba do tipo vibratória submersa.

Por fim, são apresentadas as principais características de duas topologias de conversores já desenvolvidas para acionamento de motobomba vibratória ressaltando suas vantagens e desvantagens, bem como será realizada uma breve introdução na nova topologia proposta.

#### **1.2 A importância da água**

Embora 75% da superfície do planeta Terra seja dominada por água, a maior parte não está disponível para o consumo humano por se tratar de água salgada. Desse percentual, apenas 3% é de água doce, sendo que 2% estão congeladas em geleiras inacessíveis [3]. A Fig. 1.1 mostra uma visão geral da distribuição de água no planeta.

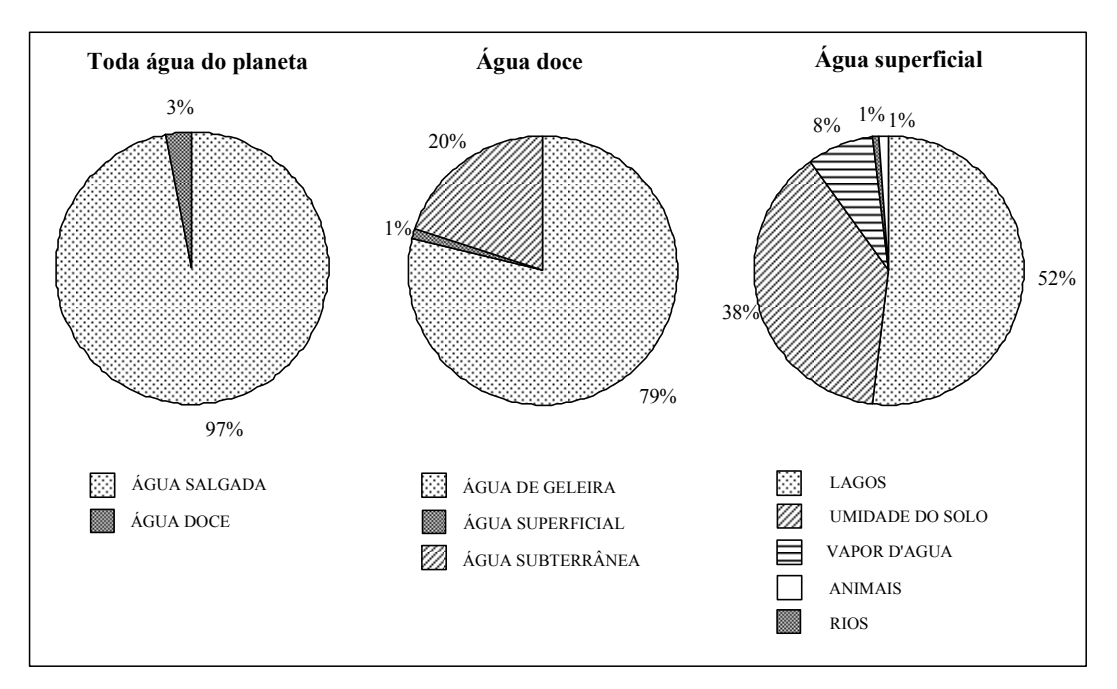

Fig. 1.1 – Distribuição de água no planeta.

Desde a formação do planeta Terra, o volume de água é o mesmo. No entanto, o consumo vem aumentando, principalmente nos últimos 100 anos, com o crescimento do número de habitantes.

Em certas regiões do planeta, a escassez de água dificulta ou mesmo impossibilita sua ocupação. No Brasil, e em especial na Região Nordeste o problema da falta de água é ainda maior devido à irregularidade das chuvas. A população rural se vê, constantemente, diante de situações de carências que a obriga a se deslocar para regiões urbanas ou mais desenvolvidas. Tal êxodo poderia ser evitado com a simples manutenção dessas pessoas em condições dignas no seu ambiente de origem.

Na Fig. 1.1, observa-se que as águas subterrâneas se mostram com 20% de toda água doce do planeta, consistindo assim, uma solução atraente para o abastecimento de água em muitas localidades isoladas. A água subterrânea proveniente de poços e fontes pode ser utilizada para diversos fins, tais como o abastecimento humano, irrigação, indústria e lazer.

### **1.3 A importância da energia elétrica**

Em muitas comunidades isoladas, não apenas, o problema da falta de água, mas também, a falta de energia elétrica agrava ainda mais a situação. Em conjunto com a água, a eletricidade é um direito de todos. Esta afirmativa vem sendo reforçada e apoiada por alguns programas de governo, que buscam fazer investimentos para a solução desses problemas. Em novembro de 2003 o Decreto nº 4.873 instituiu Programa Nacional de Universalização do Acesso e Uso da Energia Elétrica, "LUZ PARA TODOS", do Ministério das Minas e Energia, que visa prover, até o ano de 2008, o acesso à energia elétrica à totalidade da população do meio rural brasileiro. O programa tem como meta atender a cerca de 2,5 milhões de famílias brasileiras residentes na área rural, beneficiando cerca de 12 milhões de pessoas [4]. O PROINFA, Programa de Incentivo às Fontes Alternativas de Energia Elétrica, instituído pela Lei nº 10.438, de 26 de abril de 2002 e revisado pela Lei nº 10.762, de novembro de 2003, tem como objetivo a diversificação da matriz energética brasileira e a busca por soluções de cunho regional com a utilização de fontes renováveis de energia [4].

Contudo, a busca por fontes alternativas de energia, principalmente as renováveis, é uma preocupação mundial, haja vista que a estrutura energética atual de geração de eletricidade em muitos países está baseada no consumo de combustíveis fósseis. No Brasil, no entanto, cerca de 90% da matriz energética está baseada na geração com hidroeletricidade. Por outro lado, com a criação de hidroelétricas vêm inúmeros problemas ambientais, principalmente com os alagamentos de terras que trazem conseqüências desastrosas para a população local e destruição da fauna e da flora [5].

#### **1.4 Solução**

Diante dos problemas apresentados anteriormente, o bombeamento de água em poços, utilizando-se fontes de energias renováveis, se apresenta como uma solução bastante viável. No caso particular do fornecimento de água para populações rurais, as energias renováveis já desempenham um importante papel no desenvolvimento social de muitas regiões isoladas em várias partes do mundo. Diversas são as possibilidades para realização do bombeamento de água em poços, baseados nos recursos energéticos disponíveis localmente, como por exemplo, a energia eólica, a energia solar, a energia gerada a partir de biomassa, entre outras.

#### *1.4.1 A energia solar*

A energia solar é a designação dada para a energia eletromagnética proveniente do sol, e esta está disponível ao ser humano diariamente de forma gratuita. Atualmente, a energia solar vem se tornando uma solução energética bastante atraente, principalmente pelo crescente desenvolvimento tecnológico dos painéis fotovoltaicos, proporcionando desta forma maiores rendimentos e menores custos de fabricação.

A célula fotovoltaica tem a característica de converter a energia solar incidente sobre sua superfície diretamente em energia elétrica através do efeito fotovoltaico, e essa conversão se dá de forma simples, renovável e não poluente. Um painel fotovoltaico tem uma vida útil superior a 20 anos, o que pode tornar o investimento viável em longo prazo. A principal matéria prima usada na fabricação das células fotovoltaicas é o silício cristalino, sendo também fabricadas células com Silício Amorfo, com Arsenieto de Gálio (GaAs), Telureto de Cádmio (CdTe), dentre outros. Na Fig. 1.2 são mostrados três tipos de painéis fotovoltaicos fabricados com células de silício.

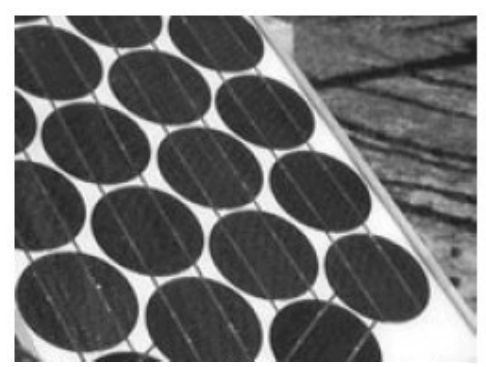

Painel de células de silício mono-cristalino Painel de células de silício poli-cristalino

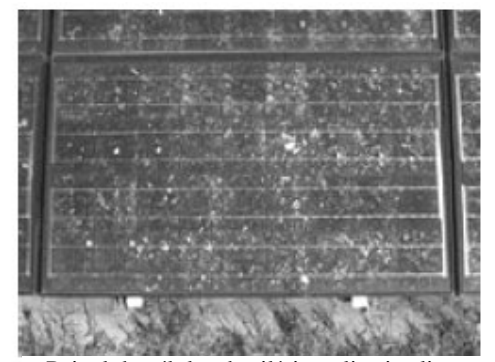

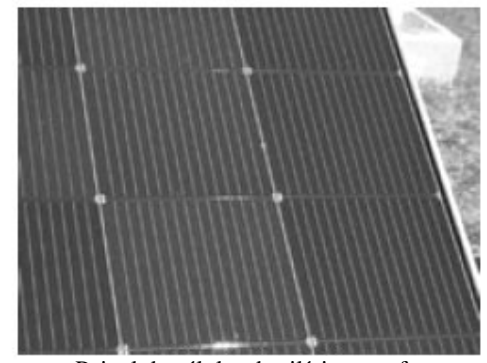

Painel de células de silício amorfo

Fig. 1.2 – Diferentes tipos de painéis fotovoltaicos.

#### *Células mono-cristalinas*

As células mono-cristalinas, representando a primeira geração, são historicamente as mais usadas e comercializadas. Dentre as células que utilizam o silício como material base, as células mono-cristalinas são a que apresentam maior eficiência de conversão (aproximadamente 15% podendo atingir até 18% em laboratório). As técnicas utilizadas na sua produção são complexas e caras, sendo necessária uma grande quantidade de energia na sua fabricação, devido à exigência de utilizar materiais em estado muito puro e com uma estrutura de cristal perfeita.

#### *Células poli-cristalinas*

As células poli-cristalinas se apresentam mais baratas que as mono-cristalinas, pois possuem um custo de produção inferior por necessitarem de menos energia na sua fabricação. Em contra partida, contam com uma eficiência de conversão inferior tendo alcançado eficiência máxima de 12,5% em escalas industriais. Esta redução de rendimento é causada pela imperfeição do cristal, devido ao sistema de fabricação.

#### *Células de silício amorfo*

As células de silício amorfo são as que apresentam o custo mais reduzido, mas em contrapartida o seu rendimento é também o mais baixo (aproximadamente 8%). As células de silício amorfo são películas muito finas, o que permite serem utilizadas como material de construção civil em telhas e janelas.

No mercado existem painéis solares com diferentes características elétricas e com uma vasta gama de potências, sendo os mais comuns, os que usam células de silício poli-cristalino. Para cada tipo de aplicação é necessário, portanto, um estudo detalhado, para a escolha exata de qual tipo e modelo de painel que apresente o melhor custo-benefício.

### *1.4.2 Motobomba*

A motobomba pode ser entendida como o conjunto de um motor elétrico acoplado a uma bomba mecânica. Diversas são as possibilidades quanto ao uso do conjunto motobomba usado para o bombeamento de água a partir da energia solar. Para sistemas de pequeno porte é comum o uso de motores CC acoplados a bombas centrífugas e alimentados diretamente pelos painéis. Já em sistemas com maior capacidade, há a necessidade do emprego de conversores CC-CA entre o painel e o motor CA acoplado a bomba centrífuga. Nos dois casos é dispensado o uso de baterias. Existem também sistemas que usam a energia coletada dos painéis para ser armazenada em bancos de baterias, sendo que a partir daí, se processa essa energia através de conversores estáticos de forma a alimentar o conjunto motobomba com as características de tensão e corrente adequados. Existem diversos tipos bombas utilizadas para o bombeamento de água: bombas centrífugas, bombas hidráulicas, bombas de deslocamento positivo, etc. De uma maneira geral, não existe uma opção universal que seja indicada para ser usada em qualquer situação. Quanto ao tipo de motor utilizado para o acionamento da bomba temos: os motores CC com escovas, os motores CC sem escovas e os motores CA. Um resumo das principais vantagens e desvantagens desses tipos de motores é apresentado na Tabela 1.1 [5].

| Tipo de motor         | <b>Vantagens</b>                                                                                | <b>Desvantagens</b>                                                                      |
|-----------------------|-------------------------------------------------------------------------------------------------|------------------------------------------------------------------------------------------|
| CA.                   | - Ampla aplicação, principalmente em<br>grandes potências;<br>- Mais baratos que os motores CC; | - Necessidade de uso do inversor;<br>- Maior custo;<br>- Menos eficiente que o motor CC; |
| <b>CC</b> com escovas | - Simples e eficiente, principalmente em<br>pequenas potências;                                 | - Necessita de troca periódica das<br>escovas;                                           |
| CC sem escovas        | - Mais eficiente;<br>- Pouca manutenção;                                                        | - Mecanismo eletrônico aumenta<br>custos e risco a falhas;                               |

Tabela 1.1 – Vantagens e desvantagens dos motores CC e CA.

### *1.4.3 Motobomba vibratória submersa*

Neste trabalho optou-se por usar uma motobomba que atenda aos requisitos de baixo custo, robustez, fácil manutenção e capaz de bombear em profundidades acima de 25 metros. Diante disso optou-se por usar uma motobomba do tipo vibratória submersa, que além de atender a todos os requisitos anteriores, pode ser encontrada em diversas regiões do país.

Este tipo de motobomba não usa um motor rotativo para o acionamento da bomba como os modelos apresentados anteriormente. Esta é constituída internamente de duas peças ferromagnéticas: sendo uma parte fixa e uma parte móvel. A parte fixa é formada por um enrolamento de fio condutor de cobre em um núcleo de ferro formando um eletroímã e na parte móvel é conectado um diafragma de borracha que é responsável pelo deslocamento da coluna de água. O campo magnético, criado pela corrente que circula através do indutor, movimenta o diafragma na freqüência da tensão aplicada. Neste tipo de motobomba, a vazão da água e a potência drenada dependem diretamente da tensão aplicada em seus terminais. Sendo assim, a motobomba continua operando com uma menor vazão e drenando menos corrente, mesmo que a tensão aplicada esteja abaixo do valor nominal. No caso dela ser alimentada por energia solar, este comportamento é interessante, pois o sistema pode continuar funcionando mesmo em situações de pouca radiação. Na Fig. 1.3 são apresentados alguns modelos de motobombas vibratórias, com diferentes características desempenho, comercializadas pela Anauger.

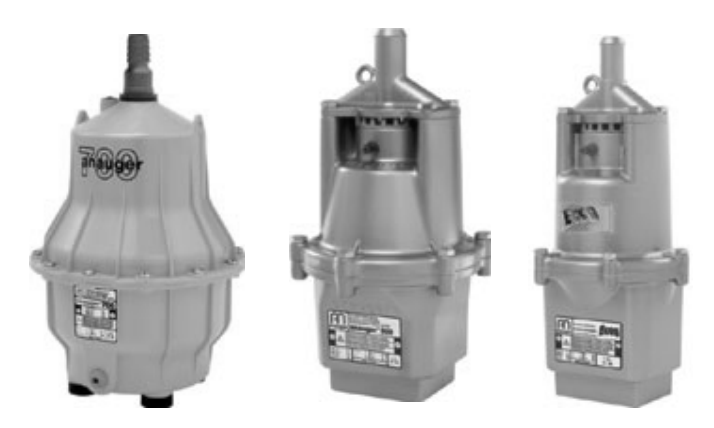

Fig. 1.3 – Motobombas vibratórias fabricadas pela Anauger.

As principais características elétricas da bomba Anauger ECCO [6] são apresentadas na Tabela 1.2.

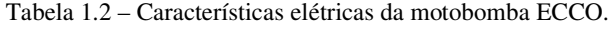

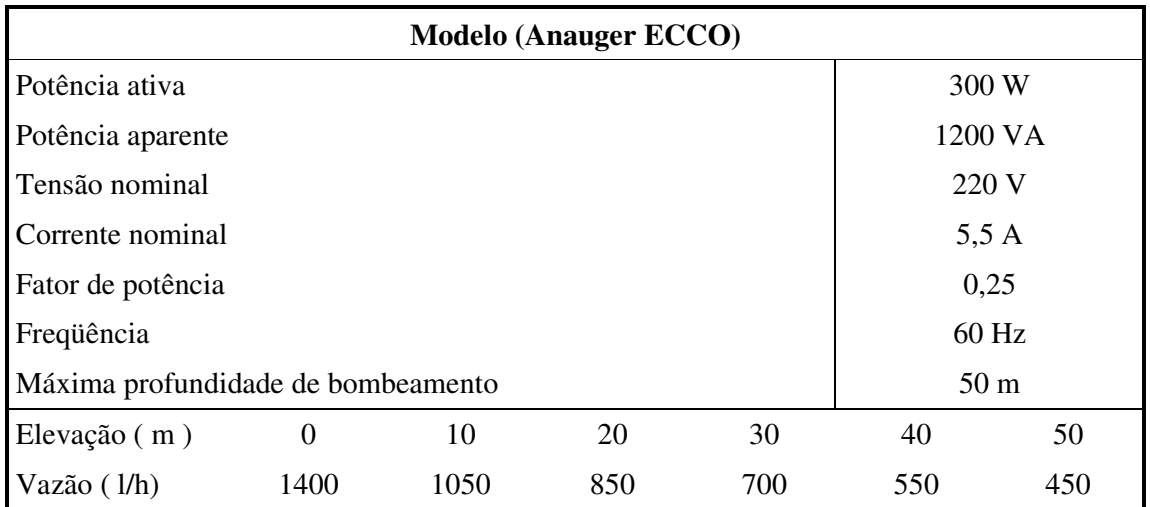

Este tipo de motobomba possui uma característica fortemente indutiva, proporcionando grande circulação de energia reativa e conseqüentemente, um baixo fator de potência. Desta forma, segundo [7], a motobomba pode ser modelada eletricamente por um circuito RL paralelo, onde o modelo elétrico equivalente é mostrado na Fig. 1.4. Os parâmetros Lc e Rc representam, respectivamente, a indutância e a resistência equivalente da motobomba.

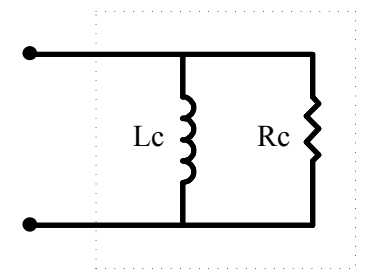

Fig. 1.4 – Modelo elétrico equivalente da motobomba vibratória.

Os valores de Rc e Lc são calculados, alimentando a motobomba a partir da rede elétrica e medindo os parâmetros  $V_R$ , I<sub>R</sub>,  $\varphi$  e F<sub>R</sub>, de acordo com as equações (1.1) e (1.2).

$$
Rc = \frac{V_R}{I_R \times \cos(\varphi)}\tag{1.1}
$$

$$
Lc = \frac{V_R}{2 \cdot \pi \cdot F_R \cdot I_R \cdot \text{sen}(\varphi)}
$$
(1.2)

Onde

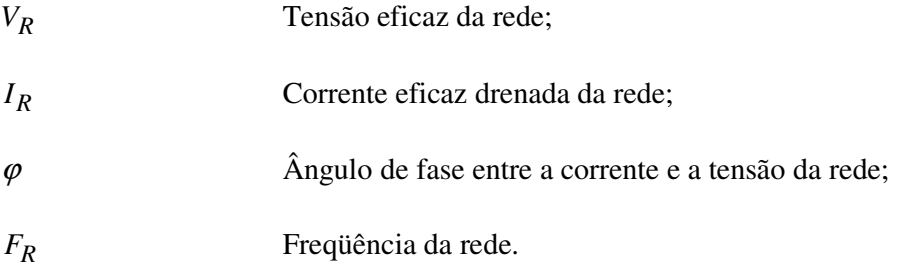

#### **1.5 Estado da arte**

Este tópico apresenta duas topologias desenvolvidas para o acionamento de bombas vibratórias submersas. São destacadas as principais características de cada sistema, ressaltando o princípio de funcionamento, modos de operação, vantagens e desvantagens inerentes a cada tipo de estrutura.

### *1.5.1 Inversor push-pull paralelo ressonante*

Esta topologia, proposta em [7], é baseada na topologia *push-pull* clássica e caracterizase por usar um transformador com tap-central no lado primário. O circuito do inversor *pushpull* paralelo ressonante é mostrado na Fig. 1.5. Este conversor é alimentado diretamente por um banco de baterias e utiliza apenas dois interruptores do tipo *mosfet*. O banco de baterias é então carregado pelos painéis solares através de um carregador adequado. O transformador realiza a isolação galvânica e adapta a tensão de saída ao valor nominal da bomba. Seu estágio de entrada possui uma característica de fonte de corrente pela presença do indutor Lin e no lado secundário é adicionado um capacitor Cr em paralelo com a carga, o que torna a tensão de saída ressonante. Este capacitor é também responsável pelo processamento da energia reativa da motobomba, que está representada pelo seu modelo elétrico equivalente.

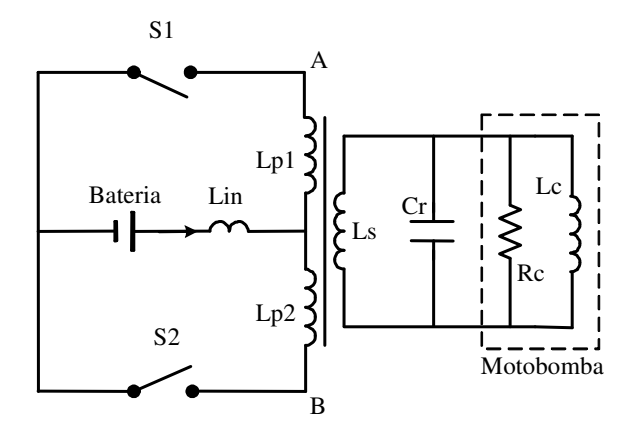

Fig. 1.5 – Circuito inversor p*ush-pull* paralelo ressonante.

O circuito de comando dos interruptores é do tipo auto-oscilante extremamente simples e pode ser visto na Fig. 1.6. Ao transformador adicionam-se dois enrolamentos auxiliares aux1 e aux2 que são ligados diretamente aos resistores de gatilho dos interruptores. Os diodos zener z1 e z2 são responsáveis pelo grampeamento da tensão de gatilho no limite máximo especificado.

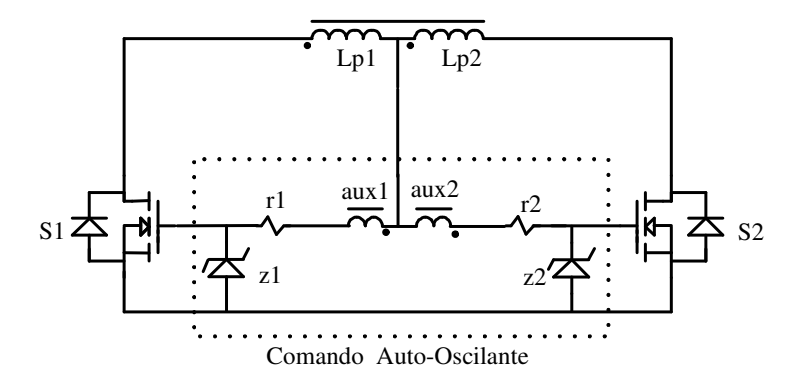

Fig. 1.6 – Detalhe do circuito de comando auto-oscilante.

Na partida, ocorre o carregamento das capacitâncias do mosfet pela fonte de alimentação até a tensão de gatilho atingir o valor necessário para o disparo, iniciando assim a oscilação. As tensões nos enrolamentos auxiliares são defasadas de 180º e proporcionais à tensão de saída do conversor. A comutação dos interruptores ocorre na passagem por zero da tensão de saída. Os enrolamentos são projetados para fornecerem uma tensão superior ao limite especificado pelo fabricante garantindo a condução dos interruptores.

Considerando os componentes ideais, o princípio de funcionamento do conversor pode ser descrito em duas etapas de operação:

#### **Primeira etapa:** - Condução de S2 (t1 – t0)

Nesta etapa S2 é comandado a conduzir enquanto que S1 é comandado a bloquear, assim, a corrente de entrada Iin passa a circular por S2. A comutação dos interruptores é suave. A tensão sobre S1 passa a crescer senoidalmente devido à ressonância entre Cr e Lc.

#### **Segunda etapa:** - Condução de S1 (t2 – t1)

Nesta etapa a tensão em S1 se anula e S2 é bloqueado e S1 é comandado a conduzir assumindo a corrente de entrada. Esta etapa termina quando a tensão sobre S2 se anula e a primeira etapa se repete. As formas de onda experimental da tensão e da corrente na motobomba e no interruptor S1 são mostradas na fig. 1.7 e na Fig. 1.8 respectivamente. Em ambas as etapas o conversor opera em regime permanente.

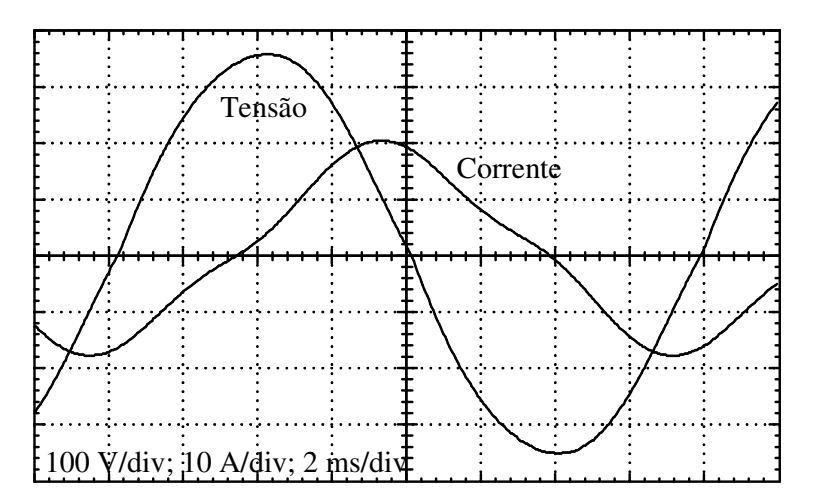

Fig. 1.7 – Tensão e corrente na motobomba; 100 V/div; 10 A/div; 2 ms/div.

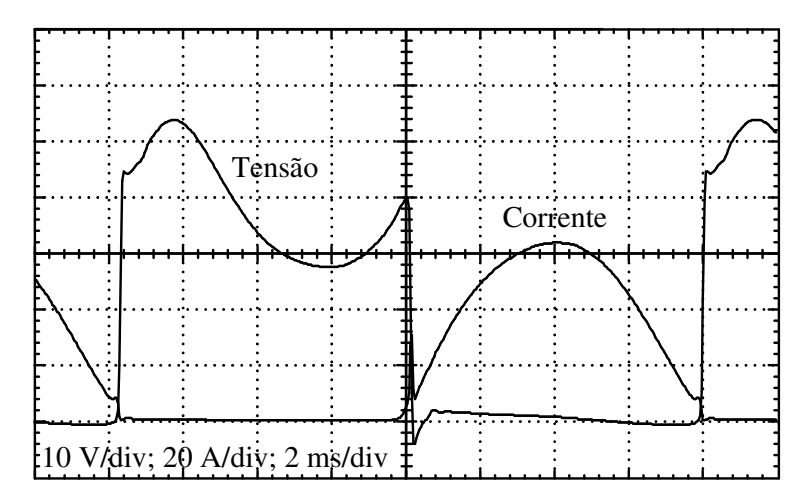

Fig. 1.8 – Tensão e corrente no interruptor S1; 10 V/div; 20 A/div; 2 ms/div.

O capacitor é um elemento fundamental para o correto funcionamento desta topologia, sendo responsável pela ressonância do circuito e seu valor depende diretamente dos parâmetros da bomba (Rc e Lc) e do transformador, podendo ser calculado pela equação (1.3).

$$
Cr = \frac{4 \cdot \text{R}c^2 + \sqrt{16 \cdot \text{R}c^4 - 16 \cdot \text{R}c^2 \cdot L_{eq} \cdot \text{wd}^2}}{8 \cdot \text{R}c^2 \cdot L_{eq} \cdot \text{wd}^2}
$$
(1.3)

Onde

*Leq* Indutância paralela equivalente entre a indutância da bomba e a indutância magnetizante do enrolamento secundário do transformador;

*wd* Freqüência de ressonância amortecida.

Portanto, para cada modelo de bomba deve-se calcular o valor adequado para o capacitor Cr. Logo, isto pode ser visto como uma desvantagem desta topologia, se caso for empregada para fins comerciais.

Apesar de se utilizar apenas dois interruptores comandados em baixa freqüência, o rendimento obtido com esta topologia é de aproximadamente 85%, sendo o transformador a principal fonte de perdas. A utilização de baterias faz com que haja a necessidade de manutenções periódicas em função da vida útil das baterias, além da necessidade de um circuito carregador de baterias. O circuito de controle utilizado para o comando dos interruptores no inversor não prevê nenhuma atuação sobre o *ripple* de corrente drenada das baterias, o que torna sua vida útil ainda menor. Por outro lado este conversor entrega à carga uma tensão senoidal, com pouca distorção, e apresenta comutação suave nos interruptores.

### *1.5.2 Inversor full-bridge com transformador*

Esta outra topologia, proposta em [8], apresenta o desenvolvimento de um sistema de bombeamento de água alimentado diretamente por um arranjo de painéis fotovoltaicos usando um inversor de tensão com topologia *full-bridge*. O esquema elétrico do circuito de potência do sistema é apresentado na Fig. 1.9.

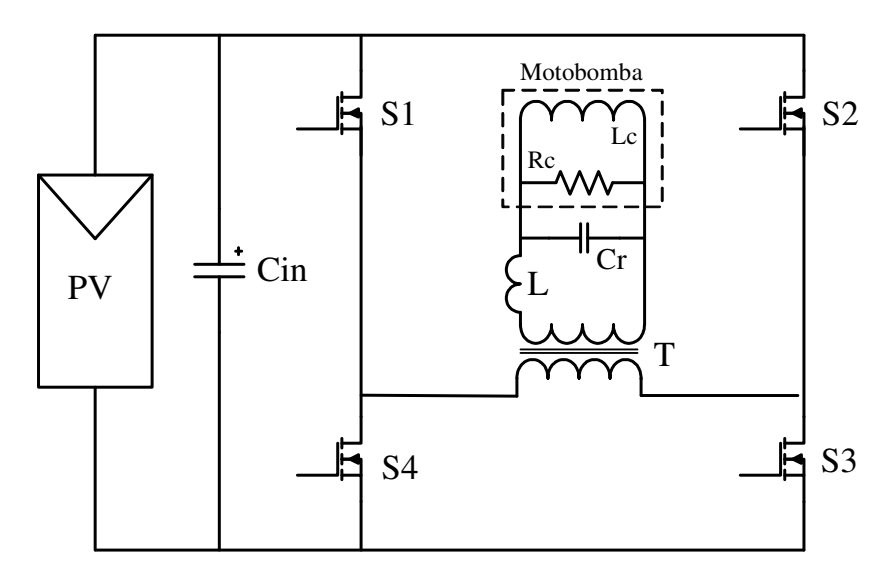

Fig. 1.9 – Inversor *full-bridge* com transformador de saída.

O circuito é formado pelo capacitor Cin de entrada, pelo inversor full-bridge composto pelos interruptores S1, S2, S3 e S4, um transformador T e um capacitor ressonante Cr conectado em paralelo com a carga. Os painéis fotovoltaicos, num total de quatro, são conectados em série e alimentam diretamente o inversor sem o auxílio de baterias. A motobomba vibratória é conectada no secundário do transformador e está representada pelo seu circuito elétrico equivalente formado pelos componentes Rc e Lc na Fig. 1.9.

Os painéis fornecem ao inversor uma tensão de aproximadamente 64 V em condições favoráveis de irradiância. Esta tensão é aplicada diretamente ao circuito inversor, formado por quatro interruptores do tipo *MOSFET*, que controla a tensão no primário do transformador. O capacitor Cin estabelece a característica de fonte de tensão na entrada do inversor. O transformador proporciona a isolação galvânica e tem a função de elevar a tensão para o valor de tensão nominal da motobomba.

O inversor opera com freqüência de comutação em 60 Hz e seu controle é feito de modo que os interruptores S1 e S3 ou S2 e S4 sejam acionados simultaneamente durante um intervalo de tempo entre 0% e 50% do período de comutação.

O capacitor Cr é responsável por fornecer os reativos para a motobomba e com isso, elevar o fator de potência da carga conectada no secundário do transformador T. A tensão e corrente na motobomba são mostradas na Fig. 1.10 e as formas de onda de tensão e corrente no interruptor S3 são mostradas na Fig. 1.11.
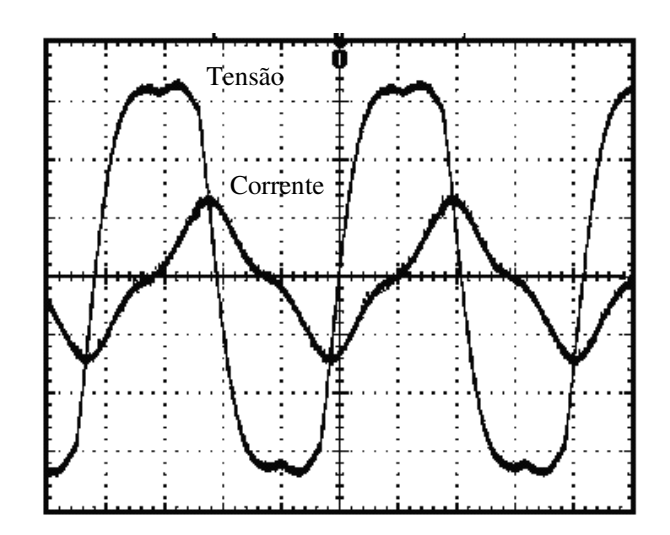

Fig.1.10 – Tensão e corrente no secundário do transformador; 100 V/div; 5 A/div; 4 ms/div.

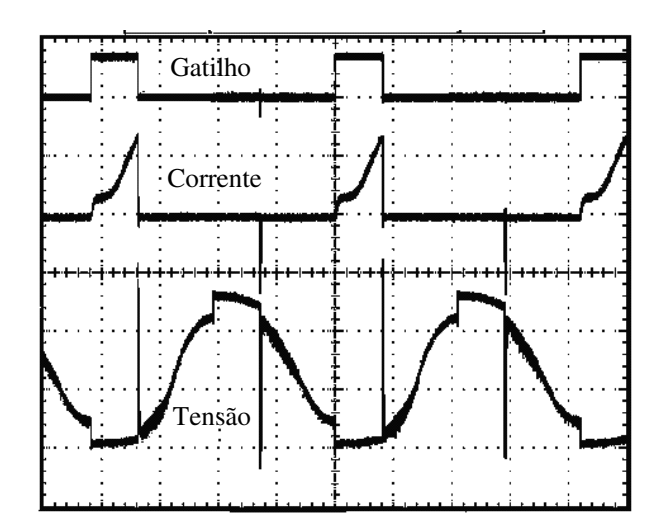

Fig. 1.11 – Formas de ondas no interruptor do inversor; 20 V/div; 20 A/div; 20 V/div; 4 ms/div.

Esta topologia apresenta simplicidade e robustez. A tensão de saída aplicada à bomba apresenta um formato quase senoidal com um achatamento nos picos. A baixa freqüência de operação reduz significativamente as perdas por comutação. O não uso de baterias neste caso, impossibilita o bombeamento em condições de baixa irradiação. Por outro lado elimina a necessidade de um circuito auxiliar para a carga das baterias e manutenção das mesmas. O rendimento obtido com esta topologia, segundo, é de aproximadamente 86% sendo considerado satisfatório, principalmente considerando o emprego do transformador.

### **1.6 Sistema proposto**

Diante dos sistemas apresentados e considerando o alto custo dos painéis fotovoltaicos, optou-se por desenvolver uma topologia que apresente um melhor aproveitamento de energia em relação às topologias anteriores. Assim, tomou-se como ponto principal, para a escolha da nova topologia, a utilização de magnético operando em alta freqüência. Tendo em vista que a isolação galvânica neste tipo de aplicação não se faz necessária, pois, o sistema é isolado e a característica da carga é bem definida. Desta forma, optou-se pela topologia de inversor em ponte completa para o acionamento direto da motobomba.

Com a finalidade de elevar a tensão gerada nos painéis foi escolhido um segundo conversor estático. Para este conversor é fundamental uma topologia que apresente um elevado ganho de tensão e alto rendimento.

Diante das diversas topologias existentes como: *boost* clássico, *push-pull*, etc, escolheuse uma topologia baseada na célula de comutação de três estados [9], com a adição de um enrolamento auxiliar no transformador.

Na Fig. 1.12 é apresentado, em diagrama de blocos, o sistema proposto neste trabalho. Como pode ser visto, o sistema é composto por dois conversores estáticos. No primeiro estágio têm-se os painéis fotovoltaicos conectados diretamente ao conversor CC-CC da família *boost*. Este conversor opera em alta freqüência e apresenta um alto rendimento e um alto ganho de tensão [10]. No capítulo 2 é realizado um estudo detalhado deste conversor.

No segundo estágio tem-se o conversor CC-CA de tensão do tipo ponte-completa alimentando diretamente a motobomba vibratória. Este conversor opera em baixa freqüência e apresenta elevado rendimento. No capítulo 3 é realizado um estudo detalhado deste conversor.

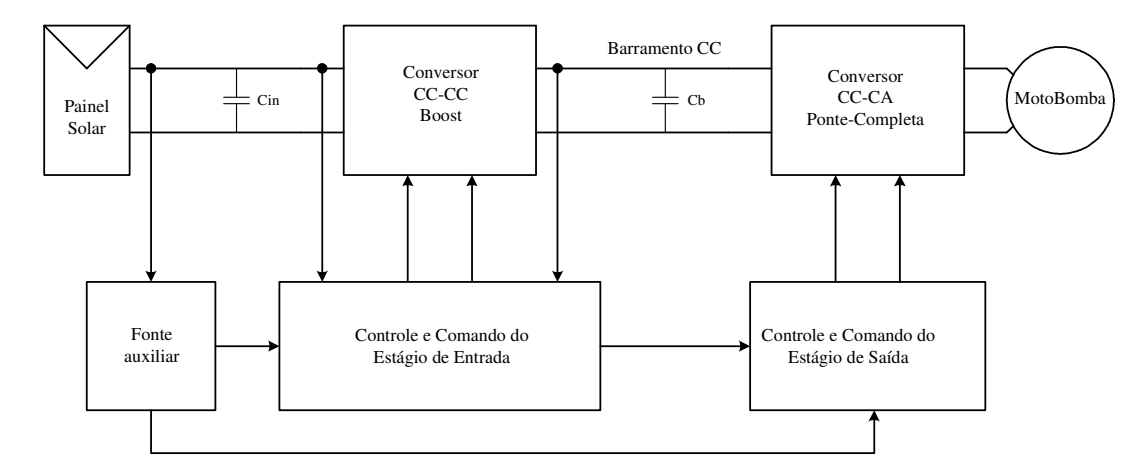

Fig. 1.12 – Diagrama de blocos do sistema proposto.

Objetivando um maior aumento no desempenho do sistema proposto, optou-se por utilizar um seguidor de ponto de máxima potência ao circuito de controle do conversor *boost*  de alto ganho. Um estudo de como este seguidor atua será apresentado no capítulo 2. A implementação e o projeto do conversor, baseado nas análises feitas nos capítulos 2 e 3, são realizados no capítulo 4. No capítulo 5 são apresentados os resultados experimentais do protótipo desenvolvido em laboratório.

### **1.7 Conclusão**

Neste capítulo apresentou-se um breve estudo sobre a importância da água e da energia elétrica, ressaltando os problemas que a falta destes elementos traz às comunidades rurais. O bombeamento de água a partir da energia solar foi apresentado como uma solução para o abastecimento de água em comunidades isoladas e sem disponibilidade de rede elétrica convencional. É apresentada uma visão geral dos tipos de painéis solares e bombas existentes para esta aplicação. A motobomba do tipo vibratória submersa foi escolhida por atender aos requisitos de baixo custo, robustez e fácil manutenção, além de ser um equipamento facilmente encontrado em todas as regiões do país. Também foram apresentadas duas topologias de conversores propostas para o acionamento de motobombas vibratórias submersas, sendo analisadas as principais características, vantagens e desvantagens de cada topologia. Por fim foi apresentada a topologia adotada para o sistema de bombeamento proposto neste trabalho.

# **CAPÍTULO 2**

# **ANÁLISE DO CONVERSOR** *BOOST* **DE ALTO GANHO**

### **2.1 Introdução**

O conversor *boost* estudado neste capítulo é baseado na topologia básica mostrada na Fig. 2.1. Este conversor é conhecido na literatura como conversor *boost* com célula de comutação de três estados [9].

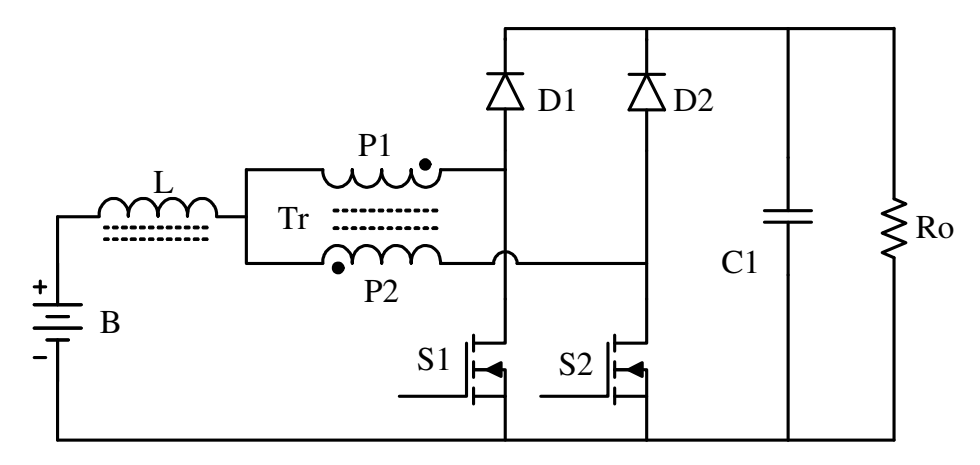

Fig. 2.1 – Conversor *boost* de três estados.

O conversor da Fig. 2.1 é capaz de operar em toda faixa de variação da razão cíclica (0 ≤ D ≤ 1). O conversor *boost* estudado neste capítulo opera com razão cíclica maior que 0,5, e portanto os sinais de comando dos interruptores S1 e S2 se encontram em sobreposição.

Análises quantitativa e qualitativa do conversor *boost* de alto ganho são feitas para o modo de condução contínua (MCC), objetivando determinar as equações dos esforços nos componentes do conversor a ser projetado. Para os modos de condução descontínua (MCD) e de condução crítica é realizada apenas a análise qualitativa do conversor.

### **2.2 Topologia do conversor boost de alto ganho**

A topologia do conversor *boost* proposto neste trabalho é mostrada na Fig. 2.2 [10]. Ao conversor básico da Fig. 2.1 é acrescentado um circuito dobrador de tensão com a adição de um enrolamento secundário no transformador Tr da Fig. 2.1. O conversor proposto é composto de um indutor L, um transformador Tr, com dois enrolamentos primários P1 e P2 apresentando um tap-central e um enrolamento secundário Sec, dois interruptores controlados S1 e S2, quatro diodos D1, D2, D3 e D4 e três capacitores C1, C2 e C3. Na entrada está ligada uma fonte de tensão E e na saída é ligado um resistor Rb representando a carga.

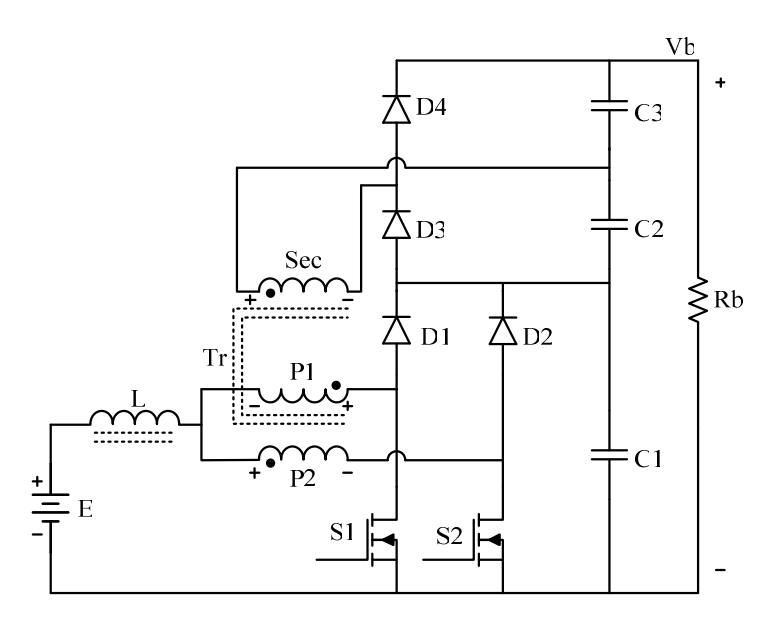

Fig. 2.2 – Conversor boost de alto ganho.

Os modos de condução contínua, descontínua e crítica são definidos segundo à corrente que circula através do indutor L. Isto é realizado com o objetivo de encontrar e apresentar a característica de saída do conversor.

Para a análise das etapas de operação do conversor são realizadas as seguintes considerações:

- A tensão de entrada é menor que a tensão de saída;
- O conversor opera em regime permanente;
- Os componentes são ideais;
- Os pulsos de comando dos interruptores são defasados de 180°;
- A indutância de magnetização do transformador é infinita;
- A relação de transformação entre os enrolamentos do primário P1 e P2 é unitária;
- A relação de transformação entre os enrolamentos primário e secundário é representada por n.

### **2.3 Modos de condução**

Neste tópico são analisadas as etapas de operação do conversor *boost* proposto e determinada à expressão do ganho estático, para os modos de condução contínua, descontínua e crítica.

### *2.3.1 Etapas de operação para o modo de condução contínua*

Durante um período de comutação ocorrem quatro etapas de operação que são descritas a seguir.

### *Primeira etapa*  $(t_0 < t < t_1)$

No instante  $t = t_0$ , o interruptor S2 é comandado a conduzir e o interruptor S1 permanece conduzindo. Os diodos D2 e D4 são inversamente polarizados e os diodos D1 e D3 permanecem inversamente polarizados. Da corrente que circula através do indutor L, uma parte flui através do enrolamento primário P1 e S1 e a outra parte flui através de P2 e S2. Como P1 e P2 têm o mesmo número de espiras, as correntes através deles são iguais, portanto, o fluxo magnético do enrolamento primário P1 anula o fluxo do enrolamento primário P2, provocando uma tensão nula nos mesmos e, assim não ocorre indução de tensão no enrolamento secundário. A corrente através do indutor cresce linearmente, armazenando energia. Nesta etapa não ocorre transferência de energia da fonte de entrada para a carga, sendo os capacitores C1*,* C2 e C3 que fornecem energia para a carga. A equação diferencial da corrente através do indutor L, durante esta etapa é expressa pela Eq. (2.1).

$$
-E + L\frac{di_L(t)}{dt} = 0\tag{2.1}
$$

Onde E é a tensão de entrada e  $i<sub>L</sub>(t)$  é a corrente instantânea que circula através do indutor L. Esta etapa está ilustrada na Fig. 2.3a, e a circulação de corrente no circuito é marcada em negrito. Esta etapa termina quando S1 é bloqueado.

# *Segunda etapa*  $(t_1 < t < t_2)$

Nesta etapa S1 é comandado a bloquear e S2 permanece conduzindo. A tensão através do indutor é invertida para manter a variação do fluxo magnético através do núcleo constante. Pelo efeito do transformador os diodos D1 e D3 são polarizados diretamente. Como P1 e P2 possuem o mesmo número de espiras, a tensão em P1 é igual à tensão em P2. A energia armazenada no indutor L, durante a etapa anterior, e a energia da fonte de entrada são transferidas para os capacitores C1, C2, e para a carga. A tensão sobre capacitor C1 é a soma das tensões de P1 e P2 e a tensão sobre o capacitor C2 é a mesma tensão do enrolamento secundário Sec, cujo valor é n vezes a tensão em P2. A tensão sobre S1 possui o mesmo valor da tensão sobre C1. Uma tensão com a mesma polaridade de P2 é induzida no enrolamento Sec. A corrente no indutor L decresce linearmente e sua equação diferencial é expressa pela Eq. (2.2).

$$
-E + L\frac{di_L(t)}{dt} + V_{P2} = 0
$$
\n(2.2)

Esta etapa de operação está ilustrada na Fig. 2.3b, e a circulação de corrente no circuito é marcada em negrito. A etapa termina quando S1 é comandado a conduzir.

### *Terceira etapa*  $(t_2 < t < t_3)$

Esta etapa é similar à primeira etapa, onde S1 e S2 estão conduzindo e a energia da fonte de entrada é armazenada no indutor L. A equação diferencial da corrente através do indutor L é expressa pela Eq. (2.1). Esta etapa de operação está ilustrada na Fig. 2.3c, e a circulação de corrente é marcada em negrito. A etapa termina quando S2 é bloqueado.

### *Quarta etapa (t3 < t < t4)*

Nesta etapa S2 é comandado a bloquear e S1 permanece conduzindo. A tensão através do indutor é invertida, em relação à etapa anterior, pra manter a variação do fluxo magnético através do núcleo constante. Os diodos D2 e D4 são polarizados diretamente. A energia armazenada no indutor L, durante a etapa anterior, e a energia da fonte de entrada são transferidas para os capacitores C1, C3, e para a carga. A tensão sobre capacitor C1 é a soma das tensões de P1 e P2 e a tensão sobre o capacitor C3 é a mesma tensão do enrolamento secundário Sec, cujo valor é n vezes a tensão em P1. A corrente do indutor L decresce linearmente e sua equação diferencial é expressa pela Eq. (2.3).

$$
-E + L\frac{di_L(t)}{dt} + V_{PI} = 0
$$
\n(2.3)

Esta etapa de operação está ilustrada na Fig. 2.3d, e a circulação de corrente é marcada em negrito. A etapa termina quando S2 é comandado a conduzir e o ciclo se repete a partir da primeira etapa.

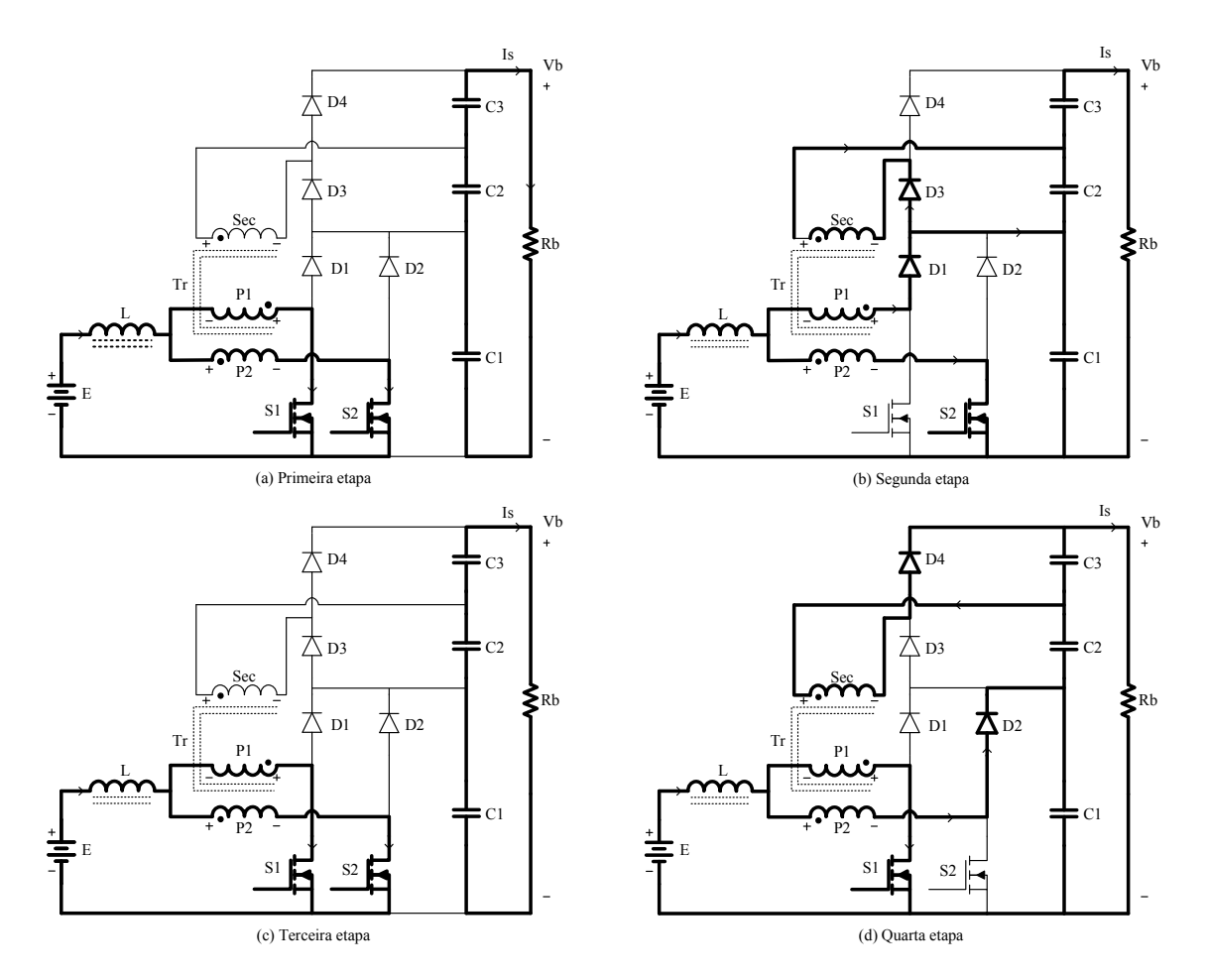

Fig. 2.3 – Etapas de operação para o modo de condução contínua.

# *2.3.2 Principais formas de onda para o modo de condução contínua*

As diversas formas de onda de tensão e corrente nos diferentes componentes do conversor, durante um período de comutação Tc, estão ilustradas na Fig. 2.4. As formas de onda são traçadas a partir dos sinais de comando PWM aplicados nos gatilhos dos interruptores S1 e S2. Na fig. 2.4 são destacados os valores máximo e mínimo de tensão e corrente nos componentes em função dos picos de corrente no indutor L e da tensão de entrada E. Os parâmetros IM e Im na Fig. 2.4 representam, respectivamente, os picos máximo e mínimo da corrente que circula através do indutor L. Os tempos de duração de cada etapa de operação são estabelecidos em função da razão cíclica D e do período de comutação Tc.

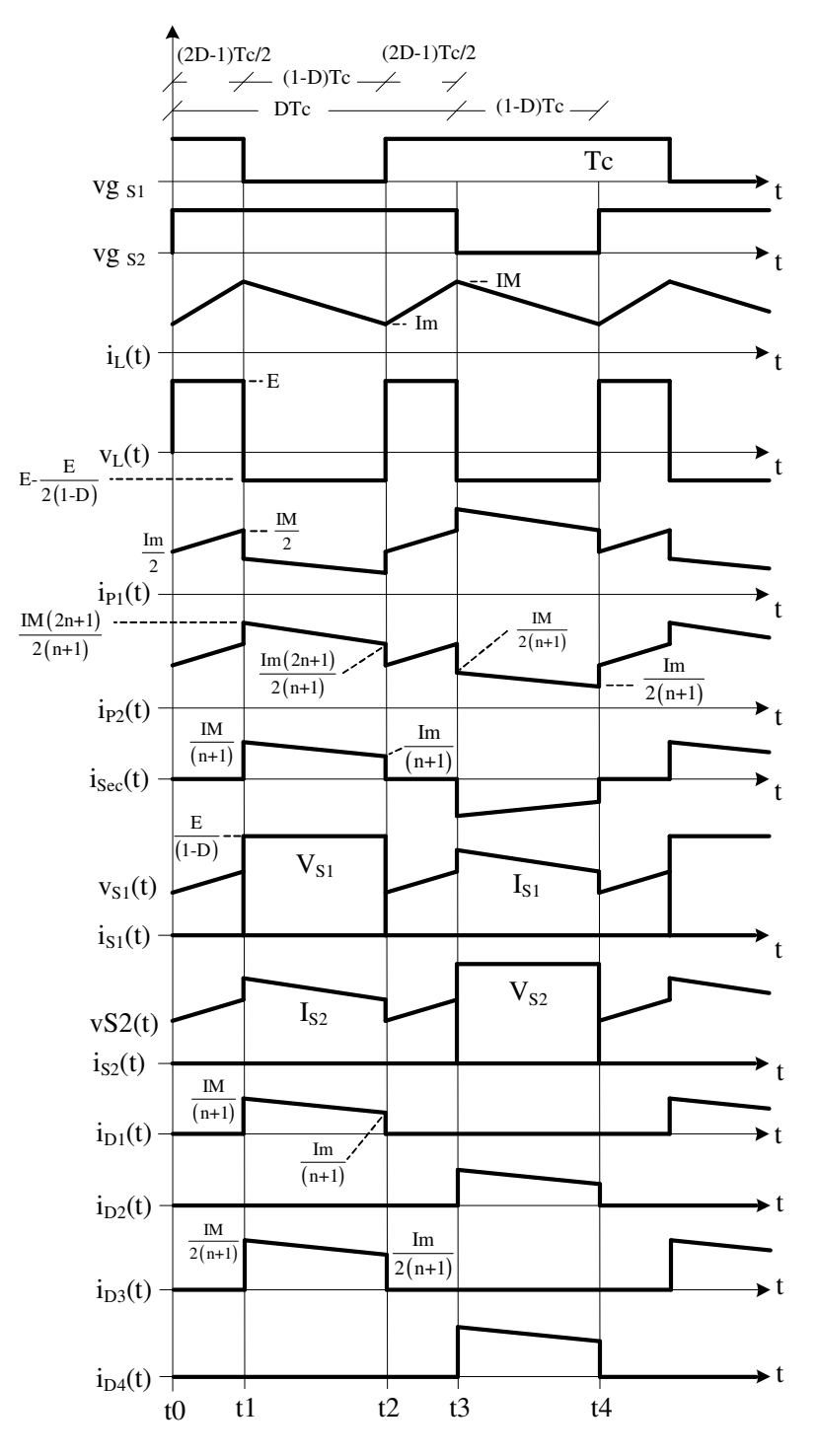

Fig. 2.4 – Principais formas de onda idealizadas para o modo de condução contínua.

Na Fig. 2.4 observa-se que a corrente de entrada  $i<sub>L</sub>(t)$  é não pulsada. A freqüência nos elementos magnéticos é o dobro da freqüência de comutação dos interruptores, implicando em uma redução de peso e volume do indutor e do transformador. A corrente de pico nos diodos D3 e D4 é o dobro da corrente de pico nos diodos D1 e D2.

# *2.3.3 Determinando os intervalos de tempo para o modo de condução contínua*

A razão cíclica D é definida como a relação entre o tempo de condução do interruptor durante um período de comutação Tc, dada na expressão (2.4).

$$
D = \frac{ton}{Tc}
$$
 (2.4)

Onde, ton é o tempo em que o interruptor conduz. A freqüência de comutação dos interruptores é definida pela expressão (2.4).

$$
Fc = \frac{I}{Tc}
$$
 (2.5)

Os intervalos de tempo de cada etapa de operação em função da razão cíclica são definidos pela expressão (2.5).

$$
\begin{cases}\ntI - t0 = \frac{Tc}{2} \cdot (2D - I) \\
t2 - tI = Tc \cdot (I - D) \\
t3 - t2 = \frac{Tc}{2} \cdot (2D - I) \\
t4 - t3 = Tc \cdot (I - D)\n\end{cases}
$$
\n(2.6)

*2.3.4 Determinação do ganho estático para o modo de condução contínua* 

A tensão de saída do conversor é dada pela soma das tensões dos capacitores C1, C2 e C3, e assim pode ser definida pela expressão (2.7).

$$
Vb = V_{C1} + V_{C2} + V_{C3}
$$
 (2.7)

Referindo-se a segunda etapa de operação, sabe-se que a tensão sobre C1 é duas vezes a tensão sobre o enrolamento primário P2, expressão (2.8), e que a tensão sobre C2 é igual à tensão sobre C3 que são iguais a n vezes a tensão sobre P2, expressão (2.9).

$$
V_{C1} = 2 \cdot V_{P2} \tag{2.8}
$$

$$
V_{C2} = V_{C3} = n \cdot V_{P2}
$$
 (2.9)

Substituindo-se as expressões (2.8) e (2.9) na expressão (2.7), obtém-se a expressão (2.10) que relaciona a tensão de saída com a tensão sobre o enrolamento primário P2.

$$
V_{P2} = \frac{Vb}{2 \cdot (n+1)}
$$
 (2.10)

O ganho estático do conversor é definido como a relação entre a tensão de saída e a tensão de entrada. A determinação do ganho é feita a partir do valor médio da tensão sobre o indutor L. Sabe-se que durante um período de comutação a tensão média no indutor é igual à zero, conseqüentemente as variações de fluxo magnético em cada etapa de operação são iguais, desta forma, as áreas da curva de tensão sobre o indutor são também iguais. A partir desta definição, obtém-se a expressão (2.11).

$$
\Delta \Phi_{(t1-t0)} = \Delta \Phi_{(t2-t1)} \tag{2.11}
$$

Substituindo as variações de fluxo da expressão (2.11), e com auxílio da Fig. 2.4, obtém-se a expressão (2.12).

$$
E \cdot \frac{Tc}{2}(2D-1) = \left[\frac{Vb}{2\cdot(n+1)} - E\right] \cdot (1-D) \cdot Tc \tag{2.12}
$$

A partir da expressão (2.12), chega-se a expressão do ganho estático do conversor boost de alto ganho Gv, dada por (2.13).

$$
Gv = \frac{Vb}{E} = \frac{(n+1)}{(1-D)}
$$
 (2.13)

Observa-se que a expressão do ganho estático do conversor boost de alto ganho é semelhante à expressão do *boost* clássico, com exceção da variável n somada ao numerador da expressão do *boost* clássico. A variável n depende da relação de transformação entre os enrolamentos primário e secundário do transformador. Na Fig. 2.5 são apresentadas curvas que relacionam o ganho estático em função da razão cíclica do conversor, para vários valores de relação de transformação n.

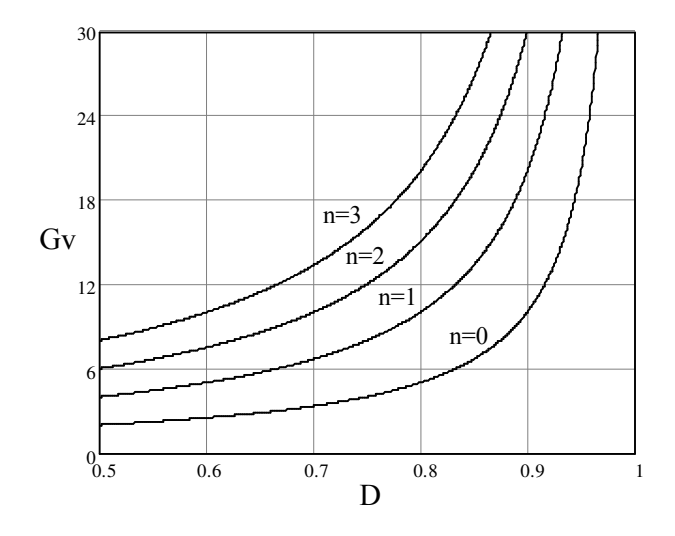

Fig. 2.5 – Ganho estático para  $(0.5 < D < 1)$  para diversos valores de n.

# *2.3.5 Etapa de operação para o modo de condução descontínua*

Este modo de operação é caracterizado quando a corrente que circula através do indutor L anula-se antes de Tc/2. Neste modo de condução, durante um período de comutação, ocorrem seis etapas de operação, descritas a seguir.

#### *Primeira etapa*  $(t_0 < t < t_1)$

Nesta etapa S1 e S2 estão conduzindo e não há transferência de energia da fonte de entrada para a saída. A corrente através do indutor cresce linearmente de zero até IM armazenando energia no mesmo. Esta etapa termina quando S1 é comandado a bloquear. A expressão (2.14) define esta etapa. A circulação de corrente no circuito está mostrada na Fig. 2.6a.

$$
-E + L\frac{di_L(t)}{dt} = 0\tag{2.14}
$$

### *Segunda etapa*  $(t_1 < t < t_2)$

No instante *t = t2* o interruptor S1 é comandado a bloquear e S2 permanece conduzindo. A tensão sobre o indutor é invertida para manter o fluxo magnético no núcleo constante. No mesmo instante os diodos D1 e D3 são polarizados diretamente e os diodos D2 e D4 permanecem bloqueados. A corrente no indutor decresce linearmente até zero, determinando o fim desta etapa. A expressão (2.15) define esta etapa. A circulação de corrente no circuito está mostrada na Fig. 2.6b.

$$
-E + L\frac{di_L(t)}{dt} + \frac{Vb}{2(n+1)} = 0
$$
\n(2.15)

### *Terceira etapa*  $(t_2 < t < t_3)$

No instante  $t = t_3$  os diodos D1 e D3 deixam de conduzir naturalmente. O interruptor S2 permanece comandado a conduzir, porém sua corrente é nula. S1 permanece bloqueado. A corrente no indutor é zero e não há transferência de potência da fonte de entrada para a carga. Nesta etapa os capacitores C1*,* C2 e C3 fornecem energia à carga. Esta etapa termina quando o interruptor S1 é comandado a conduzir. A circulação de corrente no circuito está mostrada na Fig. 2.6c.

### *Quarta etapa (t3 < t < t4)*

Esta etapa é similar à primeira, onde S1 e S2 estão conduzindo e não há transferência de energia da fonte de entrada para a saída. Energia é armazenada no indutor L. Esta etapa termina quando S2 é comandado a bloquear. A expressão (2.14) define esta etapa. A circulação de corrente no circuito está mostrada na Fig. 2.6d.

#### *Quinta etapa*  $(t_4 < t < t_5)$

Esta etapa é semelhante à segunda etapa, No instante *t = t4* o interruptor S2 é comandado a bloquear e S1 permanece conduzindo. A tensão sobre o indutor é invertida para manter o fluxo magnético no núcleo constante. Os diodos D2 e D4 são polarizados diretamente e os diodos D1 e D3 permanecem inversamente polarizados. A corrente no indutor decresce linearmente até zero, determinando o fim desta etapa. A expressão (2.15) define esta etapa. A circulação de corrente no circuito está mostrada na Fig. 2.6e.

### *Sexta etapa*  $(t_5 < t < t_6)$

Esta etapa é similar à terceira etapa. No instante  $t = t$ 5 os diodos D2 e D4 deixam de conduzir naturalmente. O interruptor S1 permanece comandado a conduzir, porém sua corrente é nula. S2 permanece bloqueado. Não há transferência de potência da fonte de entrada para a carga, sendo que os capacitores C1*,* C2 e C3 fornecem potência à carga. Esta etapa termina quando o interruptor S2 é comandado a conduzir e o processo se repete da primeira etapa. A circulação de corrente no circuito está mostrada na Fig. 2.6f.

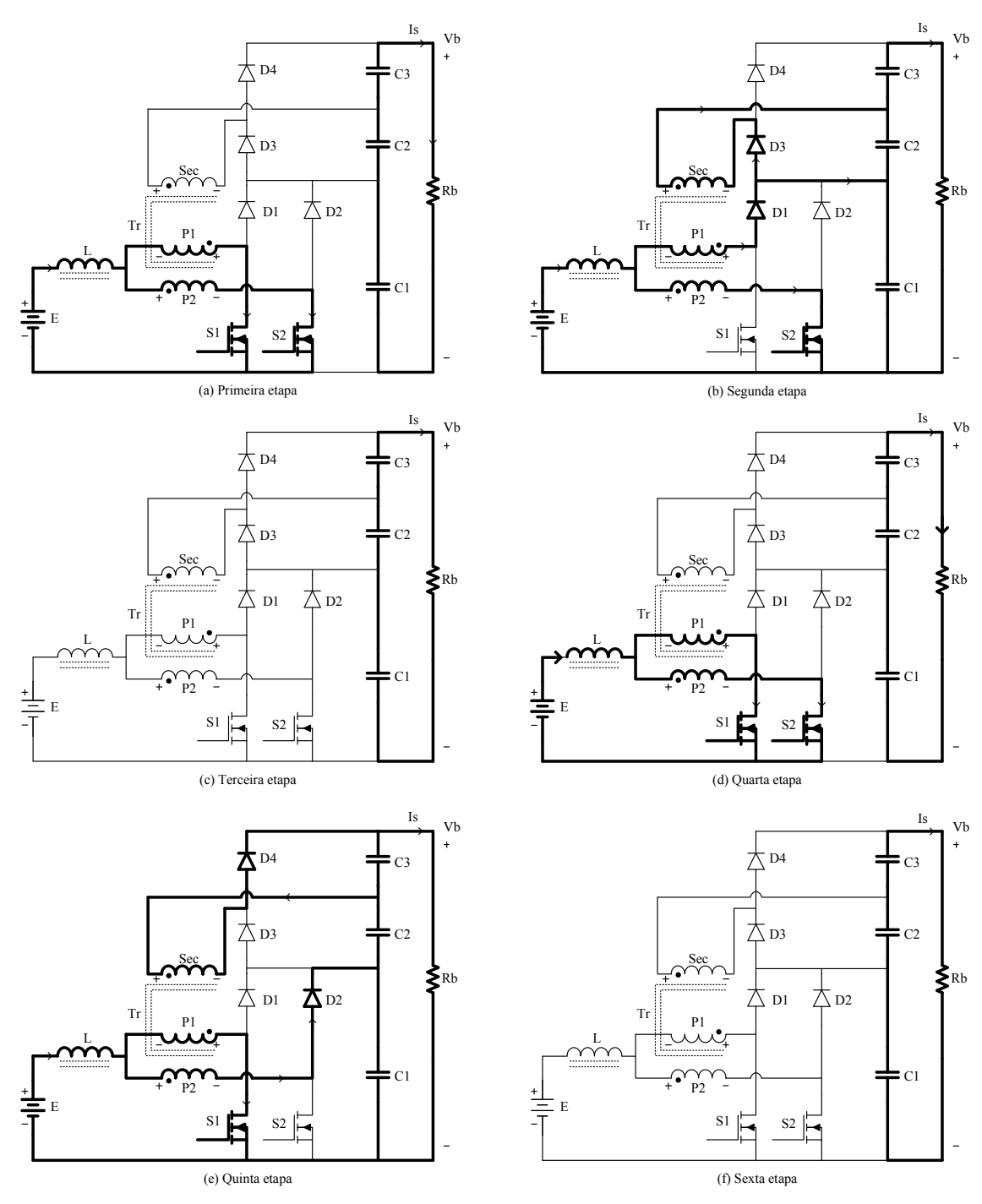

Fig. 2.6 – Etapas de operação para o modo de condução descontínua.

# *2.3.6 Principais formas de onda para o modo de condução descontínua*

As diversas formas de onda de tensão e corrente nos principais componentes do conversor, durante um período de comutação Tc, são mostradas na Fig. 2.7. As formas de ondas são traçadas a partir dos sinais de comando PWM aplicados aos gatilhos dos interruptores S1 e S2.

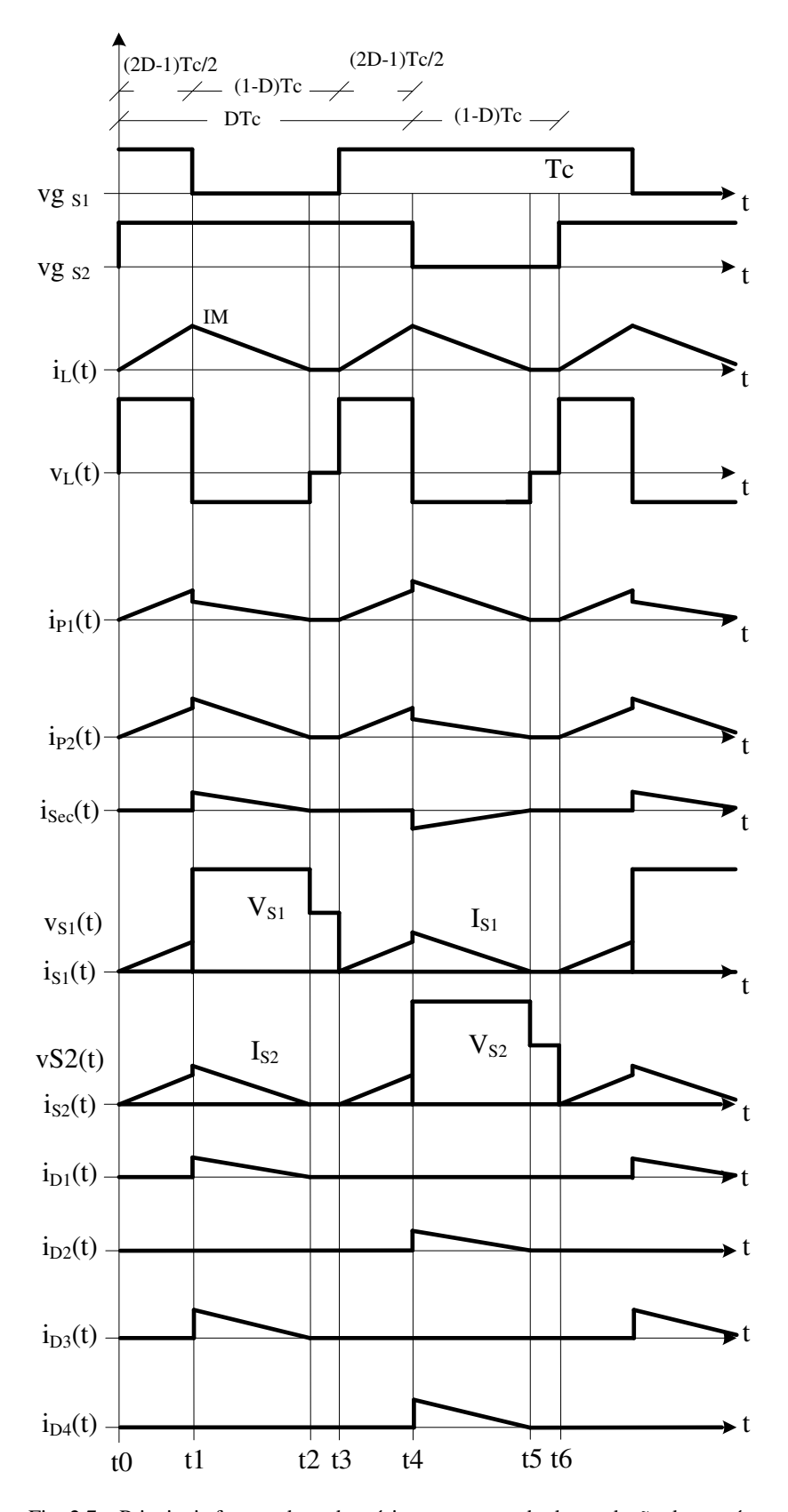

Fig. 2.7 – Principais formas de onda teóricas para o modo de condução descontínua.

*2.3.7 Determinação do ganho estático para o modo de condução descontínua* 

O ganho estático do conversor para o modo de condução descontínua é determinado a partir da soma da corrente média através dos diodos D1 e D2, que é igual a corrente de saída Is. Portanto, partindo desta definição, obtém-se a expressão (2.16) para a corrente de saída.

$$
Is = 2 \cdot \frac{1}{Tc} \cdot \int_{0}^{Tc} i_{DI}(t)dt = 2 \cdot \frac{IM \cdot tx}{4 \cdot Tc}
$$
 (2.16)

Resolvendo (2.16), obtém-se a expressão (2.17).

$$
Is = \frac{IM \cdot tx}{2 \cdot Tc} \tag{2.17}
$$

Onde

*IM* Corrente de pico no indutor e

 $tx$  Tempo de duração da segunda etapa que é igual a  $(t2 - t1)$ .

O valor de IM é obtido a partir da variação da corrente através do indutor durante a primeira etapa de operação, expressa por (2.18). O tempo de duração da segunda etapa (tx) é obtido a partir da conservação do fluxo magnético no indutor durante um período de comutação, expresso por (2.19).

$$
IM = \frac{E \cdot Tc \cdot (2D - 1)}{2 \cdot L} \tag{2.18}
$$

$$
tx = \frac{E \cdot Tc \cdot (2D - 1) \cdot (n + 1)}{Vb - 2 \cdot E \cdot (n + 1)}
$$
(2.19)

Substituindo os valores de IM e tx em (2.17), obtém-se a expressão (2.20).

$$
Is = \frac{E^2 \cdot Tc \cdot (2D - 1)^2 \cdot (n + 1)}{\left[4 \cdot L \cdot Vb - 8 \cdot L \cdot E \cdot (n + 1)\right]}
$$
(2.20)

Rearranjando os termos obtém-se a expressão (2.21).

$$
\frac{4 \cdot Is \cdot L}{E \cdot Tc} = \frac{\left(2D - 1\right)^2 \cdot \left(n + 1\right)}{Vb - 2 \cdot \left(n + 1\right)}
$$
\n(2.21)

Definindo GV como sendo o ganho estático e o lado esquerdo da expressão (2.21) como γ, obtém-se a expressão (2.22).

$$
\gamma = \frac{4 \cdot Is \cdot L}{E \cdot Tc} = \frac{(2D - 1)^2 \cdot (n + 1)}{G_V - 2 \cdot (n + 1)}
$$
(2.22)

A partir da expressão (2.22) obtém-se o ganho estático *G<sup>V</sup>* do conversor expresso por (2.23).

$$
G_V = \frac{(2D - 1)^2 \cdot (n + 1)}{\gamma} + 2 \cdot (n + 1) \tag{2.23}
$$

O ganho estático em função da razão cíclica, para diferentes valores do parâmetro γ, é apresentado na Fig. 2.8.

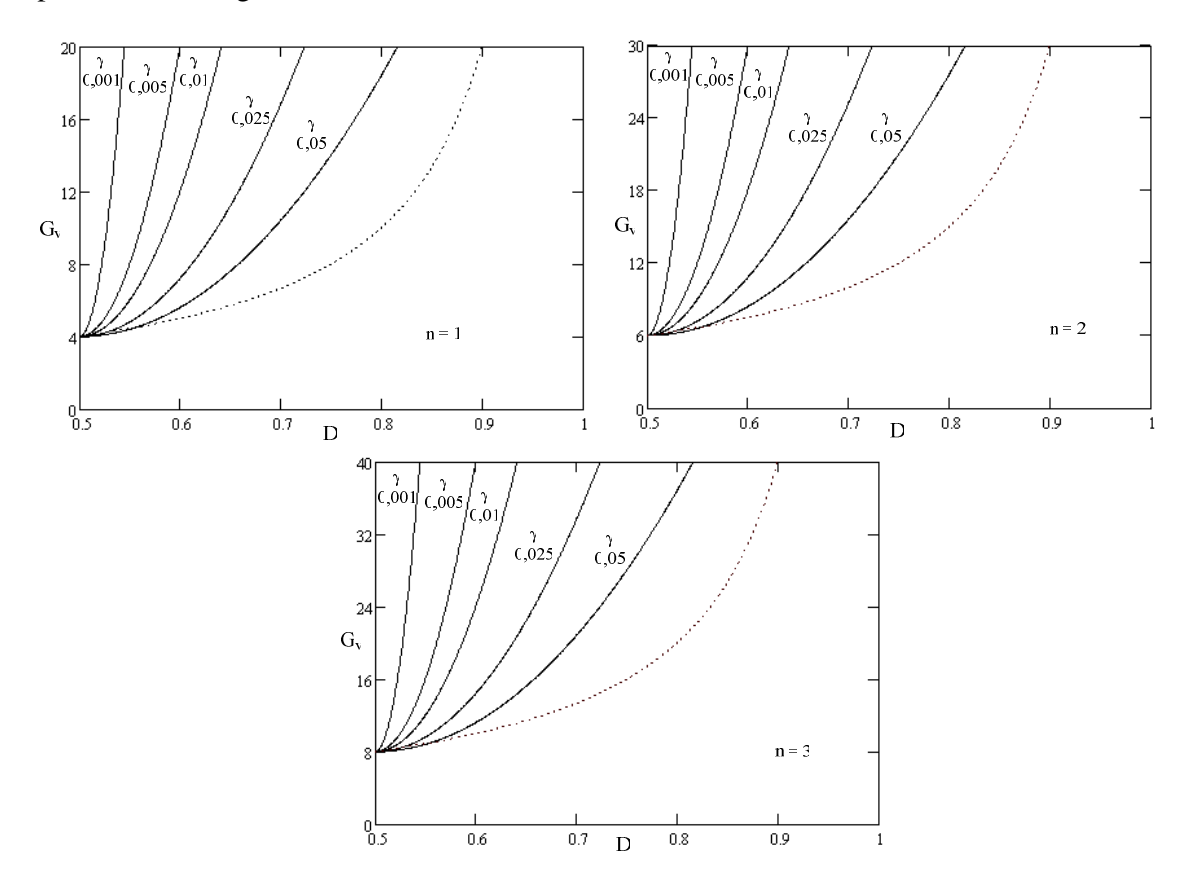

Fig. 2.8 – Ganho estático para o modo descontínuo em função de D e n.

# *2.3.8 Modo de condução crítica*

O modo de condução crítica é o limite entre os modos de condução contínua e descontínua. Neste caso a corrente mínima Im para o modo de condução contínua torna-se igual a zero e a ondulação de corrente através do indutor torna-se igual à corrente máxima  $(\Delta I_L = IM)$ . O estudo deste modo de condução se faz necessário para que se apresentem as curvas características de saída do conversor. As formas de onda de tensão e corrente no indutor para o modo de condução crítica esta mostrada na Fig. 2.9.

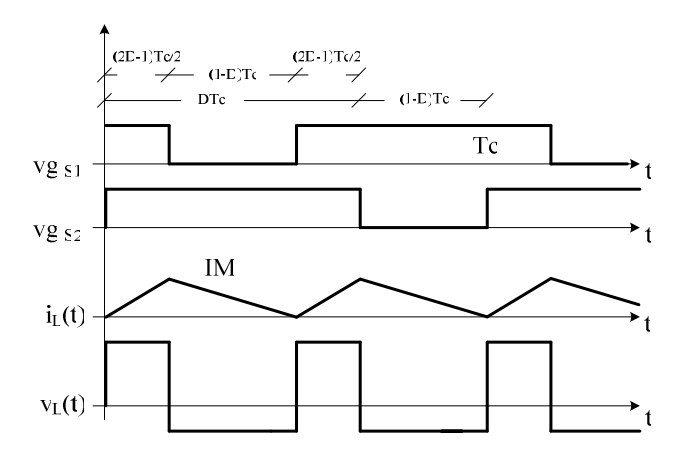

Fig. 2.9 – Formas de onda para o modo de condução crítica.

# *2.3.9 Determinação do ganho estático para o modo de condução crítica*

O ganho estático para o modo de condução crítica é definido como igual aos dos modos de condução contínua e descontínua, de acordo com a expressão (2.24).

$$
\frac{(2D_{crit} - I)^2}{\gamma} + 2 \cdot (n + I) = \frac{n + I}{(1 - D_{crit})}
$$
\n(2.24)

Onde

*Dcrit* Razão cíclica crítica.

Retirando-se o valor de *Dcrit* na expressão (2.24), obtém-se a expressão (2.25).

$$
D_{crit} = \frac{3}{4} \pm \frac{1}{4} \cdot \sqrt{1 - 8 \cdot \gamma \cdot (n+1)}
$$
\n(2.25)

Substituindo-se expressão da razão cíclica crítica (2.25) na expressão do ganho estático para o modo de condução contínua, obtém-se o ganho estático crítico do conversor, o qual é apresentado na expressão (2.26).

$$
G_{Vcrit} = \frac{1}{1 - D_{crit}} = \frac{4}{1 \pm \sqrt{1 - 8 \cdot \gamma \cdot (n + 1)}}
$$
(2.26)

### **2.4 Características de saída do conversor** *boost* **de alto ganho**

A partir dos ganhos estáticos calculados para os três modos de condução, a característica de saída do conversor boost de alto ganho é apresentada na Fig. 2.10. Estas curvas são genéricas devido à parametrização adotada. A região 1 corresponde ao modo de condução descontínua e a região 2 corresponde ao modo de condução contínua. A linha pontilhada entre as regiões contínua e descontínua representa a faixa de condução crítica do conversor.

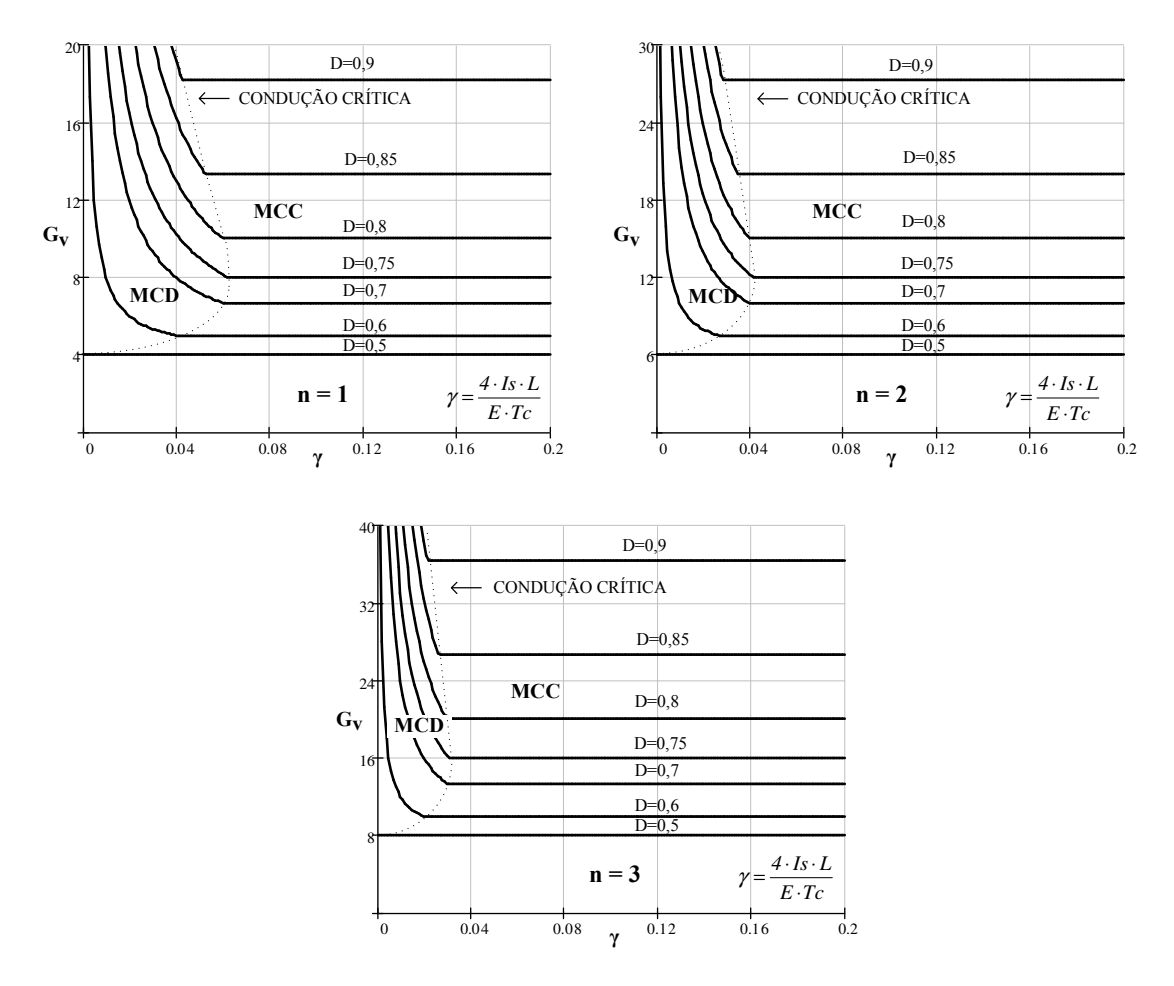

Fig. 2.10 – Característica de saída para diferentes valores de n.

Na Fig. 2.10, observa-se que no modo de condução descontínua o ganho varia em função da corrente de saída Is. Para uma razão cíclica de 75% ( $D = 0.75$ ) e a relação de transformação unitária (n = 1), o valor máximo do ganho estático crítico do conversor ocorre em <sup>γ</sup> = *0,0625* , implicando que a área de operação no modo de condução contínua é maior que no modo de condução descontínua.

# **2.5 Ondulação de corrente e indutância crítica**

A partir da Fig. 2.4, da expressão (2.1) e da expressão (2.12), pode-se determinar a expressão para a ondulação de corrente no indutor para o modo de condução contínua. Assim obtém-se a expressão (2.27).

$$
\Delta I_L = \frac{(2D-1)\cdot (1-D)\cdot Tc\cdot Vb}{2\cdot L\cdot (n+1)}
$$
\n(2.27)

 Observa-se que a ondulação de corrente no indutor L é inversamente proporcional à relação de transformação n. Dessa forma, normalizando a expressão (2.27) com o objetivo de observar a máxima ondulação de corrente ∆IL no indutor L, obtém-se a expressão (2.28).

$$
\beta = \frac{2 \cdot L \cdot A I_L}{T c \cdot V b} = \frac{(2D - 1) \cdot (1 - D)}{(1 + n)}
$$
(2.28)

Onde, β é denominado índice de parametrização da ondulação de IL. Na Fig. 2.11, apresenta-se graficamente a expressão (2.28).

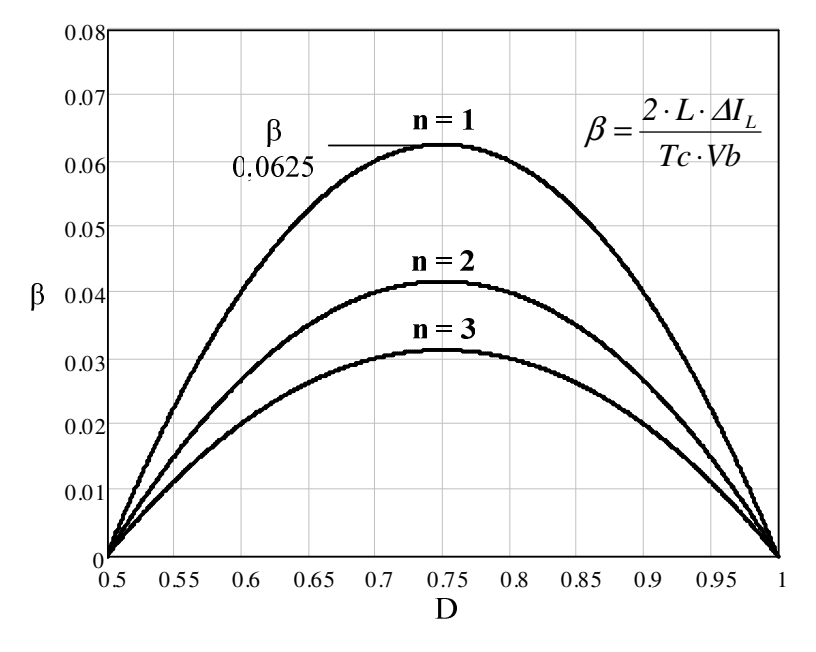

Fig. 2.11 – Ondulação de corrente normalizada no indutor.

Observa-se que no ponto onde a razão cíclica é igual a 0,75 tem-se a máxima ondulação de corrente. A partir da expressão (2.28) pode-se determinar o valor da indutância do indutor L em função da ondulação de corrente ∆IL, como mostra a expressão (2.29).

$$
L = \frac{(2D-1)\cdot (1-D)\cdot Tc\cdot Vb}{2\cdot \Delta I_L \cdot (n+1)} = \beta \cdot \frac{Vb\cdot Tc}{2\cdot \Delta I_L \cdot (n+1)}
$$
(2.29)

Substituindo-se o valor do parâmetro β no ponto de máxima ondulação na expressão (2.29), obtém-se a expressão (2.30).

$$
L = \frac{Vb \cdot Tc}{16 \cdot \Delta I_L \cdot (n+1)}
$$
 (2.30)

A indutância crítica do indutor L<sub>crit</sub> do conversor, que garante o modo de condução contínua, é determinada a partir do parâmetro γ que depende da corrente de carga. Portanto, γ é obtido a partir da expressão (2.24) dada no modo de condução crítica. Dessa forma obtém-se a expressão (2.31).

$$
\gamma = \frac{4 \cdot L_{crit} \cdot Is}{E \cdot Tc} = \frac{(2D - 1) \cdot (1 - D)}{(n + 1)}
$$
(2.31)

De (2.31), obtém-se a indutância crítica L<sub>crit</sub>, dada pela expressão (2.32).

$$
L_{crit} = \gamma \cdot \frac{Vb \cdot Tc}{4 \cdot Is} = \frac{(2D-1) \cdot (1-D) \cdot E \cdot Tc}{4 \cdot Is \cdot (n+1)}
$$
(2.32)

Para uma relação de transformação unitária (n = 1), tem-se a indutância crítica como função da razão cíclica mostrada graficamente na Fig. 3.12.

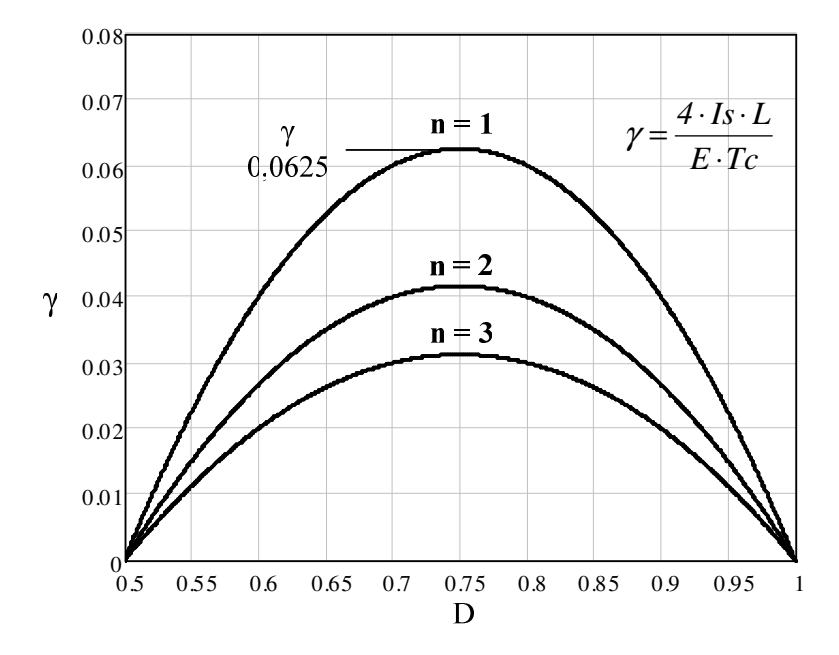

Fig. 2.12 – Indutância crítica normalizada.

Observa-se que para uma razão cíclica de 75 % (D = 0,75), a indutância possui valor máximo. Substituindo este valor em (2.32), obtém-se a expressão (2.33).

$$
L_{crit} = \frac{E \cdot Tc}{32 \cdot Is \cdot (n+1)}
$$
 (2.33)

### **2.6 Determinação de esforços nos componentes do conversor**

Neste item são apresentados os esforços de tensão e corrente nos componentes do conversor boost considerando alguns modelos matemáticos. É também considerado que o conversor opera em modo de condução contínua e que o rendimento é unitário.

### *2.6.1 Expressões básicas*

A seguir são apresentadas as expressões matemáticas no domínio do tempo das principais formas de onda de corrente e tensão apresentadas na Fig. 2.4.

A potência média de entrada do conversor é definida pela expressão (2.34).

$$
Pe = \frac{Ps}{\eta} \tag{2.34}
$$

Onde

*Ps* Potência média de saída;

 $\eta$  Rendimento do conversor.

Substituindo Ps na expressão (2.34) em função da tensão e corrente de saída obtém-se a expressão (2.35).

$$
Pe = \frac{Vb \cdot Is}{\eta} \tag{2.35}
$$

Os valores médios de tensão e corrente de saída em função da razão cíclica, dos parâmetros de entrada (E e Ie) e da relação de transformação n, são definidos a partir da expressão (2.13). Assim, obtêm-se as expressões (2.36) e (2.37).

$$
Vb = \frac{E \cdot (n+1)}{(1-D)}\tag{2.36}
$$

$$
Is = \frac{Ie \cdot (I - D)}{(n + I)}
$$
\n(2.37)

Onde

37

*Ie* Corrente de entrada.

A corrente instantânea que circula através do indutor L é definida pela expressão (2.38).

$$
i_{L}(t) = \begin{cases} ILI = Im + \frac{E}{L} \cdot t & (t0 \le t \le tI) \\ IL2 = IM - \frac{E \cdot (2D - I)}{2 \cdot L \cdot (I - D)} & (tI \le t \le t2) \\ IL3 = Im + \frac{E}{L} \cdot t & (t2 \le t \le t3) \\ IL4 = IM - \frac{E \cdot (2D - I)}{2 \cdot L \cdot (I - D)} & (t3 \le t \le T) \end{cases}
$$
(2.38)

Os valores de IM e Im são definidos pelas expressões (2.39) e (2.40).

$$
Im = Ie - \frac{E \cdot Tc \cdot (2D - I)}{4 \cdot L}
$$
 (2.39)

$$
IM = Ie + \frac{E \cdot Tc \cdot (2D - I)}{4 \cdot L}
$$
 (2.40)

A corrente instantânea através do interruptor S1 é definida pela expressão (2.41).

$$
i_{S1}(t) = \begin{cases} \frac{Im}{2} + \frac{E}{2 \cdot L} \cdot t & (t0 \le t \le t1) \\ 0 & (t1 \le t \le t2) \\ \frac{Im}{2} + \frac{E}{2 \cdot L} \cdot t & (t2 \le t \le t3) \\ \frac{IM}{2} - \frac{E \cdot (I - 2D)}{4 \cdot L \cdot (I - D)} & (t3 \le t \le T) \end{cases}
$$
(2.41)

A corrente instantânea que circula através do diodo D1 é definida pela expressão (2.42).

$$
i_{D1}(t) = \begin{cases} 0 & (t0 \le t \le t1) \\ \frac{IM}{2 \cdot (n+1)} - \frac{E \cdot (1-2D)}{4 \cdot L \cdot (1-D) \cdot (n+1)} & (t1 \le t \le t2) \\ 0 & (t2 \le t \le t3) \\ 0 & (t3 \le t \le T) \end{cases} \tag{2.42}
$$

A corrente instantânea que circula através do diodo D3 é definida pela expressão (2.43).

$$
i_{D3}(t) = \begin{cases} 0 & (t0 \le t \le t1) \\ \frac{IM}{(n+1)} - \frac{E \cdot (1-2D)}{2 \cdot L \cdot (1-D) \cdot (n+1)} & (t1 \le t \le t2) \\ 0 & (t2 \le t \le t3) \\ 0 & (t3 \le t \le T) \end{cases}
$$
(2.43)

A corrente instantânea que circula através do enrolamento primário P1 do transformador Tr é definida pela expressão (2.44).

$$
i_{PI}(t) = \begin{bmatrix} \frac{Im}{2} + \frac{E}{2 \cdot L} \cdot t & (t0 \le t \le t) \\ \frac{I}{2 \cdot (n+1)} \cdot \left[ IM - \frac{E \cdot (I - 2D)}{2 \cdot L \cdot (I - D)} \cdot t \right] & (t1 \le t \le t) \\ \frac{Im}{2} + \frac{E}{2 \cdot L} \cdot t & (t2 \le t \le t) \\ \frac{2 \cdot n + I}{2 \cdot (n+1)} \cdot \left[ IM - \frac{E \cdot (I - 2D)}{2 \cdot L \cdot (I - D)} \cdot t \right] & (t3 \le t \le T) \end{bmatrix} \tag{2.44}
$$

A corrente instantânea que circula através do enrolamento secundário Sec do transformador Tr é definida pela expressão (2.45).

$$
i_{Sec}(t) = \begin{cases} 0 & (t0 \le t \le t1) \\ \frac{1}{(n+1)} \cdot \left[ IM - \frac{E \cdot (1-2D)}{2 \cdot L \cdot (1-D)} \cdot t \right] & (t1 \le t \le t2) \\ 0 & (t2 \le t \le t3) \\ -\frac{1}{(n+1)} \cdot \left[ IM - \frac{E \cdot (1-2D)}{2 \cdot L \cdot (1-D)} \cdot t \right] & (t3 \le t \le T) \end{cases} \tag{2.45}
$$

A corrente instantânea que circula através do capacitor C1 é definida pela expressão (2.46).

$$
i_{CI}(t) = \begin{cases}\n-ls & (t0 \le t \le t1) \\
\frac{1}{2 \cdot (n+1)} \cdot \left[ IM - \frac{E \cdot (1-2D)}{2 \cdot L \cdot (1-D)} \cdot t \right] - Is & (t1 \le t \le t2) \\
-Is & (t2 \le t \le t3) \\
\frac{1}{2 \cdot (n+1)} \cdot \left[ IM - \frac{E \cdot (1-2D)}{2 \cdot L \cdot (1-D)} \cdot t \right] - Is & (t3 \le t \le T)\n\end{cases}
$$
\n(2.46)

A corrente instantânea que circula através do capacitor C2 é definida pela expressão (2.47).

$$
i_{C2}(t) = \begin{cases}\n-ls & (t0 \le t \le t1) \\
\frac{l}{(n+1)} \left[M - \frac{E \cdot (l-2D)}{2 \cdot L \cdot (l-D)} \cdot t\right] - Is & (t1 \le t \le t2) \\
-ls & (t2 \le t \le t3) \\
-ls & (t3 \le t \le T)\n\end{cases}
$$
\n(2.47)

A corrente instantânea que circula através do capacitor C3 é definida pela expressão (2.48).

$$
i_{C3}(t) = \begin{cases}\n-ls & (t0 \le t \le t1) \\
-ls & (t1 \le t \le t2) \\
-ls & (t2 \le t \le t3) \\
\frac{l}{(n+1)} \cdot \left[ IM - \frac{E \cdot (I - 2D)}{2 \cdot L \cdot (I - D)} \cdot t \right] - Is & (t3 \le t \le T)\n\end{cases}
$$
\n(2.48)

# *2.6.2 Esforços nos componentes*

A seguir é feita a determinação das expressões matemáticas que definem os esforços de tensão e correntes nos componentes passivos e ativos do conversor. Essas expressões são determinadas a partir da Fig. 2.4 e são utilizadas para o projeto do conversor *boost*.

#### **Indutor L**

Para efeito de análise, Adota-se que uma ondulação de corrente no indutor entre 10% e 15% da corrente nominal. Desta forma, pode ser considerado que os valores da corrente média e eficaz, que circula através do indutor L, são iguais. Pela Fig. 2.2 observa-se que a corrente média do indutor L é igual a corrente de entrada. Portanto, a corrente média que circula através do indutor L é definida pela expressão (2.49).

$$
I_L med = \frac{1}{Tc} \cdot \int_0^{Tc} i_L(t) \cdot dt
$$
 (2.49)

Solucionando-se a expressão (2.49), obtém-se a expressão (2.50).

$$
I_L med = \frac{IM}{2} + \frac{Im}{2}
$$
 (2.50)

Substituindo IM e Im na expressão (2.50), obtém-se a expressão (2.51).

$$
I_L med = Ie \tag{2.51}
$$

A corrente eficaz que circula através do indutor L é definida pela expressão (2.52).

$$
I_{L}ef = \sqrt{\frac{2}{Tc} \cdot \int_{0}^{(2D-1)\frac{Tc}{2}} (Ie)^{2} \cdot dt + \frac{2}{Tc} \cdot \int_{0}^{(1-D)\cdot Tc} (Ie)^{2} \cdot dt}
$$
 (2.52)

Solucionando-se a expressão (2.52), chega-se à expressão (2.53).

$$
I_L e f = I e \tag{2.53}
$$

A máxima corrente de pico que circula através do indutor é dada pela expressão (2.54).

$$
I_{LP} = IM = Ie + \frac{E \cdot (2D - I) \cdot Tc}{4 \cdot L}
$$
 (2.54)

### **Transformador Tr**

A máxima tensão sobre o enrolamento primário P1 do transformador Tr é definida pela expressão (2.55).

$$
V_{PI} \, max = \frac{E}{2 \cdot (I - D)} \tag{2.55}
$$

A máxima tensão sobre o enrolamento secundário Sec do transformador Tr é definida pela expressão (2.56).

$$
V_{Sec} \, max = \frac{n \cdot E}{2 \cdot (1 - D)} \tag{2.56}
$$

A tensão nos enrolamentos do transformador para a primeira e terceira etapas é nula. Dessa forma a tensão eficaz no enrolamento primário é obtida pela expressão (2.57).

$$
V_{PI}ef = \sqrt{\frac{2}{Tc} \cdot \int_{0}^{Tc \cdot (1-D)} (v_{PI}(t))^2 \cdot dt}
$$
 (2.57)

Resolvendo a expressão (2.57), obtêm-se a expressão (2.58).

$$
V_{PI}ef = \frac{E}{2} \cdot \sqrt{\frac{2}{(1-D)}}
$$
\n(2.58)

A tensão eficaz no enrolamento secundário é obtida a partir da expressão (2.59).

$$
V_{Sec}ef = \sqrt{\frac{2}{Tc} \cdot \int_{0}^{Tc \cdot (I-D)} (v_{Sec}(t))^2 \cdot dt}
$$
 (2.59)

Resolvendo a expressão (2.59), obtêm-se a expressão (2.60).

$$
V_{Sec}ef = \frac{n \cdot E}{2} \cdot \sqrt{\frac{2}{(1-D)}}
$$
(2.60)

A corrente eficaz que circula através de cada enrolamento primário do transformador é definida pela expressão (2.61).

$$
I_{P1}ef = \sqrt{\frac{I}{Tc}} \left[ 2\int_{0}^{\frac{Tc}{2}(2D-I)} (Ie)^{2} dt + \int_{0}^{(I-D)Tc} \left[ \frac{Ie}{2 \cdot (n+I)} \right]^{2} dt + \int_{0}^{(I-D)Tc} \left[ \frac{Ie \cdot (2 \cdot n+I)}{2 \cdot (n+I)} \right]^{2} dt \right] (2.61)
$$

Solucionando-se a expressão (2.61), obtém-se a expressão (2.62).

$$
I_{PI}ef = \frac{Ie}{2 \cdot (n+I)} \sqrt{3n^2 + 2n + I - 2n^2 D}
$$
 (2.62)

A máxima corrente de pico que circula através de cada enrolamento primário do transformador é dada pela expressão (2.63).

$$
I_{PI}p = \frac{2n+1}{2 \cdot (n+1)} \cdot IM
$$
 (2.63)

A corrente eficaz que circula através do enrolamento secundário do transformador é definida pela expressão (2.64).

$$
I_{Sec}ef = \sqrt{\frac{1}{Tc} \cdot \left[ \int_0^{Tc \cdot (1-D)} \left( \frac{1}{n+1} \cdot Ie \right)^2 dt + \int_0^{Tc \cdot (1-D)} \left( -\frac{1}{n+1} \cdot Ie \right)^2 dt \right]}
$$
(2.64)

Solucionando-se a expressão (2.64), obtém-se a expressão (2.65).

$$
I_{Sec}ef = \frac{Ie}{(n+1)}\sqrt{2 \cdot (1-D)}
$$
 (2.65)

A máxima corrente de pico que circula através do enrolamento secundário do transformador é dada pela expressão (2.66).

$$
I_{Sec}p = \frac{IM}{(n+1)}
$$
 (2.66)

### **Interruptores S1 e S2**

A máxima tensão a serem submetidos os interruptores S1 e S2 é definida pela expressão (2.67).

$$
V_{SI} \, max = \frac{E}{(I - D)} \tag{2.67}
$$

A corrente média que circula através dos interruptores S1 e S2 do conversor é definida pela expressão (2.68).

$$
I_{S1} \, med = \frac{2}{Tc} \cdot \int_0^{Tc \cdot (1-D)} \left(\frac{Ie}{2}\right) dt + \frac{I}{Tc} \cdot \int_0^{\frac{Tc}{2} \cdot (2D-I)} \left[\frac{2n+1}{2 \cdot (n+1)} \cdot Ie\right] dt \tag{2.68}
$$

Solucionando-se a expressão (2.68), obtém-se a expressão (2.69).

$$
I_{SI} \, med = \frac{Ie}{2} \cdot \frac{(n+D)}{(n+I)} \tag{2.69}
$$

A corrente eficaz que circula através dos interruptores S1 e S2 é definida pela expressão  $(2.70).$ 

$$
I_{S} \, ref = \sqrt{\frac{2}{T_c} \cdot \int_0^{\frac{T_c}{2} \cdot (2D - 1)} \left(\frac{I_e}{2}\right)^2 dt + \frac{I}{T_c} \cdot \int_0^{T_c \cdot (I - D)} \left(\frac{2n + I}{2 \cdot (n + I)} \cdot I_e\right)^2 dt} \tag{2.70}
$$

Solucionando-se a expressão (2.70), obtém-se a expressão (2.71).

$$
I_{SI}ef = \frac{Ie}{2 \cdot (n+1)} \sqrt{3n^2 + 2n - 2n^2D + D}
$$
 (2.71)

A máxima corrente de pico repetitivo que circula através dos interruptores S1 e S2 é dada pela expressão (2.72).

$$
I_{SIP} = \frac{2n+1}{2 \cdot (n+1)} \cdot IM \tag{2.72}
$$

### **Diodos D1 e D2**

A máxima tensão reversa sobre os diodos D1 e D2 é dada pela expressão (2.73).

$$
V_{DI} \, max = \frac{E}{(I - D)} \tag{2.73}
$$

A corrente média que circula através dos diodos D1 e D2 é definida pela expressão (2.74).

$$
I_{DI} \, med = \frac{I}{Tc} \cdot \int_0^{Tc \cdot (I-D)} \left[ \frac{I}{2 \cdot (n+I)} \cdot Ie \right] dt \tag{2.74}
$$

Solucionando-se a expressão (2.74), obtém-se a expressão (2.75).

$$
I_{DI} \, med = \frac{Ie}{2 \cdot (n+I)} \cdot (1-D) \tag{2.75}
$$

A corrente eficaz que circula através dos diodos D1 e D2 é definida pela expressão  $(2.76).$ 

$$
I_{D1}ef = \sqrt{\frac{I}{Tc} \cdot \int_{0}^{Tc \cdot (I-D)} \left[\frac{I}{2 \cdot (n+1)} \cdot Ie\right]^2 \cdot dt}
$$
 (2.76)

Solucionando-se a expressão (2.76), obtêm-se a expressão (2.77).

$$
I_{DI}ef = \frac{Ie}{2\cdot(n+1)} \cdot \sqrt{(I-D)}
$$
\n
$$
(2.77)
$$

A máxima corrente de pico repetitivo que circula através dos diodos D1 e D2 é dada pela expressão (2.78).

$$
I_{DIP} = \frac{1}{2 \cdot (n+1)} \cdot IM \tag{2.78}
$$

## **Diodos D3 e D4**

A máxima tensão reversa sobre os diodos *D3* e *D4* é dada pela expressão (2.79).

$$
V_{D3} \, max = \frac{n \cdot E}{(1 - D)} \tag{2.79}
$$

A corrente média que circula através dos diodos D3 e D4 é definida pela expressão (2.80).

$$
I_{D3} \, med = \frac{I}{Tc} \cdot \int_0^{Tc \cdot (I-D)} \left[ \frac{I}{(n+I)} \cdot Ie \right] dt \tag{2.80}
$$

Solucionando-se a expressão (2.80), obtém-se a expressão (2.81).

$$
I_{D3} \, med = \frac{Ie}{(n+I)} \cdot (I - D) \tag{2.81}
$$

A corrente eficaz que circula através dos diodos D3 e D4 é definida pela expressão  $(2.76).$ 

$$
I_{D3}ef = \sqrt{\frac{I}{Tc}} \cdot \int_{0}^{Tc \cdot (I-D)} \left[ \frac{I}{(n+I)} \cdot Ie \right]^2 \cdot dt
$$
 (2.82)

Solucionando-se a expressão (2.76), obtêm-se a expressão (2.77).

$$
I_{D3}ef = \frac{Ie}{(n+I)} \cdot \sqrt{(I-D)}
$$
\n(2.83)

A máxima corrente de pico repetitivo que circula através dos diodos D3 e D4 é dada pela expressão (2.84).

$$
I_{D3}p = \frac{1}{(n+1)} \cdot IM \tag{2.84}
$$

### **Capacitor C1**

A máxima tensão a ser submetido o capacitor C1 é dada pela expressão (2.85).

$$
V_{C1} \, max = \frac{E}{(I - D)} \tag{2.85}
$$

Pela Fig. 2.3 observa-se que o capacitor C1 é carregado na segunda e quarta etapas, sendo descarregado na primeira e terceira etapas. Analisando a primeira etapa de operação, onde o capacitor é descarregado com a corrente de saída Is, tem-se a expressão (2.86).

$$
\Delta Q_{C1} = \int_{0}^{T_C} (2D - 1) \, ds \, dt \tag{2.86}
$$

Solucionando a expressão (2.86), obtém-se (2.87).

$$
\Delta Q_{CI} = \frac{Is \cdot (2D - 1)}{2 \cdot Fc} \tag{2.87}
$$

Sabe-se que a ondulação de tensão em um capacitor é proporcional à variação de carga. Assim, tem-se a expressão (2.88).

$$
\Delta V_{CI} = \frac{\Delta Q_{CI}}{C} \tag{2.88}
$$

Relacionando as expressões (2.87) e (2.88) para o capacitor C1, obtém-se a expressão (2.89) para a ondulação de tensão sobre C1.

$$
\Delta V_{C1} = \frac{Is \cdot (2D - 1)}{2 \cdot CI \cdot Fc}
$$
 (2.89)

Uma vez assumido o valor da ondulação de tensão sobre o capacitor C1, pode-se calcular o valor da capacitância através da expressão (2.90).

$$
CI = \frac{Is \cdot (2D - 1)}{2 \cdot \Delta V_{CI} \cdot Fc}
$$
\n
$$
(2.90)
$$

A corrente eficaz que circula através do capacitor C1 é definida pela expressão (2.91).

$$
I_{CI}ef = \sqrt{\frac{2}{T_C} \cdot \int_0^{\frac{T_C}{2}} (2D - l)} \left[ -Is \right]^2 dt + \frac{2}{T_C} \cdot \int_0^{T_C \cdot (1 - D)} \left[ \frac{Is}{2 \cdot (1 - D)} - Is \right]^2 dt \tag{2.91}
$$

Solucionando-se a expressão (2.91), obtém-se a expressão (2.92).

$$
I_{C1}ef = Is \cdot \sqrt{\frac{(2D-1)}{2 \cdot (1-D)}}\tag{2.92}
$$

A ondulação de corrente que circula através do capacitor C1 é definida pela expressão (2.93).

$$
\Delta I_{CI} = \frac{1}{2 \cdot (n+1)} \cdot IM \tag{2.93}
$$

#### **Capacitores C2 e C3**

A máxima tensão a serem submetidos os capacitores C2 e C3 é dada pela expressão (2.94).

$$
V_{C2} \, max = \frac{n \cdot E}{2 \cdot (1 - D)} \tag{2.94}
$$

Na Fig. 2.3 observa-se que o capacitor C2 é carregado apenas na segunda etapa, sendo descarregado nas demais etapas. Da mesma forma o capacitor C3 é carregado apenas na quarta etapa e descarregado nas demais etapas. Analisando o capacitor C2 para a primeira, terceira e quarta etapas onde o capacitor C2 é descarregado com a corrente de saída Is, tem-se a expressão (2.95) para a variação de carga.

$$
\Delta Q_{C2} = \int_0^{D \cdot T_C} I_s \cdot dt \tag{2.95}
$$

Solucionando a expressão (2.95), obtém-se a expressão (2.96).

$$
\Delta Q_{C2} = Is \cdot D \cdot Tc \tag{2.96}
$$

Relacionando as expressões (2.96) e (2.88) para o capacitor C2, obtém-se a expressão (2.97) para a ondulação de tensão sobre C2, que é a mesma para a ondulação em C3.

$$
\Delta V_{C2} = \frac{Is \cdot D}{C2 \cdot Fc} \tag{2.97}
$$

Uma vez assumida o valor da ondulação de tensão sobre o capacitor C2 e C3, pode-se calcular o valor da capacitância através da expressão (2.98).

$$
C2 = \frac{Is \cdot D}{\Delta V_{C2} \cdot Fc}
$$
 (2.98)

A corrente eficaz que circula através dos capacitores C2 e C3 é definida pela expressão (2.99).

$$
I_{C2}ef = \sqrt{\frac{2}{Tc} \cdot \int_{0}^{Tc} (2D-1) (-Is)^{2} dt + \frac{1}{Tc} \cdot \int_{0}^{Tc \cdot (1-D)} (-Is)^{2} dt + \frac{1}{Tc} \cdot \int_{0}^{Tc \cdot (1-D)} \left[ \frac{Is}{(1-D)} - Is \right]^{2} dt (2.99)
$$

Solucionando-se a expressão (2.99), obtém-se a expressão (2.100).

$$
I_{C2}ef = Is \cdot \sqrt{\frac{D}{(I-D)}}
$$
\n(2.100)

A ondulação de corrente que circula através dos capacitores C2 e C3 é definida pela expressão (2.101).

$$
\Delta I_{C2} = \frac{1}{(n+1)} \cdot IM \tag{2.101}
$$

### **2.7 Potência processada pelo transformador**

Os enrolamentos P1 e P2 do primário do transformador são dispostos de tal forma que se comportam de maneira semelhante à de um autotransformador. Observa-se que na primeira e terceira etapas de operação do conversor *boost*, apesar de haver circulação de corrente nos enrolamentos primários P1 e P2, nenhuma tensão é induzida no enrolamento secundário Sec. Como os enrolamentos P1 e P2 possuem polaridades opostas, o fluxo magnético produzido pela circulação de corrente no enrolamento primário P1 anula-se ao fluxo magnético produzido pelo enrolamento primário P2, tendo em vista que circulam pelos mesmos, uma corrente de mesma magnitude.

Com o exposto acima, conclui-se que apenas na segunda e quarta etapas de operação do conversor, há processamento de energia pelo transformador. Pelo efeito do autotransformador, sabe-se que apenas a corrente que circula através do enrolamento primário P1 durante a segunda etapa de operação (ou corrente que circula em D1) e a corrente em P2 durante a quarta etapa de operação (ou corrente em D2) produzem trabalho no primário do

transformador. Desta forma, pode-se afirmar que a potência total processada pelo transformador é igual à potência processada pelo primário somada a potência processada pelo secundário durante a segunda e quarta etapas de operação. Diante do exposto, tem-se a expressão (2.102).

$$
P_{Tr} = V_{PI}ef \cdot (I_{DI}ef \cdot \sqrt{2}) + V_{Sec}ef \cdot I_{Sec}ef \qquad (2.102)
$$

A parcela  $(I_{D1}ef \cdot \sqrt{2})$  representa o valor eficaz da corrente no diodo D1 somada a corrente no diodo D2 (que possui o mesmo valor da corrente de D1), considerando que o diodo D1 conduz apenas na segunda etapa de operação, e o diodo D4 conduz apenas na quarta etapa.

Substituindo as expressões (2.58), (2.77), (2.60) e (2.65) em (2.102), obtêm-se a expressão (2.103) para a potência processada pelo transformador.

$$
P_{Tr} = \frac{Pe}{2} \cdot \frac{(2n+1)}{(n+1)}
$$
 (2.103)

# **2.8 Estratégia de controle**

Neste tópico é apresentada a estratégia de controle do conversor *boost* de modo que o mesmo opere seguindo o ponto de máxima potência do arranjo fotovoltaico de entrada.

## *2.8.1 Ponto de máxima potência (MPP)*

O termo MPP (*Maximum Power Point*) é usado para designar um ponto específico de operação de um painel fotovoltaico no qual a potência extraída de seus terminais é máxima, considerando constantes os valores de temperatura e radiação solar. Como a eficiência de conversão de energia em um painel fotovoltaico é relativamente baixa, torna-se quase que obrigatório o uso de circuitos ou conversores que operem de forma a conseguir extrair a máxima potência do painel fotovoltaico durante um determinado instante.

Na Fig. 2.13 são mostradas as curvas características I-V, típica de um painel fotovoltaico, para diferentes situações de radiação, considerando a temperatura constante. Estas curvas são traçadas pelo fabricante do painel fotovoltaico e seguem padrões de teste, com temperaturas e ângulos de incidência da luz pré-definidos.

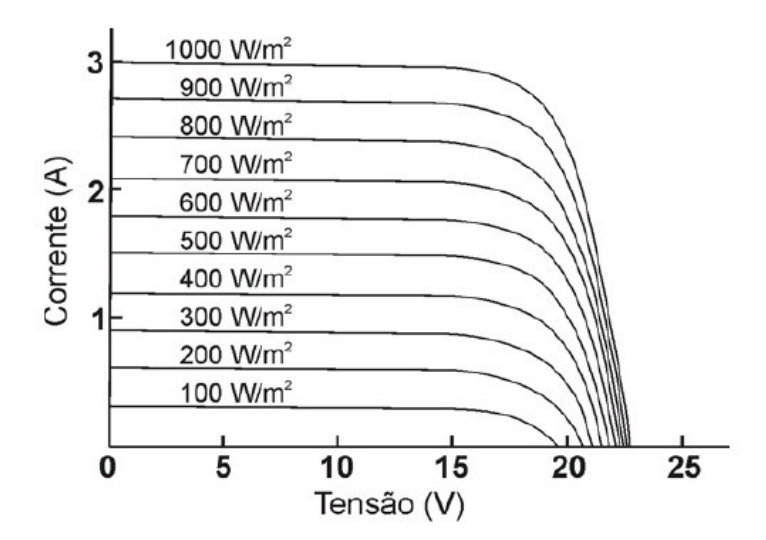

Fig. 2.13 – Curva característica I-V de um painel fotovoltaico para diferentes valores de radiação [11].

O joelho de cada curva representa o ponto de máxima potência do painel, onde para dado valor de radiação, tem-se um valor de tensão e de corrente específicos.

Na Fig. 2.14 são mostradas curvas de potência de um arranjo fotovoltaico, em função da tensão em seus terminais, para diferentes situações de radiação. Este gráfico é denominado de curva P-V. Observa-se que para cada valor de radiação, existe uma tensão correspondente ao ponto de máxima potência. Portanto, o conversor conectado aos terminais do arranjo deve operar de modo a buscar um casamento de impedância entre ele e o arranjo de modo que se tenha a máxima transferência de potência.

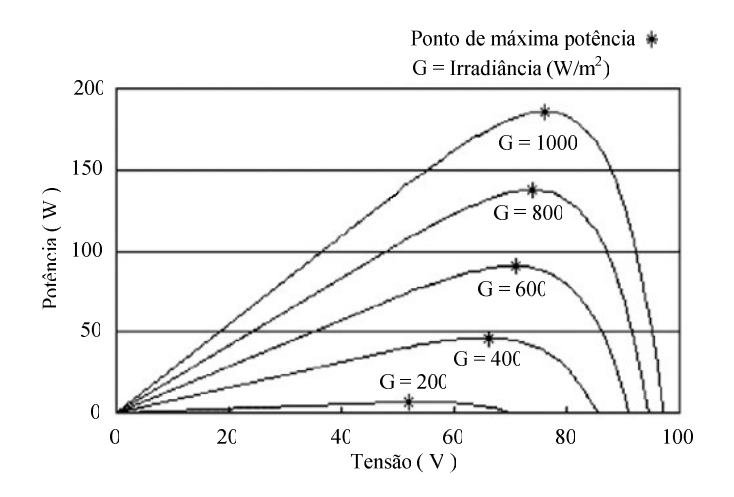

Fig. 2.14 – Relação potência-tensão do arranjo fotovoltaico.

### *2.8.2 Algoritmo seguidor do ponto de máxima potência*

Para que um conversor opere de forma a seguir o MPP, diversas técnicas de controle podem ser empregadas [12]. Dentre as técnicas de MPPT (*Maximum Power Point Tracking*), o método Perturbação e Observação (P&O) é um dos mais utilizados. Este método é considerado eficiente e pode ser facilmente implementado. Sendo assim, adotado para o projeto.

Como o próprio nome sugere, este método consiste em se perturbar periodicamente, na forma de incrementos ou decrementos, algum parâmetro do conversor e, logo após, observar a conseqüência desta perturbação em um outro parâmetro do sistema. Este segundo parâmetro deverá estar relacionado com a potência instantânea do painel ou arranjo de painéis, desta forma determina-se o ponto de máxima potência.

Para o conversor *boost* proposto neste trabalho, a razão cíclica D, foi escolhida como parâmetro a ser perturbado, pois desta forma atua-se diretamente no ponto de operação do conversor. Para a variável a ser observada, geralmente adota-se simultaneamente a tensão e corrente na saída do painel, determinando-se assim a potência fornecida pelo painel. No caso do conversor proposto, a variável escolhida foi à tensão de saída Vb do *boost* de alto ganho (tensão do barramento CC).

### **O ponto de máxima potência**

De acordo com Fig. 1.12, que representa a topologia do sistema proposto neste trabalho, a carga do conversor *boost* é um inversor de tensão em ponte completa. Desta forma, quanto maior for a tensão na entrada do inversor, maior será também a tensão eficaz aplicada a motobomba e conseqüentemente maior potência será fornecida, considerando que a razão cíclica dos pulsos de comando dos interruptores do inversor é fixa. Portanto, para uma dada situação de radiação incidente sobre os painéis, o controle do conversor *boost* atuará sobre a razão cíclica de modo a se obter a máxima tensão de saída, e conseqüentemente a máxima potência entregue a motobomba.

De maneira resumida, o controle do conversor *boost* opera medindo-se periodicamente a tensão de saída após uma dada perturbação (incremento ou decremento) na razão cíclica. Caso o valor da tensão tenha aumentado, então a próxima perturbação será dada no mesmo sentido da perturbação anterior. Caso contrário, a perturbação seguinte será dada em sentido oposto à perturbação anterior.

Na Fig. 2.15 é apresentado o fluxograma do algoritmo de controle P&O, implementado em um microcontrolador PIC, para o controle do conversor *boost*, onde Vb e D representam à tensão de saída e a razão cíclica, respectivamente.

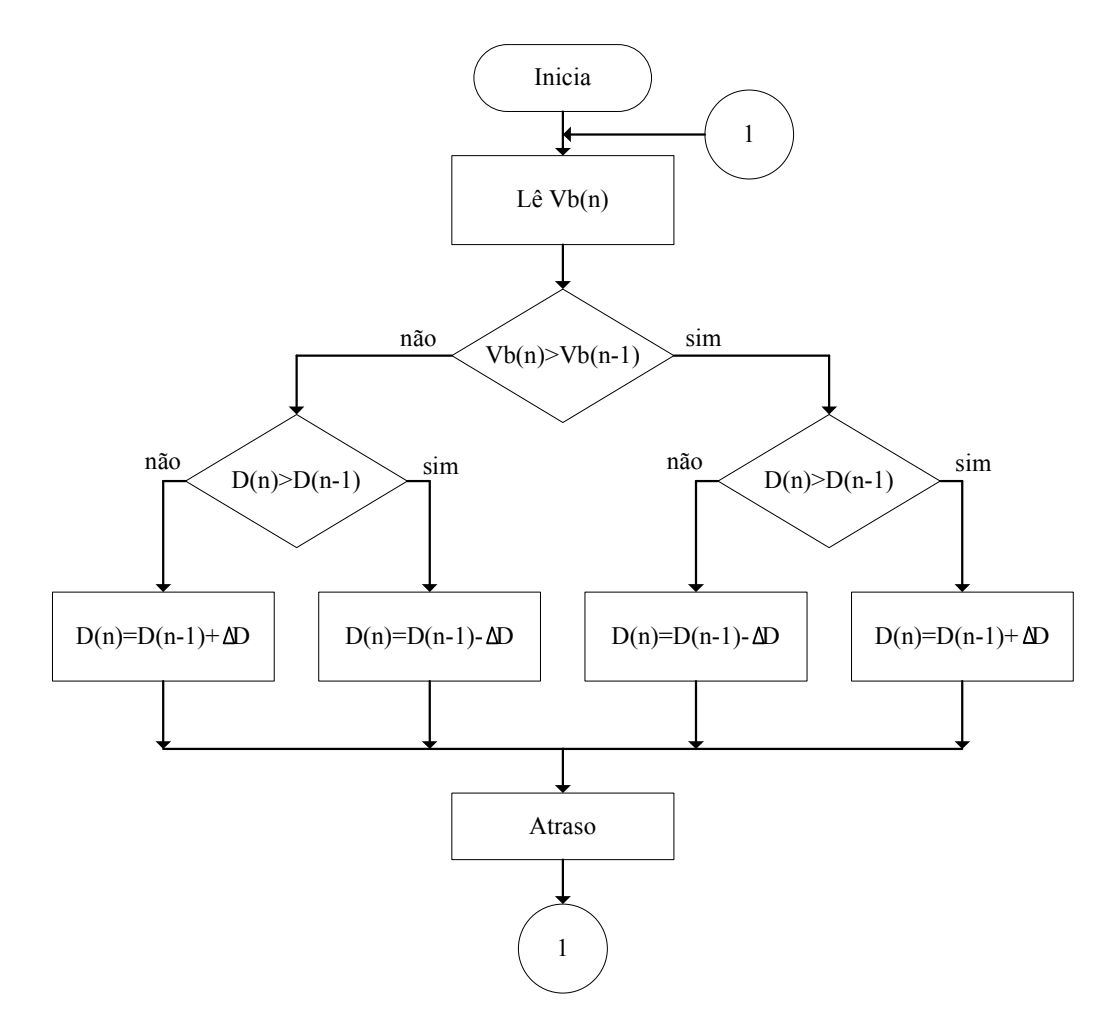

Fig. 2.15 – Fluxograma do algoritmo P&O utilizado no controle do conversor *boost*.

Onde cada termo nos blocos é descrito a seguir:

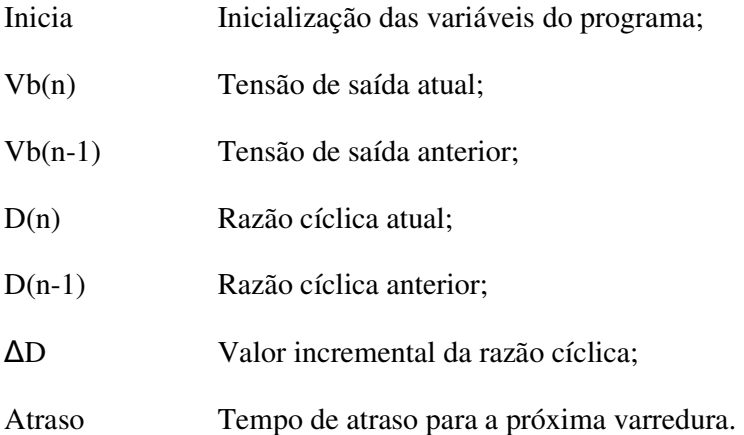

### **Circuito de controle**

O circuito de controle é baseado em um microcontrolador PIC16F877 [13]. Através de um divisor de tensão resistivo efetua-se a leitura da tensão de saída Vb pelo pino de entrada
do conversor A/D do microcontrolador PIC. De acordo com a resposta do algoritmo, gera-se uma palavra de oito bits que é colocada na porta B de saída do microcontrolador. Esta palavra é entregue ao conversor D/A, do tipo R2R, que então é convertida em uma tensão analógica correspondente. Esta tensão é aplicada ao circuito integrado SG3525 [14] no qual gera os pulsos de comando PWM. Nesta etapa, os pulsos de comando PWM possuem razão cíclica entre 0 % e 50 %, no entanto, o conversor opera com razão cíclica entre 50 % e 100%, logo, os pulsos aplicados aos interruptores S1 e S2 são primeiramente invertidos por um circuito integrado CMOS CD4001 [15]. O diagrama simplificado do circuito de controle, representado em diagrama de blocos, é mostrado na Fig. 2.16. O esquema elétrico completo do circuito de controle é mostrado em detalhes no apêndice A.

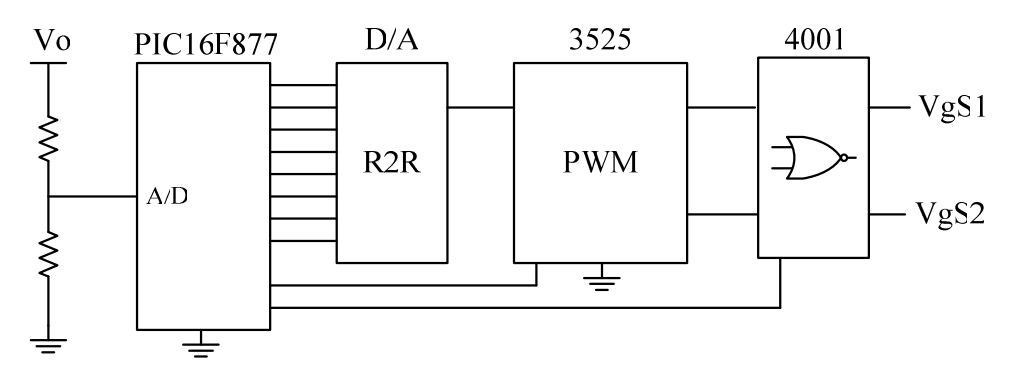

Fig. 2.16 – Diagrama simplificado do circuito de controle.

#### **Proteção**

Ao programa é acrescentada uma rotina de proteção contra sobre-tensão na saída do conversor *boost*, de tal forma que se a tensão no barramento CC ultrapassar os 240 V, o microcontrolador atua de modo a desligar os pulsos de comando dos interruptores S1 e S2.

#### **2.9 Conclusão**

Neste capítulo foi desenvolvida a análise qualitativa e quantitativa do conversor *boost* proposto neste trabalho. A análise qualitativa consistiu em apresentar e descrever as etapas de operação do conversor operando em regime permanente para os modos de condução contínua, descontínua e crítica, com uma carga resistiva conectada na saída. O ganho estático para os três modos de condução foi apresentado. As principais formas de onda de tensão e corrente nos principais componentes do conversor, para os três modos de condução, foram mostradas. A característica de saída foi apresenta em um gráfico observando-se que a área da região de operação no modo de condução contínua é maior, quando comparada à área do conversor boost clássico. Na análise quantitativa foram realizados estudos do conversor boost operando em regime permanente para o modo de condução contínua determinando-se as expressões matemáticas para o cálculo dos esforços de tensão e corrente nos componentes do conversor. Uma estratégia de controle que busque o MPP foi adotada para se conseguir um melhor aproveitamento da energia gerada pelos painéis fotovoltaicos. O algoritmo Perturbação e Observação foi implementado em um microcontrolador PIC, sendo os sinais de controle para os interruptores gerados pelo controlador PWM SG3525.

Com este conversor é possível obter um alto ganho de tensão em relação ao boost clássico devido ao uso de um transformador. Os esforços de tensão e corrente nos semicondutores são menores que no conversor boost clássico. A freqüência nos elementos reativos é o dobro da freqüência de comutação dos interruptores.

# **CAPÍTULO 3**

# **ANÁLISE DO INVERSOR DE TENSÃO**

## **3.1 Introdução**

Neste capítulo é estudado o conversor CC-CA de tensão, também denominado de inversor de tensão. A função básica do inversor de tensão é fornecer uma tensão alternada de valor médio nulo, simétrica em amplitude e freqüência constante, a uma carga com característica indutiva, a partir de uma fonte de tensão contínua [16]. Diversas são as topologias empregadas para este tipo de conversor, sendo as mais comuns: a topologia em ponte completa, a topologia em meia ponte e a topologia push-pull. O controle da tensão de saída do inversor e de sua forma de onda depende diretamente do tipo de modulação adotada para o comando dos interruptores, podendo esta ser: modulação por pulso único, modulação por pulsos múltiplos, modulação PWM senoidal, dentre outras.

## **3.2 Topologia do conversor CC-CA**

A topologia básica do inversor adotado no projeto é mostrada na Fig. 3.1. Trata-se da topologia em ponte completa. Este conversor consiste de dois braços, sendo cada braço composto de dois interruptores. Cada interruptor é formado por um *IGBT* com um diodo de roda livre em antiparalelo.

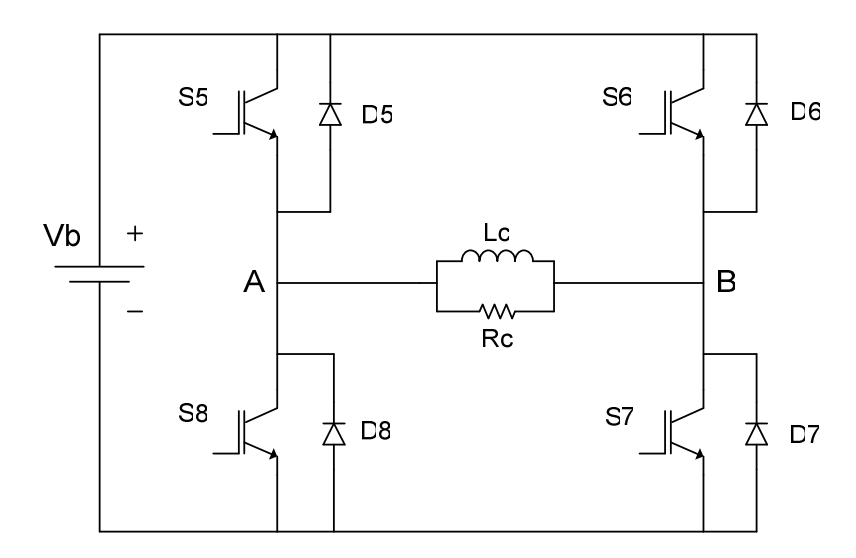

Fig. 3.1 – Inversor de tensão em ponte completa.

A carga, conectada na saída do inversor, entre os terminais AB, está representada pelo modelo elétrico equivalente da motobomba. A tensão do barramento CC de entrada está representada pela bateria Vb.

Toda a análise da operação do inversor é feita considerando as seguintes observações:

- O inversor opera em regime permanente;
- Os interruptores são comutados com freqüência de 60 Hz;
- Os componentes passivos e os ativos são considerados ideais;
- O comando dos interruptores é feito de modo que o par de interruptores S5/S7 ou S6/S8 sejam acionados simultaneamente;
- Os pulsos de comando PWM dos interruptores S5/S7 e S6/S8 possuem razão cíclica próxima a 0,5 e são defasados de 180º;
- A carga é representada pelo modelo elétrico equivalente da motobomba, apresentado no capítulo 1;
- A tensão de saída Vo representa a tensão entre os terminais AB.

#### **3.3 Inversor de tensão em ponte completa**

As etapas de operação, as formas de onda e a análise dos esforços nos componentes do inversor são apresentadas neste item.

## *3.1.1 Etapas de operação*

Durante um período de comutação ocorrem seis etapas de operação que são descritas a seguir.

#### **Primeira etapa (t0 < t < t1)**

No instante t = t0, os interruptores S6 e S8 são comandados a bloquear e os interruptores S5 e S7 são comandados a conduzir, porém não conduzem. A energia armazenada no indutor Lc durante a etapa anterior faz com que parte da corrente de saída que circulava através de S6 e S8 no sentido BA, retorne a fonte através dos diodos de roda livre D5 e D7. A tensão de saída Vo é invertida de -Vb para +Vb. A corrente no resistor Rc é fornecida pelo indutor e flui no sentido AB. Os diodos D6 e D8 estão reversamente polarizados. A corrente no indutor Lc decresce linearmente. Esta etapa está ilustrada na Fig. 3.2a, e a circulação de corrente no circuito é marcada em negrito. Esta etapa é favorável à comutação dos interruptores S5 e S7, que ocorre sob tensão nula. Esta etapa termina quando a corrente de saída se anula.

#### **Segunda etapa (t1 < t < t2)**

No instante t = t1, os interruptores S5 e S7 entram em condução e os interruptores S6 e S8 permanecem bloqueados. A tensão de saída é igual a +Vb. A corrente de saída passa a crescer linearmente no sentido AB. A corrente no indutor Lc continua a circular no sentido BA. Os diodos de roda livre D5 e D7 são reversamente polarizados. Os diodos D6 e D8 permanecem reversamente polarizados. Nesta etapa a fonte fornece energia ao resistor Rc. Esta etapa está ilustrada na Fig. 3.2b, e a circulação de corrente no circuito é marcada em negrito. Esta etapa termina quando a corrente no indutor Lc se anula.

#### **Terceira etapa (t2 < t < t3)**

No instante  $t = t^2$ , a corrente no indutor Lc  $\acute{e}$  zero e passa a crescer linearmente no sentida AB. Os interruptores S5 e S7 permanecem comandados a conduzir. S6 e S8 permanecem bloqueados. A tensão de saída é igual a +Vb. A corrente de saída Io cresce linearmente no sentido AB. Os diodos D5*,* D6*,* D7 e D8 estão reversamente polarizados. Nesta etapa a fonte de alimentação Vb fornece energia à carga. A equação diferencial da corrente através do indutor Lc, durante o intervalo de t0 a t3, é representada pela expressão  $(3.1).$ 

$$
Lc \frac{di_{Lc}(t)}{dt} - Vb = 0
$$
\n(3.1)

A equação diferencial da corrente através do resistor Rc, durante o intervalo de t0 a t3, é representada pela expressão (3.2).

$$
i_{Rc}(t) \cdot Rc - Vb = 0 \tag{3.2}
$$

Onde:

- $i_{Ic}(t)$  Corrente instantânea que circula através do indutor Lc;
- $i_{Rc}(t)$  Corrente instantânea que circula através do resistor Rc;

Esta etapa está ilustrada na Fig. 3.2c, e a circulação de corrente no circuito é marcada em negrito. Esta etapa termina quando S5 e S7 são comandados a bloquear.

#### **Quarta etapa (t3 < t < t4)**

Esta etapa é complementar à primeira. No instante  $t = t3$ , os interruptores S5 e S7 são comandados a bloquear e os interruptores S6 e S8 são comandados a conduzir, porém não conduz. A energia armazenada no indutor Lc durante a etapa anterior faz com que parte da corrente de saída que circulava através de S5 e S7 no sentido AB passe a circular através dos diodos de roda livre D6 e D8. A tensão de saída é invertida de +Vb para -Vb. A corrente no resistor Rc é invertida no sentido BA. Os diodos D5 e D7 estão reversamente polarizados. A corrente de saída Io passa a decrescer linearmente. Esta etapa está ilustrada na Fig. 3.2d, e a circulação de corrente no circuito é marcada em negrito. Esta etapa é favorável à comutação dos interruptores S6 e S8, que ocorre sob tensão nula. Esta etapa termina quando a corrente de saída se anula.

#### **Quinta etapa (t4 < t < t5)**

Esta etapa é complementar à segunda. No instante  $t = t4$ , os interruptores S6 e S8 entram em condução e os interruptores S5 e S7 permanecem bloqueados. A tensão de saída é igual a -Vb. A corrente de saída passa a crescer linearmente no sentido BA. A corrente no indutor Lc continua a circular no sentido AB. Os diodos de roda livre D6 e D8 são reversamente polarizados. Os diodos D5 e D7 permanecem reversamente polarizados. Nesta etapa a fonte entrega energia à carga. Esta etapa está ilustrada na Fig. 3.2e, e a circulação de corrente no circuito é marcada em negrito. Esta etapa termina quando a corrente no indutor Lc se anula.

#### **Sexta etapa (t5 < t < t6)**

No instante  $t = t5$ , a corrente no indutor Lc  $\acute{e}$  zero e passa a crescer linearmente no sentido BA. Os interruptores S6 e S8 permanecem comandados a conduzir. S5 e S7 permanecem bloqueados. A tensão de saída é igual a -Vb. A corrente de saída Io cresce linearmente no sentido BA. Os diodos D5, D6, D7 e D8 estão reversamente polarizados. Nesta etapa a fonte de alimentação Vb fornece energia à carga. A equação diferencial da corrente através do indutor Lc, durante o intervalo de t4 a t6, é representada pela expressão (3.3).

$$
-Lc\frac{di_{Lc}(t)}{dt} - Vb = 0
$$
\n(3.3)

A equação diferencial da corrente através do resistor Rc, durante o intervalo de t4 a t6, é expressa pela expressão (3.4).

$$
-i_{Rc}(t) \cdot Rc - Vb = 0 \tag{3.4}
$$

A circulação de corrente no circuito é marcada em negrito, esta etapa está ilustrada na Fig. 3.2f, e termina quando S6 e S8 são bloqueados e o ciclo passa a se repetir da primeira etapa.

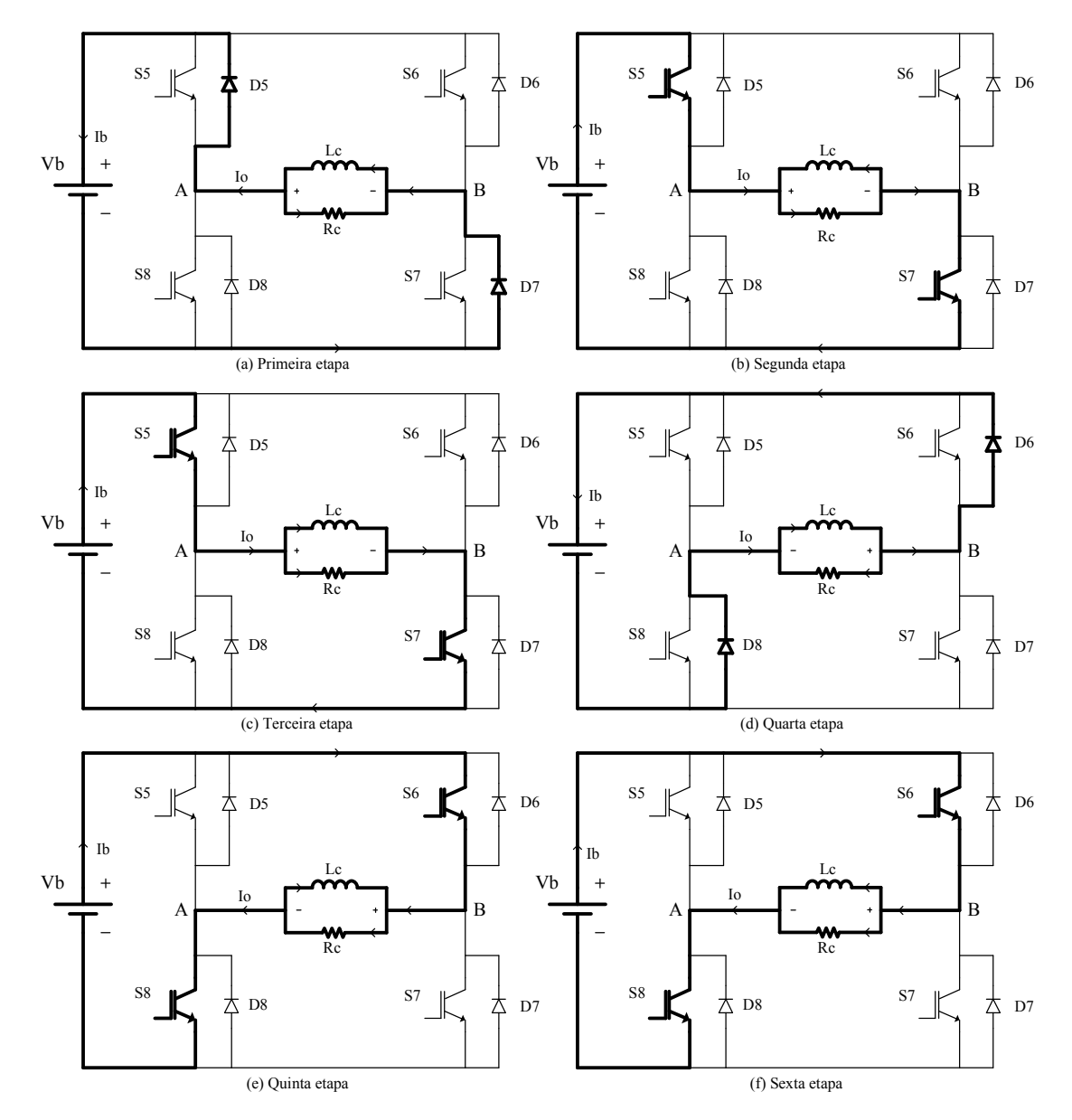

Fig. 3.2 – Etapas de operação do inversor de tensão em ponte completa.

## **3.4 Principais formas de onda**

As diferentes formas de onda de tensão e de corrente nos diferentes componentes do circuito, durante um período de comutação Ts, estão ilustradas na Fig. 3.3. As formas de onda são traçadas segundo os sinais de comando aplicados nos interruptores S5/S7 e S6/S8.

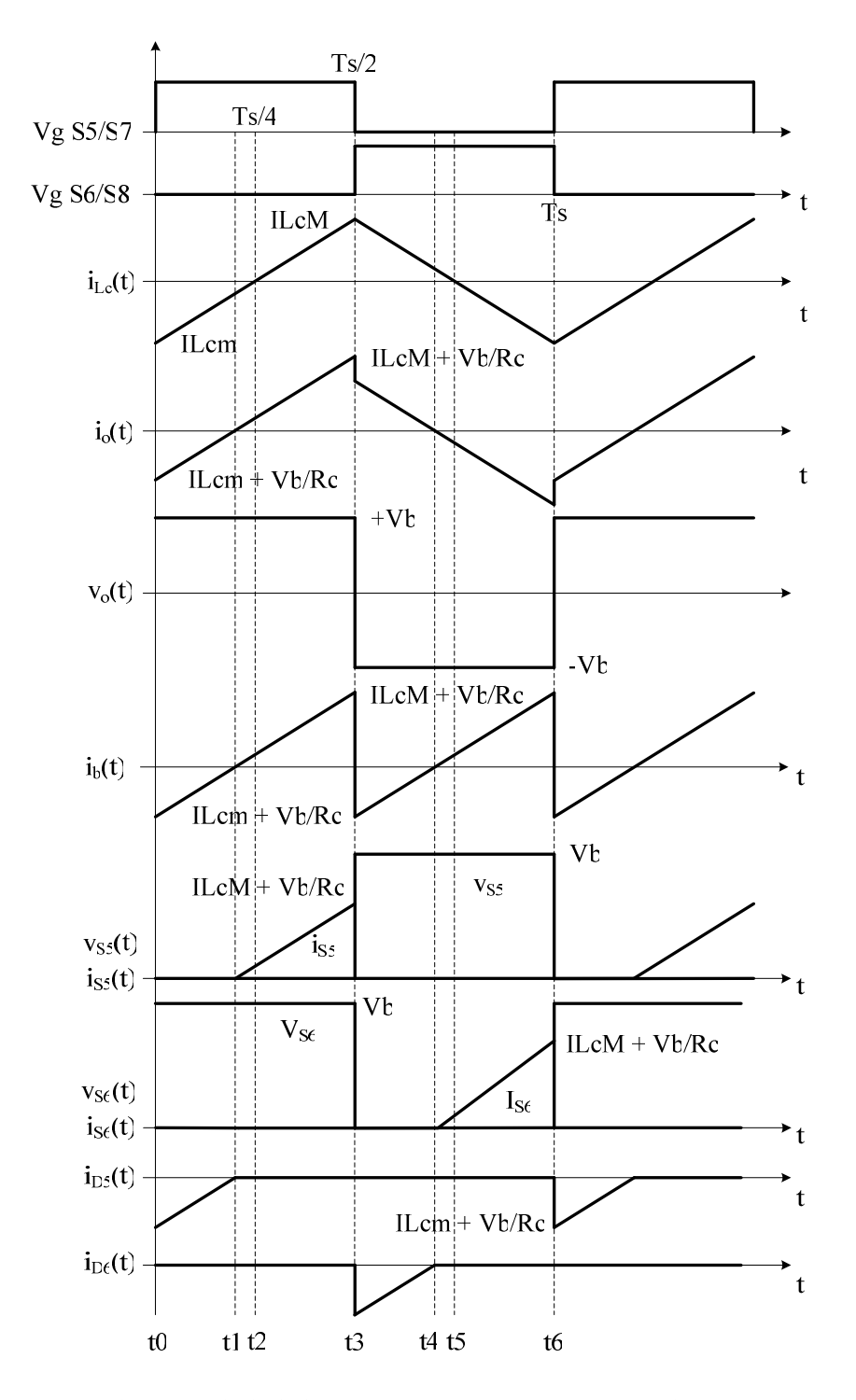

Fig. 3.3 – Principais formas de onda de tensão e corrente no inversor.

## **3.5 Determinação de esforços nos componentes**

Neste item são apresentados os esforços de tensão e corrente nos componentes do inversor. Para facilitar a análise matemática, considera-se que: o inversor opera em regime permanente, com rendimento unitário e alimentando a motobomba que está representada pelo seu modelo elétrico equivalente.

## *3.1.2 Expressões básicas no domínio do tempo*

O período de comutação dos interruptores é definido pela expressão (3.5).

$$
Ts = \frac{I}{Fs} \tag{3.5}
$$

De acordo com a Fig. 3.3 observa-se que a tensão de saída Vo é controlada em função da tensão de entrada Vb.

Os intervalos de tempo de cada etapa de operação são definidos em função dos parâmetros elétricos da carga (Rc e Lc) e do período de comutação Ts, sendo apresentados na expressão (3.6).

$$
\begin{cases}\ntI - t0 = \frac{Ts}{4} - \frac{Lc}{Rc} \\
t2 - tI = \frac{Lc}{Rc} \\
t3 - t2 = \frac{Ts}{4} \\
t4 - t3 = \frac{Ts}{4} - \frac{Lc}{Rc} \\
t5 - t4 = \frac{Lc}{Rc} \\
t6 - t5 = \frac{Ts}{4}\n\end{cases}
$$
\n(3.6)

A seguir são apresentadas as expressões matemáticas das principais formas de onda da corrente e tensão nos componentes do conversor, mostradas na Fig. 3.3.

#### **Indutor Lc**

A corrente instantânea que circula através do indutor Lc é definida pela expressão (3.7).

$$
i_{Lc}(t) = \begin{cases} ILI = ILcm + \frac{Vb}{Lc} \cdot t & (t0 \le t \le t3) \\ IL2 = ILcM - \frac{Vb}{Lc} \cdot t & (t3 \le t \le t6) \end{cases}
$$
(3.7)

Onde, ILcm é o valor máximo negativo de ILc e ILcM é o valor máximo positivo de ILc;

A variação de corrente através do indutor Lc é determinada com ajuda da Fig. 3.3 e da expressão (3.7). Assim obtém-se a expressão (3.8).

$$
\Delta I L c = I L c M - I L c m = \frac{V b \cdot T s}{2 \cdot L c}
$$
\n(3.8)

Em regime permanente a corrente média que circula através do indutor Lc é zero. Dessa forma tem-se a expressão (3.9).

$$
I_{Lc} \text{ med } = 0 = \frac{1}{2} \big( ILcm + ILcM \big) \tag{3.9}
$$

Com o auxílio das expressões (3.8) e (3.9), obtêm-se a expressão (3.10).

$$
ILcM = -ILcm = \frac{Vb \cdot Ts}{4 \cdot Lc}
$$
\n(3.10)

## **Resistor Rc**

A corrente instantânea que circula através de Rc possui a mesma forma de onda da tensão de saída e é definida pela expressão (3.11).

$$
i_{Rc}(t) = \begin{cases} +\frac{Vb}{Rc} & (t0 \le t \le t3) \\ -\frac{Vb}{Rc} & (t3 \le t \le t6) \end{cases}
$$
(3.11)

A corrente eficaz que circula através do resistor Rc é definida pela expressão (3.12).

$$
I_{Rc}ef = \sqrt{\frac{I}{Ts} \cdot \int_0^{Ts} (i_{Rc}(t))^2 \cdot dt}
$$
 (3.12)

Solucionando-se a expressão (3.12), obtém-se a expressão (3.13).

$$
I_{Rc}ef = \frac{Vb}{Rc}
$$
 (3.13)

## **Interruptor S5**

A corrente instantânea através do interruptor S5 é definida pela expressão (3.14).

$$
i_{S5}(t) = \begin{cases} 0 & \text{if } (t0 \le t \le t) \\ \frac{Vb}{Lc} \cdot t & \text{if } (t1 \le t \le t3) \\ 0 & \text{if } (t3 \le t \le t6) \end{cases} \tag{3.14}
$$

A corrente instantânea do interruptor S7 é a mesma corrente em S5. A corrente para os interruptores S6 e S8 possui a mesma forma de S5, mas defasadas de 180º, como mostra a Fig. 3.3.

A máxima tensão a serem submetidos os interruptores é definida pela expressão (3.15).

$$
V_{S5} \, max = Vb \tag{3.15}
$$

A corrente média que circula através do interruptor S5 é definida pela expressão (3.16).

$$
I_{S5} \, med = \frac{1}{T_s} \cdot \int_0^{T_s} i_{S5}(t) \cdot dt \tag{3.16}
$$

Solucionando-se a expressão (3.16), obtém-se a expressão (3.17).

$$
I_{S5} \, med = \frac{Vb \cdot (Ts \cdot Rc + 4 \cdot Lc)^{2}}{32 \cdot Lc \cdot Rc^{2} \cdot Ts}
$$
 (3.17)

A corrente eficaz que circula através do interruptor S5 é definida pela expressão (3.18).

$$
I_{S5}ef = \sqrt{\frac{I}{Ts} \cdot \int_0^{Ts} [i_{S5}(t)]^2 \cdot dt}
$$
 (3.18)

Solucionando-se a expressão (3.18), obtém-se a expressão (3.19).

$$
I_{S5}ef = \sqrt{\frac{Vb^2 \cdot (Ts \cdot Rc + 4 \cdot Lc)^3}{192 \cdot Lc^2 \cdot Rc^3 \cdot Ts}}
$$
(3.19)

A máxima corrente de pico que circula através de cada interruptor é dada pela expressão (3.20).

$$
I_{S5}p = ILcM + \frac{Vb}{Rc}
$$
 (3.20)

#### **Diodo D5**

A corrente instantânea através do diodo de roda livre D5 é definida pela expressão (3.21).

$$
i_{D5}(t) = \begin{cases} ILcm + \frac{Vb}{Rc} + \frac{Vb}{Lc} \cdot t & (t0 \le t \le tI) \\ 0 & (t1 \le t \le t6) \end{cases}
$$
(3.21)

A corrente instantânea do diodo de roda livre D7 é a mesma em D5. A corrente para os diodos D6 e D8 possui a mesma forma de D5, mas defasadas de 180º, como mostra a Fig. 3.3.

A máxima tensão a serem submetidos os diodos de roda livre é definida pela expressão (3.22).

$$
V_{D5} \, max = Vb \tag{3.22}
$$

A corrente média que circula através do diodo de roda livre D5 é definida pela expressão (3.23).

$$
I_{D5} \, med = \frac{1}{T_s} \cdot \int_0^{T_s} i_{D5}(t) \cdot dt \tag{3.23}
$$

Solucionando-se a expressão (3.23), obtém-se a expressão (3.24).

$$
I_{D5} \, med = \frac{Vb \cdot (Ts \cdot Rc - 4 \cdot Lc)^2}{32 \cdot Lc \cdot Rc^2 \cdot Ts}
$$
\n
$$
(3.24)
$$

A corrente eficaz que circula através do diodo D5 é definida pela expressão (3.25).

$$
I_{D5}ef = \sqrt{\frac{I}{Ts} \cdot \int_0^{Ts} [i_{D5}(t)]^2 \cdot dt}
$$
 (3.25)

Solucionando-se a expressão (3.25), obtém-se a expressão (3.26).

$$
I_{D5}ef = \sqrt{\frac{Vb^2 \cdot (Ts \cdot Rc - 4 \cdot Lc)^3}{192 \cdot Lc^2 \cdot Rc^3 \cdot Ts}}
$$
(3.26)

A máxima corrente de pico repetitivo que circula através de cada diodo de roda livre é dada pela expressão (3.27).

$$
I_{D5}p = ILcM - \frac{Vb}{Rc}
$$
 (3.27)

# **Corrente de entrada do inversor** *<sup>b</sup> I*

A corrente instantânea de entrada do inversor é definida pela expressão (3.28).

$$
i_b(t) = \begin{cases} ILcm + \frac{Vb}{Rc} + \frac{Vb}{Lc} \cdot t & (t0 \le t \le t3) \\ ILcm + \frac{Vb}{Rc} + \frac{Vb}{Lc} \cdot t & (t3 \le t \le t6) \end{cases}
$$
(3.28)

A corrente média de entrada do inversor é definida pela expressão (3.29).

$$
I_b med = \frac{2}{Ts} \cdot \int_0^{\frac{Ts}{2}} i_b(t) \cdot dt
$$
 (3.29)

Solucionando-se a expressão (3.29), obtém-se a expressão (3.30).

$$
I_b med = \frac{Vb}{Rc}
$$
 (3.30)

A corrente eficaz de entrada do inversor é definida pela expressão (3.31).

$$
I_b e f = \sqrt{\frac{I}{Ts}} \cdot \int_0^{Ts} \left[i_b(t)\right]^2 \cdot dt
$$
 (3.31)

Solucionando-se a expressão (3.31), obtém-se a expressão (3.32).

$$
I_b ef = \sqrt{\frac{Vb^2 \cdot (Ts^2 \cdot Rc^2 + 48 \cdot Lc^2)}{48 \cdot Lc^2 \cdot Rc^2}}
$$
(3.32)

#### **Tensão de saída do inversor Vo**

A tensão instantânea de saída do inversor é definida em função da tensão de entrada e é dada por (3.33).

$$
Vo(t) = \begin{cases} +Vb & (t0 \le t \le t3) \\ -Vb & (t3 \le t \le t6) \end{cases}
$$
(3.33)

O valor eficaz da tensão de saída em função da tensão de entrada Vb e é definida pela expressão (3.34).

$$
V_o e f = \sqrt{\frac{I}{Ts} \cdot \int_0^{Ts} \left[ v_o(t) \right]^2 \cdot dt}
$$
 (3.34)

Solucionando-se a expressão (3.34), obtém-se a expressão (3.35).

$$
V_0 e f = Vb \tag{3.35}
$$

## **Corrente de saída do inversor Io**

A corrente instantânea de saída do inversor é formada pela soma algébrica das correntes instantâneas de Lc e Rc e é definida pela expressão (3.36).

$$
i_o(t) = \begin{cases} ILcm + \frac{Vb}{Rc} + \frac{Vb}{Lc} \cdot t & (t0 \le t \le t3) \\ ILcM + \frac{Vb}{Rc} - \frac{Vb}{Lc} \cdot t & (t3 \le t \le t6) \end{cases}
$$
(3.36)

A corrente eficaz de saída do inversor é definida pela expressão (3.37).

$$
I_o e f = \sqrt{\frac{I}{Ts} \cdot \int_0^{Ts} \left[i_o(t)\right]^2 \cdot dt}
$$
 (3.37)

Solucionando-se a expressão (3.37), obtém-se a expressão (3.38).

$$
I_{o}ef = \sqrt{\frac{Vb^{2} \cdot (Ts^{2} \cdot Rc^{2} + 48 \cdot Lc^{2})}{48 \cdot Lc^{2} \cdot Rc^{2}}}
$$
(3.38)

## **3.6 Estratégia de controle do inversor**

A modulação adotada para o acionamento dos interruptores do inversor é conhecida na literatura como modulação por largura de pulso único. Este tipo de modulação é uma das formas mais básicas de se obter os pulsos de comando para os interruptores de um inversor. A largura do pulso, no qual pode ser fixa ou variável, defini o valor eficaz da tensão de saída do inversor.

O circuito de controle do inversor, representado em diagrama de blocos, é mostrado na Fig. 3.4. Os sinais de comando dos interruptores são gerados digitalmente em um microcontrolador PIC16F628 [17]. Os sinais de comando são aplicados diretamente nos circuitos integrados IR2110 [18] que formam os drivers para os interruptores do inversor. O IR2110 pode acionar diretamente um braço do inversor com a adição de poucos componentes externos.

No microcontrolador são gerados dois sinais de onda quadrada com freqüência de 60 Hz e defasados de 180º. O inversor opera em malha aberta, ou seja, não há nenhum controle sobre a razão cíclica dos pulsos de comando, sendo a largura de cada pulso fixada em 8 ms e com um tempo morto com duração de 330 µs.

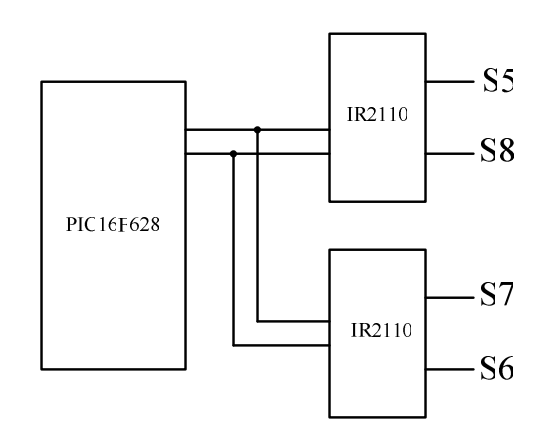

Fig. 3.4 – Diagrama de blocos do circuito de controle do inversor.

## **3.7 Acoplamento entre os conversores CC-CC e CC-CA**

O acoplamento dos conversores deve ser feito de modo que a diferença de potência instantânea entre a entrada do conversor *boost* de alto ganho e a saída do inversor seja absorvida por algum elemento reativo no circuito. Essa energia é armazenada e cedida pelos capacitores que formam o barramento CC. Os capacitores C1, C2 e C3 formam uma associação em série para o barramento CC e sua capacitância resultante não é suficiente para suprir os reativos de corrente de baixa freqüência que o inversor irá processar. Para isso, adicionou-se ao barramento CC mais um capacitor eletrolítico de alta capacitância com o objetivo de suprir os reativos de baixa freqüência requeridos pela motobomba. A Fig. 4.5 mostra o capacitor Cb que foi adicionado ao sistema.

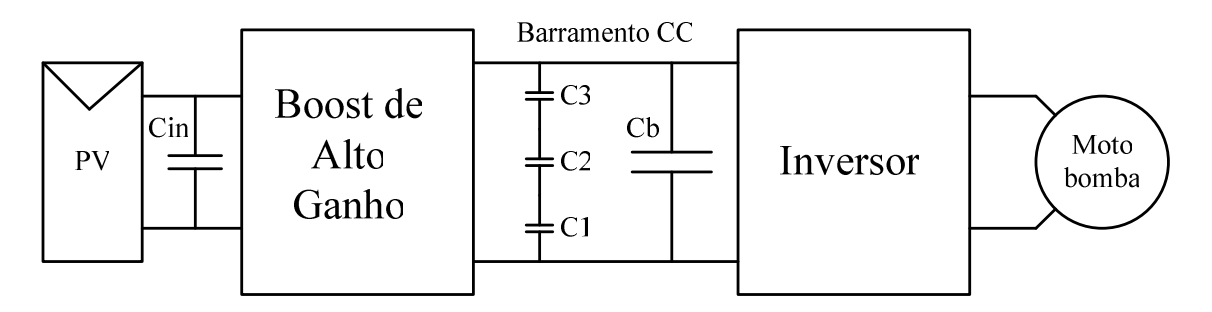

Fig. 4.5 – Detalhe do capacitor do barramento CC.

Portanto o capacitor eletrolítico Cb deve garantir uma pequena ondulação de tensão no barramento CC e absorver toda ou grande parte da componente alternada da corrente de entrada do inversor. Na Fig. 4.6 é mostrada a forma de onda da corrente de entrada do inversor.

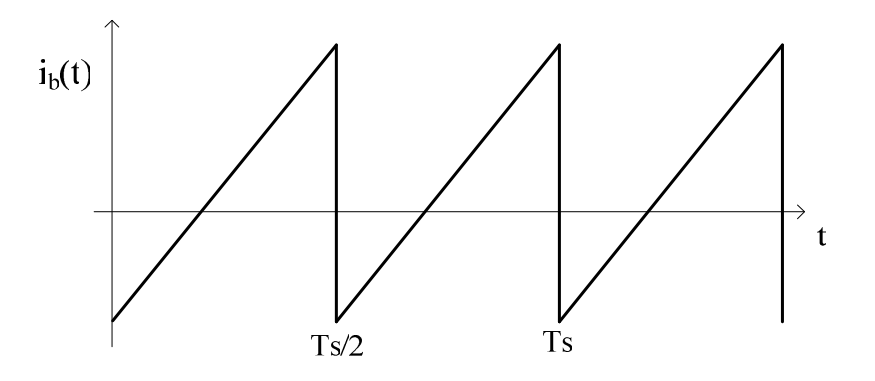

Fig. 4.6 – Forma de onda da corrente de entrada do inversor.

A corrente de entrada, dada pela expressão (3.28), obedece à forma de uma onda triangular com uma componente contínua. Pela expressão (3.28) observa-se que a corrente de entrada é diretamente dependente dos parâmetros da carga. A componente contínua da corrente de entrada do inversor representa a corrente drenada pelo resistor Rc. A corrente de entrada também pode ser expressa pela Série de Fourier através da expressão (3.39).

$$
i_b(t) = \frac{Vb}{Rc} + \frac{Vb \cdot Ts}{4 \cdot Lc} \cdot \left(-\frac{2}{\pi}\right) \cdot \sum_{k=1}^{\infty} \frac{sen(k \cdot wt)}{k}
$$
 (3.39)

Onde a parcela  $\frac{Vb}{P}$ *Rc* representa a componente contínua da corrente de entrada do inversor. A componente alternada dessa corrente irá circular pelo capacitor Cb, desta forma a corrente instantânea que circula através do capacitor Cb, expressa na série de Fourier, é dada pela expressão (3.40).

$$
i_{Cb}(t) = \frac{Vb \cdot Ts}{4 \cdot Lc} \cdot \left(-\frac{2}{\pi}\right) \cdot \sum_{k=1}^{\infty} \frac{\text{sen}(k \cdot wt)}{k} \tag{3.40}
$$

Essa componente alternada de corrente no capacitor Cb irá provocar uma variação de tensão sobre Cb e conseqüente ondulação de tensão no barramento CC. A variação de tensão no capacitor Cb é definida pela expressão (3.41).

$$
\Delta V_{Cb}(t) = \frac{1}{Cb} \int i_{Cb}(t)dt
$$
\n(3.41)

Com a ajuda de um programa de computador é possível encontrar a variação de tensão sobre Cb em função dos parâmetros Vb, Lc, Ts, Cb e assumindo um valor máximo de 50 para a constante k. A expressão para  $\Delta V_{\text{cb}}(t)$  não será apresentada por ser muito complexa. Na Fig. 4.7 são observadas as formas de onda da corrente e ondulação de tensão sobre o capacitor Cb.

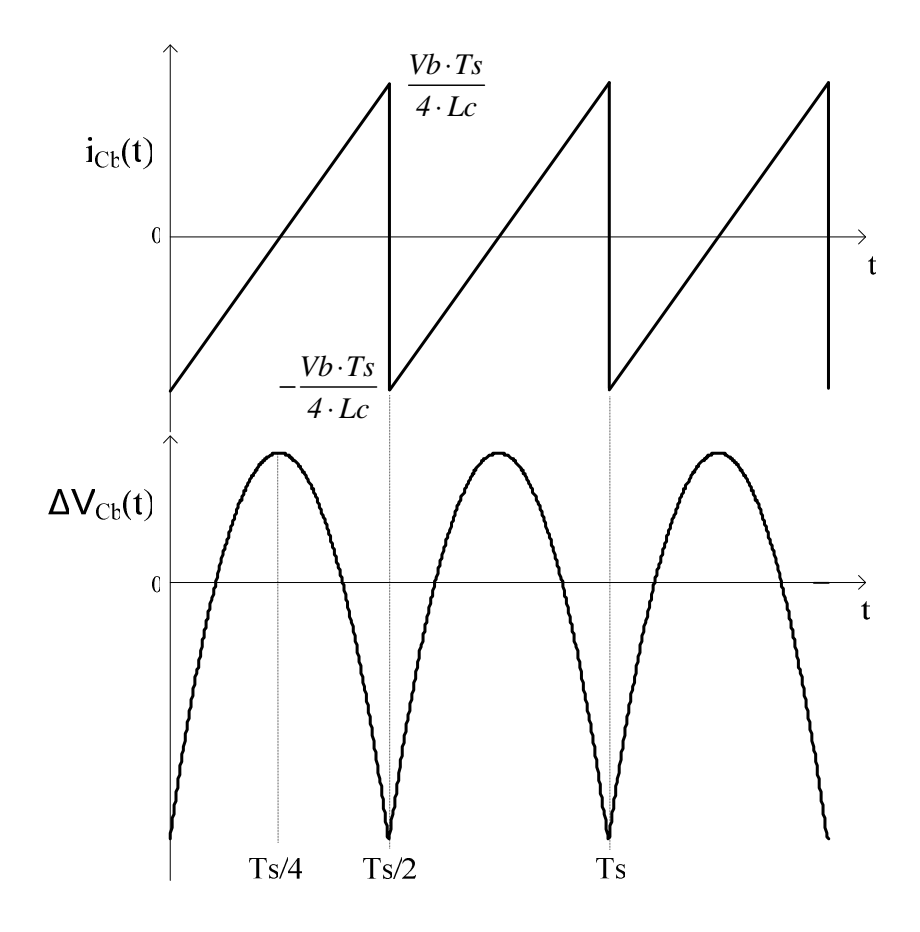

Fig. 4.7 – Corrente e tensão sobre o capacitor Cb.

Os valores máximo e mínimo de  $\Delta V_{Cb}(t)$  são encontrados para t = 0 e t = Ts/4 respectivamente. Assim o valor máximo de  $\Delta V_{Cb}(t)$  é dado pela expressão (3.42) e o valor mínimo é dado pela expressão (3.43).

$$
\Delta V_{Cb} \, max = \frac{1}{146} \cdot \frac{Vb \cdot Ts}{2 \cdot \pi^3 \cdot Lc \cdot Cb} \tag{3.42}
$$

$$
\Delta V_{Cb} \min = -\frac{6}{443} \cdot \frac{Vb \cdot Ts}{2 \cdot \pi^3 \cdot Lc \cdot Cb} \tag{3.43}
$$

Assumindo que a variação de tensão sobre o capacitor Cb é dada por (3.44).

$$
\Delta V_{Cb} = \Delta V_{Cb} \, max - \Delta V_{Cb} \, min \tag{3.44}
$$

Assim, solucionando-se a expressão (3.44), obtém-se a expressão (3.45).

$$
\Delta V_{Cb} = \frac{1}{98} \cdot \frac{Vb \cdot Ts}{\pi^3 \cdot Cb \cdot Lc}
$$
 (3.45)

Rearranjando os termos e isolando Cb obtém-se a expressão (3.46) que pode ser usada para calcular o valor da capacitância necessária para se ter uma determinada ondulação de tensão no barramento CC.

$$
Cb = \frac{1}{98} \cdot \frac{Vb \cdot Ts}{\pi^3 \cdot \Delta V_{Cb} \cdot Lc}
$$
 (3.46)

## **3.8 Conclusão**

Neste capítulo foi realizada a análise qualitativa e quantitativa do conversor CC-CA em ponte completa. Na análise qualitativa foram descritas as etapas de operação do conversor operando em regime. A carga foi representada pelo seu modelo elétrico equivalente. As principais formas de onda de tensão e corrente nos principais componentes do conversor foram mostradas. Na análise quantitativa foram realizados estudos do conversor operando em regime permanente determinando-se as expressões matemáticas para o cálculo dos esforços de tensão e corrente nos componentes do conversor. Uma estratégia de controle em malha aberta foi adotada para o controle do conversor, onde um circuito de controle simples usando um microcontrolador, para a geração dos pulsos de comando, foi adotado. Por fim é realizada uma análise do acoplamento entre os conversores *boost* de alto ganho e o inversor, de modo a calcular o valor da capacitância necessária para garantir a ondulação de tensão adotada para o barramento CC e prover o balanço de energia entre os conversores.

# **CAPÍTULO 4**

## **EXEMPLO DE PROJETO**

## **4.1 Introdução**

Este capítulo apresenta a metodologia e exemplo de projeto dos conversores CC-CC e CC-CA, propostos neste trabalho, com base na análise teórica apresentada nos capítulos anteriores. Além disso, especifica o modelo e a quantidade necessária de painéis empregados no sistema.

O projeto de cada estágio de potência se dará em seções diferentes deste capítulo, levando-se em conta as especificações e considerações apresentadas no início de cada seção, sendo estas, assumidas em função do acionamento de uma Motobomba de 0,4HP (300 W). Inicialmente é apresentado o sistema em diagrama de blocos, enfatizando os circuitos de potência que o compõem.

## **4.2 Representação do sistema a ser projetado**

A Fig. 4.1 mostra, em diagrama de blocos, os circuitos de potência cuja metodologia de projeto será apresentada neste capítulo.

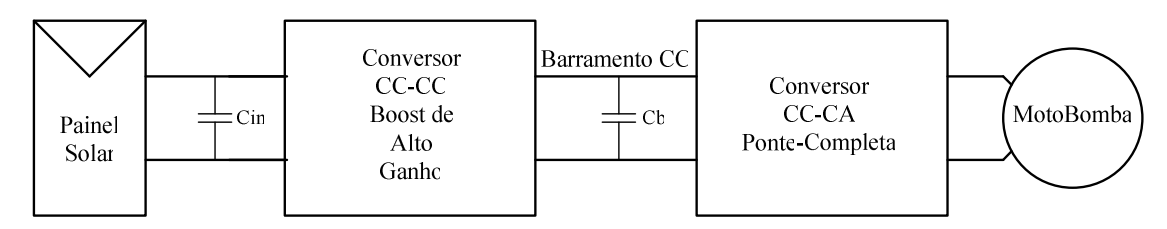

Fig. 4.1 – Diagrama de blocos dos circuitos de potência do sistema de bombeamento.

### **4.3 O arranjo fotovoltaico**

Todo o sistema é alimentado somente pelo arranjo fotovoltaico, sem o auxílio de baterias. Desta forma, a potência instantânea fornecida pelo arranjo, em condições favoráveis de radiação, deve ser igual ou superior à potência exigida para o funcionamento do sistema. Partindo da premissa de que serão alimentadas motobombas comerciais de 300 W, e considerando o rendimento do sistema, optou-se por utilizar uma associação de 10 painéis com potência de pico de 55 W cada, conectados em uma associação série-paralela como mostrado em detalhe na Fig. 4.2.

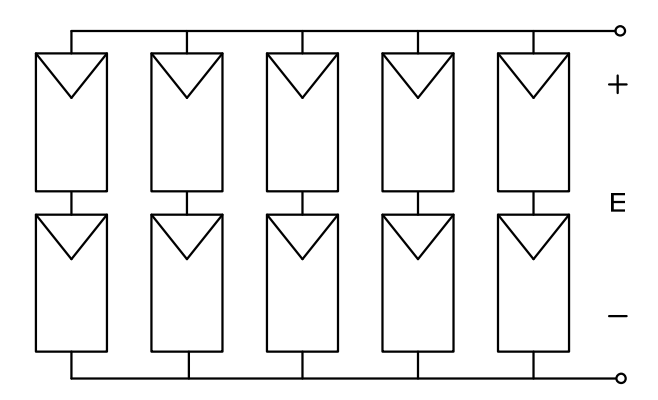

Fig. 4.2 – Arranjo fotovoltaico usado no sistema.

 O modelo utilizado foi o SM55 da *Siemens* [19], cujas principais características são apresentadas na Tabela 4.1.

| <b>Painel Fotovoltaico - Modelo SM55</b> |                  |  |
|------------------------------------------|------------------|--|
| Parâmetros Elétricos                     |                  |  |
| Potência máxima                          | 55 W             |  |
| Tensão nominal                           | 17,4 V           |  |
| Corrente nominal                         | $3,15 \text{ A}$ |  |
| Tensão de curto-circuito                 | 21,7 V           |  |
| Corrente de curto-circuito               | $3,45 \text{ A}$ |  |
| <b>Condições de Teste</b>                |                  |  |
| Massa de ar                              | 1,5              |  |
| Radiação                                 | 1000 $W/m^2$     |  |
| Temperatura da célula                    | $25^{\circ}C$    |  |

Tabela 4.1 – Características do painel fotovoltaico SM55.

Pelas características apresentadas na Tabela 4.1, tem-se que, para um arranjo com 10 painéis, a máxima potência teórica é de 550 W. No entanto, esta potência só é atingida para as condições de teste mostradas na Tabela 4.1. Levando-se em conta as condições climáticas locais e o tempo de vida dos painéis utilizados, a máxima potência instantânea alcançada é bem inferior à potência teórica. Daí, a necessidade de se utilizar um total 10 painéis.

Com a configuração adotada na Fig. 4.2, tem-se que a tensão nominal nos terminais de saída do arranjo é de 34,8 V, de acordo com a tabela 4.1. Este valor servirá como base para a tensão de entrada do conversor *boost*.

## **4.4 Projeto do conversor** *boost* **de alto ganho**

Nesta seção é apresentado o projeto do estágio de potência do conversor boost de alto ganho. As principais equações levantadas no capítulo 2 foram usadas para realizar o procedimento e exemplo de projeto. A Fig. 4.3 apresenta o circuito do estágio de potência do conversor. Vale ressaltar que para o projeto do conversor *boost* é considerado que a carga conectada à saída é puramente resistiva, conforme análise realizada no capítulo 2.

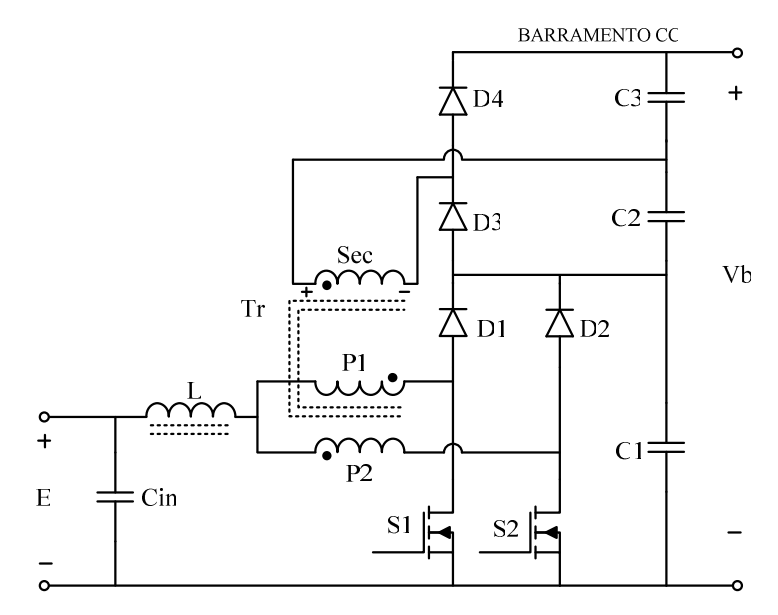

Fig. 4.3 – Conversor Boost de alto ganho.

# *4.4.1 Especificações e considerações do projeto do boost de alto ganho*

As especificações adotadas para o projeto do conversor *boost* de alto ganho são:

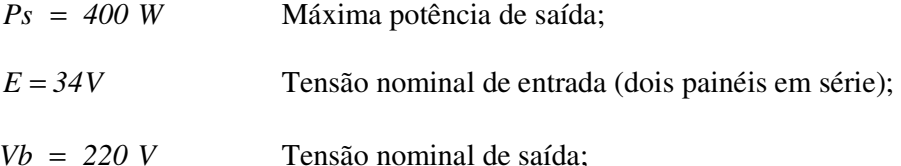

As considerações de projeto são:

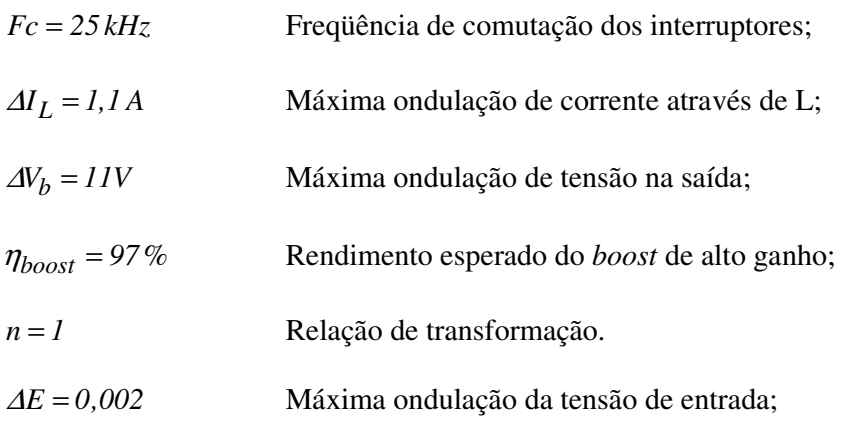

*4.4.2 Cálculo de esforços nos componentes* 

Para simplificar a metodologia e exemplo de projeto, os esforços de tensão e corrente nos componentes do conversor são obtidos para as condições nominais de funcionamento, considerando uma carga puramente resistiva.

### **Potência de entrada**

A potência de entrada do conversor é calculada com ajuda da expressão (2.34).

$$
Pe = \frac{400}{0.97} = 412 W
$$

## **Corrente de saída**

A corrente média de saída é dada pela expressão (4.1).

$$
Is = \frac{Ps}{Vb} = 1,82 \text{ A}
$$
 (4.1)

#### **Razão cíclica nominal**

Em função das especificações apresentadas pode-se calcular o valor da razão cíclica nominal de operação dos interruptores do conversor *boost* a partir da expressão (4.2).

$$
D = \frac{Vb - E \cdot (n+1)}{Vb} = 0,69
$$
 (4.2)

## **Corrente de entrada**

A partir da expressão (2.37) pode-se calcular a corrente média de entrada.

$$
Ie = \frac{I,82 \cdot (I+I)}{(I-0,69)} = 11,76 \text{ A}
$$

### **Projeto do indutor L**

A seguir é realizado o projeto físico do indutor L e os cálculos dos esforços de corrente que o mesmo será submetido.

O valor da indutância do indutor é obtido a partir da expressão (2.30).

$$
L = \frac{220 \cdot 40 \cdot 10^{-6}}{16 \cdot 1,1 \cdot (1+1)} = 250 \,\mu H
$$

A partir das expressões (2.39) e (2.40) calculam-se os picos mínimo e máximo da corrente no indutor L.

$$
Im = 11,76 - \frac{34 \cdot 40 \cdot 10^{-6} \cdot (2 \cdot 0,69 - 1)}{4 \cdot 250 \cdot 10^{-6}} = 11,25 \text{ A}
$$
  

$$
IM = 11,76 + \frac{34 \cdot 40 \cdot 10^{-6} \cdot (2 \cdot 0,69 - 1)}{4 \cdot 250 \cdot 10^{-6}} = 12,28 \text{ A}
$$

Com a expressão (2.51) calcula-se a corrente média que circula através do indutor *L*.

$$
I_L med = Ie = I1,76A
$$

A corrente eficaz através do indutor é obtida a partir da expressão (2.53).

$$
I_{L}ef = Ie = 11,76 \text{ A}
$$

#### **Projeto físico do indutor**

O projeto físico dos elementos magnéticos está baseado em [20] e [21]. O produto das áreas necessário ao núcleo de ferrite do indutor L é determinado pela expressão (4.3).

$$
AeAw_L = \frac{L \cdot IM \cdot I_Lef}{kw \cdot J \max \cdot B \max} \cdot 10^4 = 4,3 \, \text{cm}^4 \tag{4.3}
$$

Onde:

*AeAw<sup>L</sup>* Produto das áreas da perna central e da janela do núcleo

do indutor;

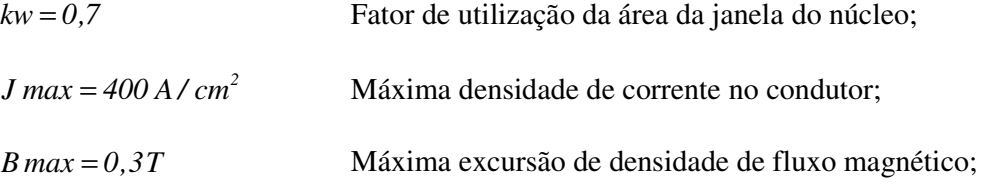

O núcleo de ferrite escolhido é o NEE-55/28/21 [22], cujas principais características são indicadas na tabela 4.2.

Tabela 4.2 – Características do núcleo de ferrite NEE-55/28/21.

| Núcleo de Ferrite - Modelo NEE-55/28/21 |             |  |
|-----------------------------------------|-------------|--|
| Área da perna central Ae                | 3,54 $cm2$  |  |
| Área da janela $Aw$                     | 3,75 $cm2$  |  |
| Produto das áreas AeAw                  | 13,27 $cm4$ |  |
| Volume do núcleo Ve                     | 42,5 $cm3$  |  |

O número de espiras do indutor é calculado através da expressão (4.4).

$$
N_L = \frac{L \cdot IM}{Ae \cdot B \cdot max} \cdot 10^4 = 29 \, \text{espiras} \tag{4.4}
$$

O entreferro é dado pela expressão (4.5).

$$
lg = \frac{\mu \sigma \cdot N_L^2 \cdot Ae}{L} \cdot 10^{-2} = 0,149 \, \text{cm}
$$
 (4.5)

Onde:

$$
\mu o = 4 \cdot \pi \cdot 10^{-7} H / m
$$
 Constante de permeabilidade magnética do ar;

A corrente que circula através do indutor é não pulsada, portanto as perdas por efeito pelicular são desprezadas. A seção do condutor a ser utilizado no enrolamento do indutor é dada através da expressão (4.6).

$$
S_L = \frac{I_L e f}{J \max} = 0.02941 \, \text{cm}^2 \tag{4.6}
$$

Para o projeto do indutor é escolhido o fio esmaltado AWG 26 com as seguintes seções: *2*  $S_f = 0.001287$  cm<sup>2</sup> sem isolamento,  $S_{fiso} = 0.001671$  cm<sup>2</sup> com isolamento. De acordo com a seção do condutor escolhido será necessário associar fios em paralelo, cuja quantidade é calculada com a expressão (4.7).

$$
n_L = \frac{S_L}{S_f} = 23 \text{ fios}
$$
\n
$$
(4.7)
$$

Para o cálculo do fator de utilização da janela do núcleo é utilizada a expressão (4.8).

$$
ku_L = \frac{n_L \cdot N_L \cdot S_{fiso}}{Aw} = 0,3
$$
\n(4.8)

Como o valor calculado é menor que o valor máximo assumido de 0,7, conclui-se que a montagem do indutor não apresentará problemas de espaço.

## **Projeto do transformador Tr**

A seguir são apresentados os cálculos dos esforços de corrente e tensão no transformador.

A máxima tensão sobre os enrolamentos do primário do transformador é obtida a partir da expressão (2.55).

$$
V_{PI} \, max = \frac{34}{2 \cdot (1 - 0.69)} = 55 \, V
$$

A máxima tensão sobre o enrolamento secundário do transformador é obtida a partir da expressão (2.56).

$$
V_{Sec} \, max = \frac{1 \cdot 34}{2 \cdot (1 - 0.69)} = 55V
$$

A tensão eficaz no enrolamento primário é calculada a partir da expressão (2.58).

$$
V_{PI}ef = \frac{34}{2} \cdot \sqrt{\frac{2}{1 - 0.69}} = 43.2 \text{V}
$$

A tensão eficaz no enrolamento secundário é calculada a partir da expressão (2.60).

$$
V_{Sec}ef = \frac{1 \cdot 34}{2} \cdot \sqrt{\frac{2}{1 - 0.69}} = 43.2 \text{ V}
$$

A corrente eficaz que circula através de cada um dos enrolamentos do primário do transformador é obtida pela expressão (2.62).

$$
I_{PI}ef = \frac{11,76}{2 \cdot (1+1)} \sqrt{3 \cdot 1^2 + 2 \cdot 1 + 1 - 2 \cdot 1^2 \cdot 0,69} = 6,32 \text{ A}
$$

A máxima corrente de pico que é submetido o enrolamento primário é dada a partir da expressão (2.63).

$$
I_{PI}p = \frac{2 \cdot l + l}{2 \cdot (l + l)} \cdot 12,28 = 9,21 A
$$

A corrente eficaz que circula através do enrolamento secundário do transformador é calculada segundo a expressão (2.65).

$$
I_{Sec}ef = \frac{11,76}{(1+1)}\sqrt{2 \cdot (1-0,69)} = 4,62 \text{ A}
$$

A máxima corrente de pico que é submetido o enrolamento secundário é dada a partir da expressão (2.66).

$$
I_{Sec} p = \frac{12,28}{(1+1)} = 6,14 A
$$

#### **Projeto físico do transformador**

As equações utilizadas para o projeto físico do transformador são as mesmas utilizadas para o projeto do transformador do conversor *push-pull* [21].

A potência processada pelo transformador é calculada a partir da expressão (2.103).

$$
P_{Tr} = \frac{412}{2} \cdot \frac{(2 \cdot l + l)}{(l + l)} = 310 \,\text{W}
$$

O produto das áreas necessário ao núcleo de ferrite do transformador Tr é determinado pela expressão (4.9).

$$
AeAw_{Tr} = \frac{P_{Tr}}{kt \cdot ku \cdot kp \cdot J \max B \max Fc} \cdot 10^4 = 3,14 \text{ cm}^2 \tag{4.9}
$$

Onde:

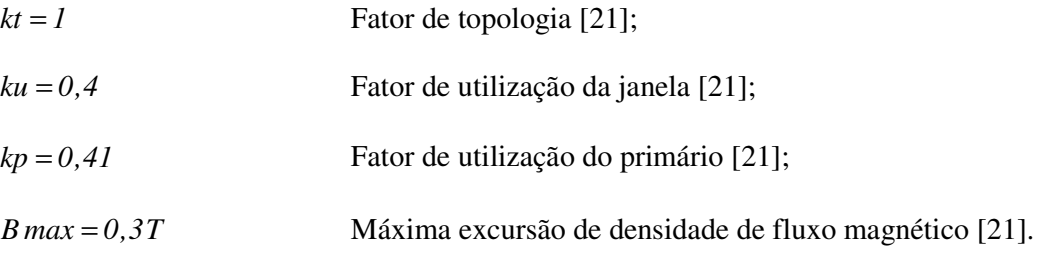

Com o resultado da expressão (4.9) o núcleo de ferrite selecionado foi o NEE-42/20, cujas características são indicadas na tabela 4.3.

Tabela 4.3 – Características do núcleo de ferrite NEE-42/20.

| Núcleo de Ferrite – Modelo NEE-42/20 |                        |  |
|--------------------------------------|------------------------|--|
| Área da perna central Ae             | 2,40 $\text{cm}^2$     |  |
| Área da janela $Aw$                  | 2,56 cm <sup>2</sup>   |  |
| Produto das áreas AeAw               | $6,14$ cm <sup>4</sup> |  |
| Volume do núcleo Ve                  | 23,3 $cm3$             |  |

O número de espiras para cada enrolamento primário é calculado pela expressão (4.10).

$$
N_{PI} = \frac{V_{PI}}{4 \cdot Ae \cdot B \max Fc} = 8 \, \text{espiras} \tag{4.10}
$$

O número de espiras do enrolamento secundário é calculado pela expressão (4.11).

$$
N_{Sec} = n \cdot N_{PI} = 8 \, espiras \tag{4.11}
$$

Como a corrente no transformador é pulsada, deve-se considerar o efeito pelicular. Assim, com a expressão (4.12) calcula-se o máximo diâmetro do fio que poderá ser usado nos enrolamentos do transformador.

$$
d_f = 2 \cdot \frac{7.5}{\sqrt{Fc}} = 0.095 \, \text{cm} \tag{4.12}
$$

Com a expressão (4.13) é calculada a seção do condutor a ser utilizado em cada enrolamento primário do transformador.

$$
S_{PI} = \frac{I_{PI}ef}{J \max} = 0.0158 \, \text{cm}^2 \tag{4.13}
$$

Com a expressão (4.14) é calculada a seção do condutor a ser utilizado no enrolamento secundário do transformador.

$$
S_{Sec} = \frac{I_{Sec}ef}{J \max} = 0.0116 \, \text{cm}^2 \tag{4.14}
$$

Para o projeto do transformador é escolhido o fio esmaltado 22 AWG com as seguintes seções:  $S_f = 0.003255 \text{ cm}^2$  sem isolamento,  $S_f = 0.004013 \text{ cm}^2$  com isolamento. De acordo com a seção do condutor escolhido será necessário associar fios em paralelo de acordo com a expressão. Com isso determina-se o número de fios em paralelo para um dos enrolamentos a partir das expressões (4.15) e (4.16).

$$
n_{PI} = \frac{Sp_I}{S_f} = 5 \text{ fios}
$$
\n
$$
(4.15)
$$

$$
n_{Sec} = \frac{S_{Sec}}{S_f} = 4 \text{ fios}
$$
\n
$$
(4.16)
$$

O cálculo do fator de utilização da janela do núcleo é feito a partir da expressão (4.17).

$$
ku_{Tr} = 2 \cdot \frac{n_{PI} \cdot N_{PI} \cdot S_{fiso}}{Aw} + \frac{n_{Sec} \cdot N_{Sec} \cdot S_{fiso}}{Aw} = 0,176
$$
 (4.17)

Conclui-se com a expressão (4.17) que a montagem do transformador não apresentará problemas de espaço.

## **Interruptores S1 e S2**

A seguir é realizado o cálculo dos esforços de corrente e tensão nos interruptores S1 e S2, bem como o cálculo das perdas, para que seja feita a escolha dos interruptores.

A máxima tensão sobre os interruptores é calculada através da expressão (2.67).

$$
V_{S1} \, max = \frac{34}{1 - 0.69} = 110 \, V
$$

A corrente média em cada um dos interruptores é obtida por (2.69).

$$
I_{SI} \, med = \frac{11,76}{2} \cdot \frac{(1+0,69)}{(1+1)} = 4,97 \, \text{A}
$$

A corrente eficaz em cada um dos interruptores é obtida pela expressão (2.71).

$$
I_{S1}ef = \frac{11,76}{2 \cdot (1+1)} \sqrt{3 \cdot 1^2 + 2 \cdot 1 - 2 \cdot 1^2 \cdot 0,69 + 0,69} = 6,10 \text{ A}
$$

A máxima corrente de pico repetitivo que será submetido cada interruptor é dada por  $(2.72)$ .

$$
I_{S1}p = \frac{2 \cdot l + l}{2 \cdot (l + 1)} \cdot l2,28 = 9,21 A
$$

A partir dos esforços de corrente e tensão calculados, bem como, considerando que o conversor deverá possuir um elevado rendimento, optou-se por utilizar interruptores do tipo MOSFET com baixo  $Rds_{on}$ . Portanto, adotou-se o IRFP260N, cujas características elétricas são apresentadas na tabela 4.4 [23].

Tabela 4.4 – Características elétricas do mosfet IRFP260N.

| <b>Mosfet - Modelo IRFP260N</b>                        |                 |  |
|--------------------------------------------------------|-----------------|--|
| Máxima tensão dreno-fonte $V_{DSS}$                    | 200 V           |  |
| Máxima corrente de dreno $I_D @ 100 °C$                | 35 A            |  |
| Resistência dreno-fonte $Rds_{on}$                     | $0,04$ $\Omega$ |  |
| Resistência térmica junção-cápsula $R_{\theta IC}$     | 0,50 °C/W       |  |
| Resistência térmica cápsula-dissipador $R_{\theta CS}$ | $0,24$ °C/W     |  |
| Tempo de subida $t_r$                                  | $60$ ns         |  |
| Tempo de descida $t_f$                                 | $48$ ns         |  |

A partir dos parâmetros apresentados acima são calculadas as perdas nos interruptores. A perda por condução para cada interruptor é dada pela expressão (4.18).

$$
P c_{S1} = R_{DSon} \cdot I_{S1} e f^2 = I,49W \tag{4.18}
$$

A perda por comutação para cada interruptor é dada pela expressão (4.19).

$$
Pcom_{SI} = \frac{Fc}{2} \cdot (t_r + t_f) \cdot I_{SI} \neq f \cdot V_{SI} = 0.9W
$$
\n(4.19)

Considerando-se uma temperatura ambiente  $T_a$  de 40 °C e  $T_j$  de 85 °C, a resistência térmica dissipador-ambiente máxima para a montagem de um interruptor por dissipador é determinada através da expressão (4.20).

$$
Rth = \frac{T_J - T_a}{Pc_{S1} + Pcom_{S1}} - R_{\theta JC} - R_{\theta CS} = 18,3 \,^{\circ}C / W \tag{4.20}
$$

#### **Diodos D1 e D2**

A seguir é realizado o cálculo dos esforços de corrente e tensão nos diodos D1 e D2 do conversor *boost*, bem como o cálculo das perdas para que seja feita a escolha dos mesmos.

A máxima tensão sobre os diodos D1 e D2 é calculada através da expressão (2.73).

$$
V_{DI} \, max = \frac{34}{1 - 0.69} = 110V
$$

A corrente média em cada um dos diodos é obtida por (2.75).

$$
I_{DI} \, med = \frac{11,76}{2 \cdot (1+1)} \cdot (1-0,69) = 0,91 \, \text{A}
$$

A corrente eficaz em cada um dos diodos é obtida pela expressão (2.77).

$$
I_{DI} \, ef = \frac{11,76}{2 \cdot (1+1)} \cdot \sqrt{(1-0,69)} = 1,64 \, \text{A}
$$

A máxima corrente de pico que será submetido cada diodo é dada por (2.78).

$$
I_{D1}p = \frac{1}{2 \cdot (1+1)} \cdot 12,28 = 3,07 \text{ A}
$$

A partir dos cálculos dos esforços adotou-se o diodo 15ETH06 [24], cujas características elétricas são apresentadas na tabela 4.5.

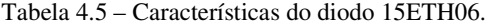

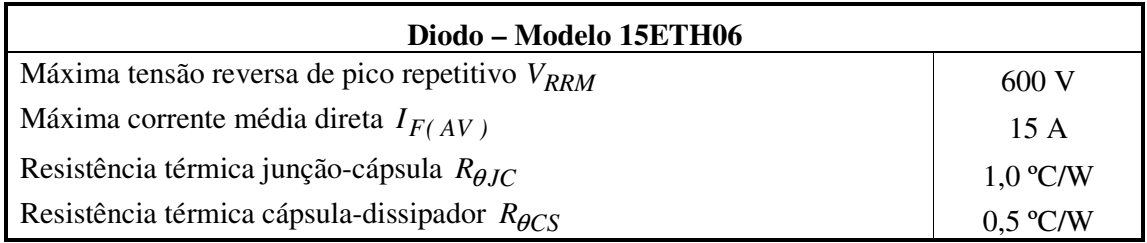

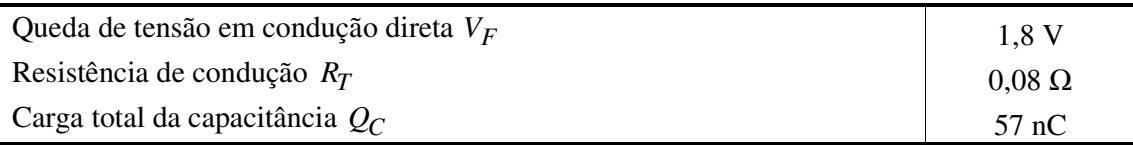

Para determinar as perdas nos diodos D1 e D2 é utilizada a seguinte metodologia. É empregado o modelo mostrado na Fig. 4.4, que leva em consideração os valores médio e eficaz da corrente através do componente e a queda de tensão em condução direta  $V_F$ , para o cálculo das perdas em condução. Para as perdas por comutação será considerada apenas a energia necessária para a carga da capacitância de junção, sendo desprezada a perda pela recuperação reversa. Na tabela 4.5 são apresentados os dados, extraídos da folha de dados do componente, necessários para os cálculos das perdas.

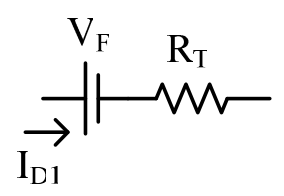

Fig. 4.4 – Modelo do diodo.

A perda por condução é determinada pela expressão (4.21).

$$
P c_{DI} = I_{DI} e f^2 \cdot R_T + I_{DI} med \cdot V_F = 1,85 W
$$
\n(4.21)

A perda na comutação do diodo é encontrada pela expressão (4.22).

$$
PcompI = QC \cdot VD1 max \cdot Fc = 0,16W
$$
\n(4.22)

Considerando-se uma temperatura ambiente Ta de 40 ºC e Tj de 100 ºC, a resistência térmica dissipador-ambiente máxima, para a montagem de um interruptor por dissipador, é determinada através da expressão (4.23).

$$
Rth = \frac{T_j - T_a - (Pc_{D1} + Pcom_{D1}) \cdot (R_{\theta JC} + R_{\theta CS})}{Pc_{D1} + Pcom_{D1}} = 30 \,^{\circ}C / W \tag{4.23}
$$

#### **Diodos D3 e D4**

A seguir é realizado o cálculo dos esforços de corrente e tensão nos diodos D3 e D4 do conversor, bem como o cálculo das perdas para que seja feita a escolha dos mesmos.

A máxima tensão sobre os diodos D3 e D4 é calculada através da expressão (2.79).

$$
V_{D3} \, max = \frac{1 \cdot 34}{(1 - 0.69)} = 110V
$$

A corrente média em cada um dos diodos é obtida por (2.81).

$$
I_{D3} \, med = \frac{11,76}{(1+1)} \cdot (1+0,69) = 1,82 \, \text{A}
$$

A corrente eficaz em cada um dos diodos é obtida pela expressão (2.83).

$$
I_{D3}ef = \frac{11,76}{(1+1)} \cdot \sqrt{(1-0,69)} = 3,28 \text{ A}
$$

A máxima corrente de pico que será submetido cada diodo é dada por (2.84).

$$
I_{D3}p = \frac{1}{(1+1)} \cdot 12,41 = 6,45 \text{ A}
$$

Para D3 e D4 também foi adotado o diodo 15ETH06, cujas características elétricas já foram apresentadas na tabela 4.5. Para determinar as perdas nos diodos D3 e D4 é utilizada a mesma metodologia empregada para o cálculo das perdas em D1 e D2. Os dados necessários para o cálculo estão na tabela 4.5. A perda em condução do diodo é calculada pela expressão  $(4.24)$ .

$$
Pc_{D3} = I_{D3}ef^2 \cdot R_T + I_{D3} med \cdot V_F = 4,13W
$$
\n(4.24)

A perda na comutação do diodo é encontrada pela expressão (4.25).

$$
PcompD3 = QC \cdot VD3 max \cdot Fc = 0,16W
$$
 (4.25)

Considerando-se uma temperatura ambiente Ta de 40 ºC e Tj de 100 ºC, a resistência térmica dissipador-ambiente máxima, para a montagem de um interruptor por dissipador, é determinada através da expressão (4.26).

$$
Rth = \frac{T_j - T_a - (Pc_{D3} + Pcom_{D3}) \cdot (R_{\theta JC} + R_{\theta CS})}{Pc_{D3} + Pcom_{D3}} = 14 \,^{\circ}C/W \tag{4.26}
$$

Para o dissipador a ser usado no protótipo do conversor *boost*, foi adotado um único dissipador para abrigar todos os dispositivos semicondutores do conversor. Diante disso, foi escolhido o dissipador HS15450 [25], cuja resistência térmica é de 1,21 ºC/W/4".

#### **Capacitor Cin**

A escolha do capacitor de entrada é feita com base em [11], onde afirma que o painel fotovoltaico possui comportamento dual no ponto de máxima potência, ou seja, funciona como fonte de corrente e como fonte de tensão. Quando o conversor boost é alimentado por fonte de corrente constante, a tensão de saída decresce com o aumento da razão cíclica. Em razão disso, é necessário o uso de um capacitor em paralelo com o arranjo fotovoltaico. Este capacitor além de garantir que a entrada do boost seja uma fonte de tensão, diminui a variação de tensão no arranjo, melhorando assim a sintonia do ponto de máxima potência (MPP). O mínimo valor do capacitor é calculado pela expressão (4.27).

$$
Cin = \frac{L \cdot I_L e f \cdot (IM - Im)}{E \cdot (AE \cdot E)} = 1320 \,\mu F \tag{4.27}
$$

A fim de diminuir ainda mais a ondulação em baixa freqüência, provocada pela circulação de reativos em função da carga, foi utilizado um capacitor de 10.000 µF por 100 V.

#### **Capacitor C1**

O cálculo dos esforços de tensão e corrente nos capacitores está baseado nas expressões desenvolvidas no capítulo 2.

A tensão máxima sobre o capacitor C1 é dada pela expressão (2.85).

$$
V_{C1} \, \text{max} = \frac{34}{1 - 0.69} = 110 \, \text{V}
$$

A ondulação de tensão sobre C1 é a mesma ondulação de tensão do barramento CC de saída. Assim, o valor de C1 é obtido pela expressão (2.90).

$$
CI = \frac{I, 82 \cdot (2 \cdot 0.69 - I)}{2 \cdot 11 \cdot 25 \cdot 10^3} = I, 3 \ \mu F
$$

A corrente eficaz que circula através do capacitor C1 é calculada pela expressão (2.92).

$$
I_{CI}ef = 1,82 \cdot \sqrt{\frac{(2 \cdot 0.69 - 1)}{2 \cdot (1 - 0.69)}} = 1,43 \text{ A}
$$

A ondulação de corrente do capacitor C1 é calculada pela expressão (2.93).

$$
\Delta I_{CI} = \frac{1}{2 \cdot (1+1)} \cdot 12,28 = 3,07 \text{ A}
$$

A máxima resistência série equivalente para o capacitor C1 é calculada através da expressão (4.28).

$$
Rse_{CI} = \frac{\Delta Vb}{\Delta I_{CI}} = 3{,}58 \Omega
$$
\n
$$
(4.28)
$$

#### **Capacitores C2 e C3**

A tensão máxima sobre os capacitores C2 e C3 é dada pela expressão (2.94).

$$
V_{C2} \, max = \frac{1 \cdot 34}{2 \cdot (1 - 0.69)} = 55 \, V
$$

A ondulação de tensão sobre C2 e C3 é a mesma ondulação de tensão do barramento CC de saída. Assim, o valor de C2 e C3 é obtido pela expressão (2.98).

$$
C2 = \frac{1,82 \cdot 0,69}{11 \cdot 25 \cdot 10^3} = 4,6 \ \mu F
$$

A corrente eficaz que circula através dos capacitores C2 e C3 é calculada pela expressão  $(2.100).$ 

$$
I_{C2}ef = 1,82 \cdot \sqrt{\frac{0,69}{(1-0,69)}} = 2,72 \text{ A}
$$

A ondulação de corrente do capacitor C2 é calculada pela expressão (2.101).

$$
\Delta I_{C2} = \frac{1}{(1+1)} \cdot 12,28 = 6,14 \text{ A}
$$

A máxima resistência série equivalente para os capacitores C2 e C3 é calculada através da expressão (4.29).

$$
Rse_{C2} = \frac{\Delta Vb}{\Delta I_{C2}} = 1,79 \,\Omega\tag{4.29}
$$

Para a escolha dos capacitores de saída C1, C2 e C3 devem-se levar em consideração as correntes eficazes que circulam através dos mesmos. Capacitores eletrolíticos com os valores de capacitâncias calculados não suportam as correntes eficazes calculadas. Diante disso escolheram-se capacitores de poliéster B32614 de 2,2  $\mu$ F / 400 V [26]. Tais capacitores apresentam uma baixa resistência série equivalente permitindo uma maior circulação de corrente.

## **4.5 Projeto do inversor**

Nesta seção será realizado o projeto do estágio de potência do conversor CC-CA em ponte completa. Este conversor é responsável por converter a tensão contínua presente no barramento CC em uma tensão alternada que será aplicada diretamente a motobomba. A Fig. 4.4 apresenta o circuito elétrico do estágio de potência do conversor CC-CA.

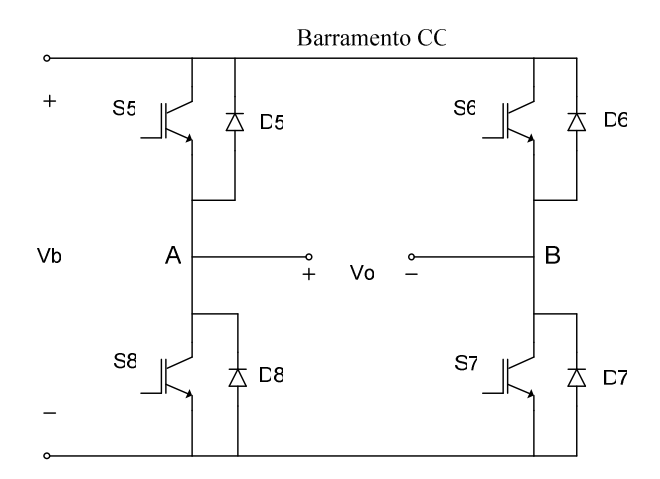

Fig. 4.5 – Circuito de potência do conversor CC-CA.

## *4.5.1 Especificações e considerações do projeto do inversor*

Para o projeto do inversor são adotadas as seguintes especificações:

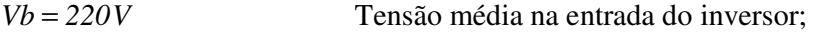

*Vo* = 220*V* Tensão eficaz de saída do inversor;

As considerações de projeto do inversor são dadas a seguir:

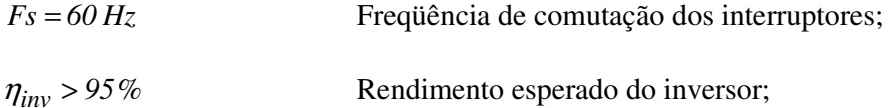

## *4.5.2 Especificações elétricas da motobomba*

Para o cálculo dos esforços de tensão e corrente nos componentes do inversor é fundamental o conhecimento das características elétricas da motobomba a fim de que sejam calculados os parâmetros Rc e Lc de acordo com as expressões (1.1) e (1.2) respectivamente.

As especificações da motobomba são dadas pelo fabricante. Para o projeto foi adotada a motobomba ECCO da Anauger [6], cujas características elétricas já foram apresentadas na tabela 1.2.

### *4.5.3 Obtenção dos parâmetros Rc e Lc da motobomba*

Para o cálculo dos esforços de tensão e corrente nos semicondutores do inversor é fundamental o conhecimento das características elétricas da bomba a fim de que sejam calculados os parâmetros Rc e Lc, que representam a motobomba, de acordo com as expressões (1.1) e (1.2) respectivamente.

Para a determinação dos parâmetros Rc e Lc da motobomba, se fez um ensaio alimentando-a diretamente com a tensão da rede em 220 V. Na Fig. 4.5 são apresentadas as formas de onda obtidas realizando ensaios em condições normais de funcionamento da motobomba, sendo medidas a tensão e corrente com um osciloscópio digital.

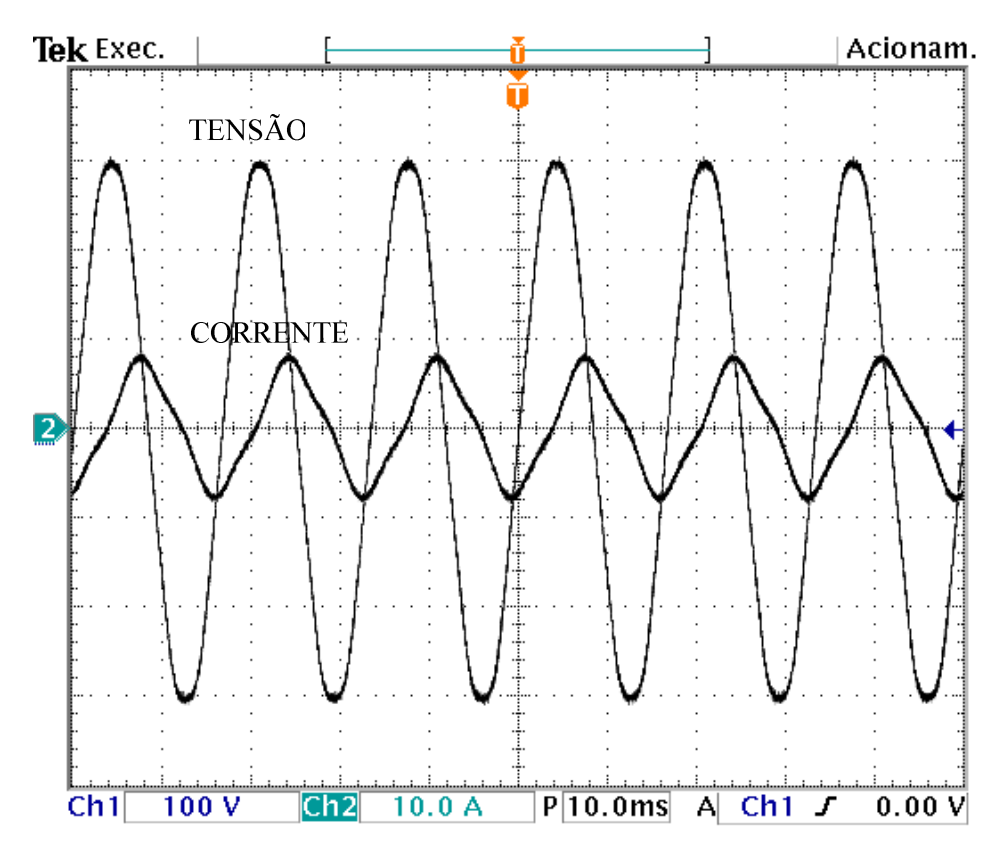

Fig. 4.6 – Tensão e corrente na motobomba ECCO.

A partir das medições obtiveram-se os seguintes parâmetros:

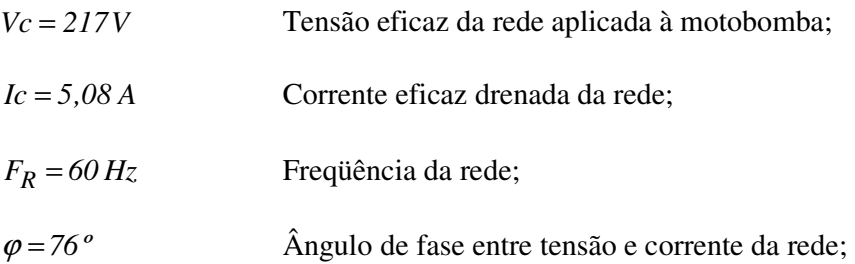

De posse dos valores dos parâmetros dados acima, se calculam Rc e Lc a partir das expressões (4.30) e (4.31).

$$
Rc = \frac{Vc}{Ic \times cos(\varphi)} = 179 \,\Omega\tag{4.30}
$$

$$
Lc = \frac{Vc}{2 \cdot \pi \cdot F \cdot Ic \cdot sen(\varphi)} = 0,118 \, H \tag{4.31}
$$

## *4.5.4 Determinação de esforços nos componentes do inversor*

Nesta seção são realizados os cálculos dos esforços nos semicondutores do inversor considerando as especificações do inversor e da motobomba analisadas anteriormente.

#### **Indutor Lc**

O valor máximo negativo da corrente que circula através do indutor Lc é dado pela expressão (3.10)

$$
ILcm = -\frac{220 \cdot 16,66 \cdot 10^{-3}}{4 \cdot 0,115} = -7,76 A
$$

O valor máximo positivo da corrente que circula através de Lc é dado pela expressão (3.10)

$$
ILcM = \frac{220 \cdot 16,66 \cdot 10^{-3}}{4 \cdot 0,115} = 7,76 A
$$

#### **Interruptores S5, S6, S7 e S8**

A máxima tensão a que são submetidos os interruptores S5, S6, S7 e S8 do inversor é dada pela expressão (3.15).

$$
V_{S5} \, max = Vb = 220 V
$$

A corrente média que circula pelos interruptores do inversor é calculada pela expressão  $(3.17).$ 

$$
I_{S5} \, med = \frac{220 \cdot (16,66 \cdot 10^{-3} \cdot 142 + 4 \cdot 0,115)^2}{32 \cdot 0,115 \cdot 142^2 \cdot 16,66 \cdot 10^{-3}} = 1,30 \, \text{A}
$$

A corrente eficaz nos interruptores do inversor é calculada pela expressão (3.19).
$$
I_{S5}ef = \sqrt{\frac{220^2 \cdot (16,66 \cdot 10^{-3} \cdot 142 + 4 \cdot 0,115)^3}{192 \cdot 0,115^2 \cdot 142^3 \cdot 16,66 \cdot 10^{-3}}} = 2,79 \text{ A}
$$

A máxima corrente de pico que será submetido cada interruptor é dada pela expressão  $(3.20).$ 

$$
I_{S5}p = 7.97 + \frac{220}{142} = 8.99 A
$$

#### **Diodos D5, D6, D7 e D8**

A máxima tensão a que serão submetidos os diodos D5, D6, D7 e D8 é dada pela expressão (3.22).

$$
V_{D5} \, max = Vb = 220 V
$$

A corrente média que circula através dos diodos do inversor é calculada pela expressão (3.24).

$$
I_{D5} \, med = \frac{220 \cdot \left( 16,66 \cdot 10^{-3} \cdot 142 - 4 \cdot 0,115 \right)^2}{32 \cdot 0,115 \cdot 142^2 \cdot 16,66 \cdot 10^{-3}} = 0,69 \, \text{A}
$$

A corrente eficaz que circula através dos diodos do inversor é calculada pela expressão  $(3.26)$ .

$$
I_{D5}ef = \sqrt{\frac{220^2 \cdot (16,66 \cdot 10^{-3} \cdot 142 - 4 \cdot 0, 115)^3}{192 \cdot 0,115^2 \cdot 142^3 \cdot 16,66 \cdot 10^{-3}}} = 1,73 \text{ A}
$$

A máxima corrente de pico que será submetido cada diodo é dada pela expressão (3.27).

$$
I_{D5}p = 7,97 - \frac{220}{142} = 6,53 \text{ A}
$$

#### **Escolha do interruptor**

O interruptor adotado foi o IGBT IRGP50B60PD1 [27], que apresenta um diodo interno em antiparalelo, e cujas características elétricas são apresentadas na tabela 4.6.

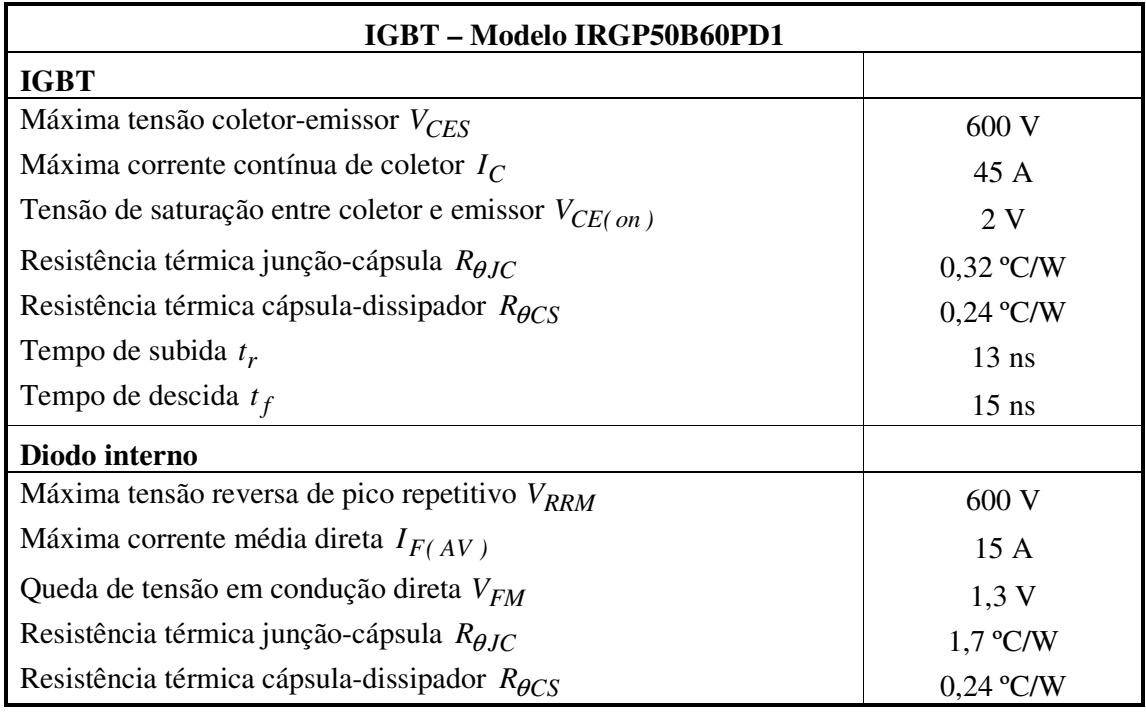

Tabela 4.6 – Características do IGBT IRGP50B60PD1.

#### **Cálculo das perdas no interruptor do inversor**

Para o cálculo das perdas no interruptor devem ser consideradas as perdas no IGBT e as perdas no diodo interno. A partir dos parâmetros apresentados na tabela 4.7 se podem calcular as perdas nos interruptores.

#### **Perdas no IGBT**

A perda por condução em cada IGBT do inversor é calculada através da expressão (4.32).

$$
P c_{IGBT} = I_{S5} med \cdot V_{CE(on)} = 2.6 W \tag{4.32}
$$

As perdas por comutação podem ser desprezadas tendo em vista que o inversor trabalha com baixa freqüência de comutação (60 Hz).

#### **Perdas no diodo de roda livre**

A perda por condução em cada diodo de roda livre é calculada através da expressão (4.33).

$$
P c_{DF} = V_{FM} \cdot I_{DS} \cdot \text{med} = 0.89W \tag{4.33}
$$

A perda por comutação para cada diodo também é desprezada.

#### **Escolha do dissipador**

Considerando uma temperatura ambiente Ta de 40 ºC e uma temperatura de junção Tj de 100 ºC, determina-se a resistência térmica do dissipador que abrigará cada interruptor (IGBT + diodo) do inversor a partir do seguinte critério:

Primeiramente calcula-se a temperatura do dissipador para cada dispositivo através das expressões (4.34) e (4.35) para a temperatura do dissipador para o IGBT e para o diodo de roda livre respectivamente adotando-se a de menor valor.

$$
T_{d\,IGBT} = T_J - P c_{IGBT} \cdot (R_{\theta JC} + R_{\theta CD}) = 97^{\circ} C \tag{4.34}
$$

$$
T_{dDF} = T_J - P c_{DF} \cdot (R_{\theta JC} + R_{\theta CD}) = 98^{\circ} C \tag{4.35}
$$

Logo, toma-se a temperatura do dissipador para o IGBT. Finalmente a partir da expressão (4.36) calcula-se a resistência térmica do dissipador.

$$
Rth = \frac{T_{d I GBT} - T_a}{P c_{IGBT} + P c_{DF}} = 16,4^{\circ} C/W
$$
\n(4.36)

A partir da expressão (4.36) e do catálogo de dissipadores [25] escolheu-se o dissipador HS3512 com resistência térmica de 8,35 ºC/W/4".

#### **Corrente de entrada Ib**

A corrente média de entrada é calculada usando-se a expressão (3.30).

$$
I_b med = \frac{220}{142} = 1,23 \text{ A}
$$

A corrente eficaz de entrada é calculada usando-se a expressão (3.32).

$$
I_{b}ef = \sqrt{\frac{220^{2} \cdot (Ts^{2} \cdot Rc^{2} + 48 \cdot Lc^{2})}{48 \cdot 0.115^{2} \cdot 142^{2}}} = 4.65 A
$$

#### **Corrente de saída Io**

A corrente eficaz de saída é calculada usando-se a expressão (3.38).

$$
I_{o}ef = \sqrt{\frac{220^2 \cdot \left[\left(16,66 \cdot 10^{-3}\right)^2 \cdot 142^2 + 48 \cdot 0,115^2\right]}{48 \cdot 0,115^2 \cdot 142^2}} = 4,65 A
$$

#### **Capacitor do barramento CC**

Para o projeto foi assumida uma ondulação máxima de tensão no barramento de 5%. Assim, substituindo os parâmetros de projeto na expressão (3.46) obtém-se o valor de Cb.

$$
Cb = \frac{1}{98} \cdot \frac{220 \cdot 16,66 \cdot 10^{-3}}{\pi^3 \cdot 0,05 \cdot 220 \cdot 0,115} = 930 \,\mu\text{F}
$$

Levando-se em conta valores comerciais e que o valor de Cb calculado é específico para a motobomba usada no projeto, adotam-se dois capacitores EPCOS B43303 [27] de 680 µF/400 V colocados em paralelo.

#### **4.6 Conclusão**

Neste capítulo foram realizados os projetos dos circuitos de potência dos conversores que compõem o sistema de bombeamento proposto neste trabalho. A metodologia de projeto foi realizada separadamente, para o melhor entendimento, se baseando nas expressões desenvolvidas nos capítulos 2 e 3. Para a carga foi adotada a motobomba ECCO da Anauger, de onde foram levantados os seus parâmetros elétricos de tensão e corrente para o cálculo dos valores de Rc e Lc.

Deve-se salientar que no projeto do conversor boost, os esforços de tensão e corrente nos componentes não possui valor constante durante toda a operação do mesmo. Como o conversor é alimentado diretamente pelos painéis fotovoltaicos, isso faz com que o ponto de operação do conversor varie em função da variação dos parâmetros elétricos de tensão e corrente de entrada, que por sua vez são dependentes diretamente da radiação disponível. Com isso, procurou-se escolher componentes que atendessem as especificações de tensão e corrente calculadas, dando uma margem de folga de 100 %. Para o projeto do conversor *boost* utilizou-se interruptores MOSFET de baixa resistência série equivalente e para o projeto do inversor adotou-se interruptores IGBTs de baixas perdas.

# **CAPÍTULO 5**

# **RESULTADOS EXPERIMENTAIS**

# **5.1 Introdução**

A partir dos cálculos e especificações dos conversores desenvolvidos no capítulo 4 e a escolha das técnicas de controle apresentadas nos capítulos 2 e 3, é realizada a execução prática do sistema de bombeamento. Um protótipo de 400 W foi montado no Grupo de Processamento de Energia e Controle (GPEC) do Departamento de Engenharia Elétrica da UFC. A Fig. 5.1 mostra o circuito de potência do sistema de bombeamento destacando todos os componentes do conversor *boost* e do inversor.

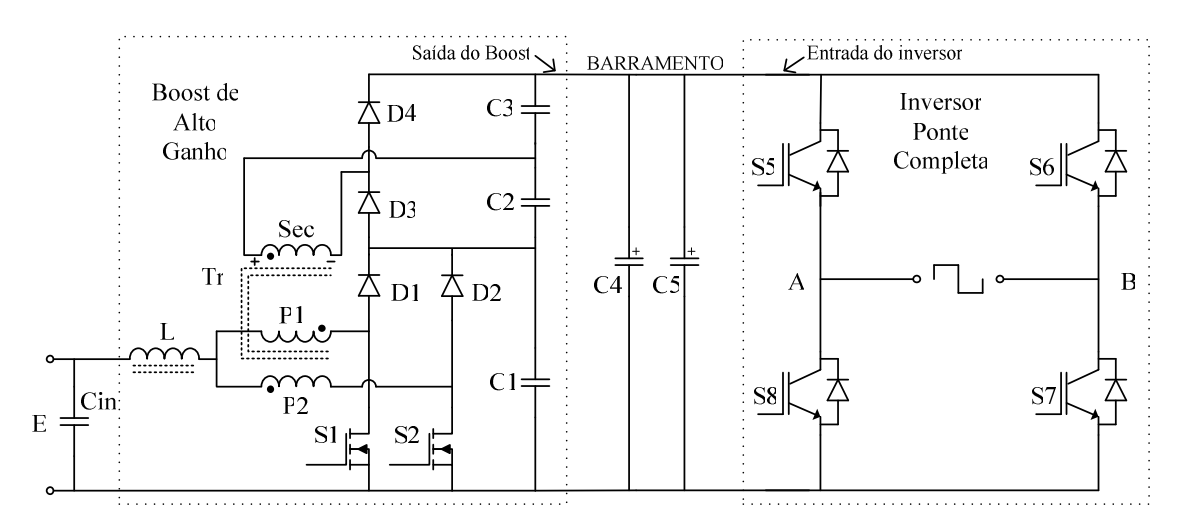

Fig. 5.1 – Esquema elétrico do circuito de potência do sistema de bombeamento.

A Tabela 5.1 apresenta em detalhe todos componentes de potência utilizados nos conversores.

| <b>Especificações</b> |                    |
|-----------------------|--------------------|
|                       |                    |
| Siemens SM55          |                    |
| Quantidade: 10        |                    |
| Modelo: Epcos B41874  | Tipo: Eletrolítico |
| Capacitância: 10 mF   |                    |
| Tensão: 100 V         |                    |
|                       |                    |
| Núcleo: NEE-55/28/21  |                    |
| Indutância: 250 µH    |                    |
| Número de espiras: 29 |                    |
| Fio: AWG 26           |                    |
|                       |                    |

Tabela 5.1 – Lista de componentes do circuito de potência.

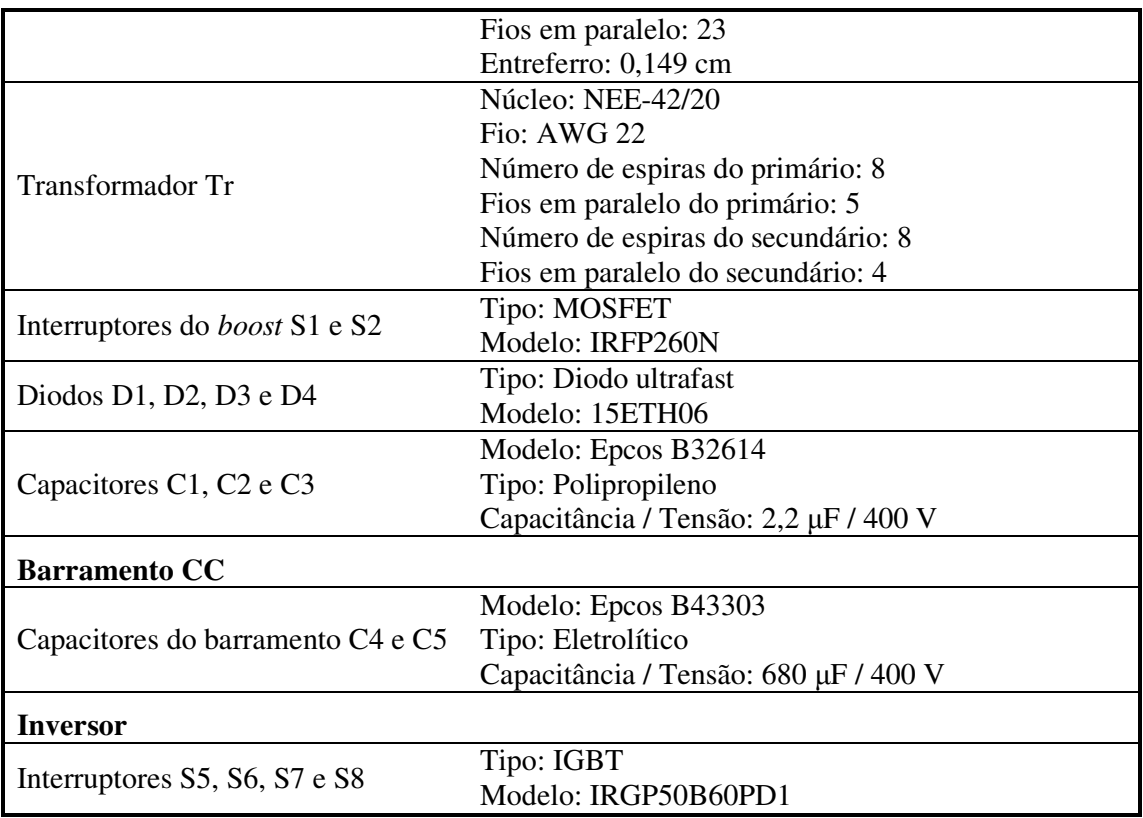

A fotografia dos conversores e do circuito de controle já montados para o ensaio é apresentada na Fig. 5.2.

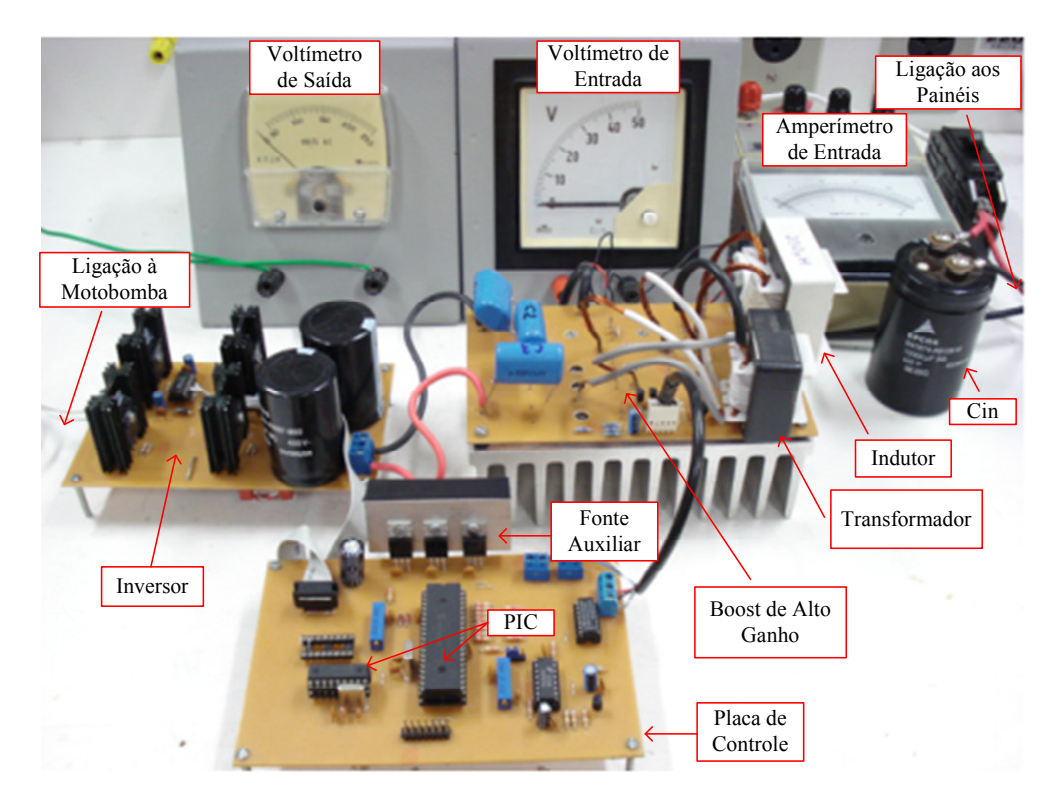

Fig. 5.2 – Fotografia dos conversores e controle do protótipo desenvolvido em laboratório.

Para a montagem dos conversores, optou-se por confeccioná-los em placas separadas, para facilitar os ensaios e coleta dos resultados experimentais.

Os resultados experimentais foram adquiridos em duas situações distintas: operando em regime permanente e no transitório de partida. Vale ressaltar que todos os resultados que comprovam o funcionamento dos conversores foram coletados com o sistema sendo alimentado pelos painéis fotovoltaicos. E em razão disto, os valores de tensão ou de corrente coletados podem variar, pois tais parâmetros dependem diretamente da potência instantânea fornecida pelos painéis no instante da medição.

#### **5.2 Ensaios em regime permanente**

Nesta seção são apresentadas as formas de onda de tensão e corrente nos principais pontos do circuito para a situação de operação em regime permanente. Os valores máximos de tensão são apresentados desconsiderando os picos.

#### *5.2.1 Arranjo fotovoltaico*

Na Fig. 5.3 são mostradas a tensão e a corrente drenada do arranjo de painéis fotovoltaicos.

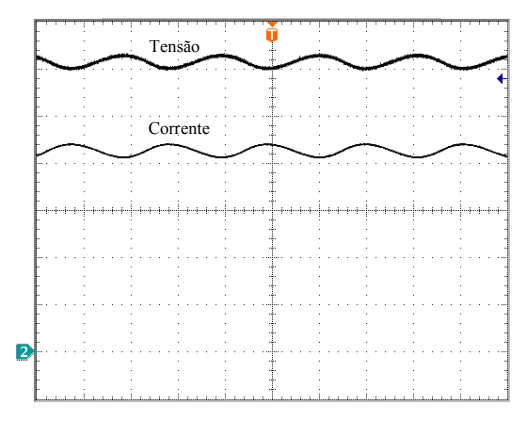

Fig. 5.3 – Tensão e corrente drenadas do arranjo fotovoltaico; 5 V/div; 2,5 A/div; 4 ms/div.

Observa-se na Fig. 5.3, a presença de uma pequena ondulação de 120 Hz, tanto na tensão quanto na corrente que é drenada do arranjo, cujos valores medidos são: 1,9 V e 0,77A, respectivamente. O valor médio obtido da tensão na saída do arranjo é de 30,8 V e a corrente média é de 10,7 A.

# *5.2.2 Indutor L*

A corrente que circula através do indutor L é mostrada na Fig. 5.4(a), onde se observa novamente uma ondulação de 120 Hz. O detalhe da ondulação na freqüência de comutação é

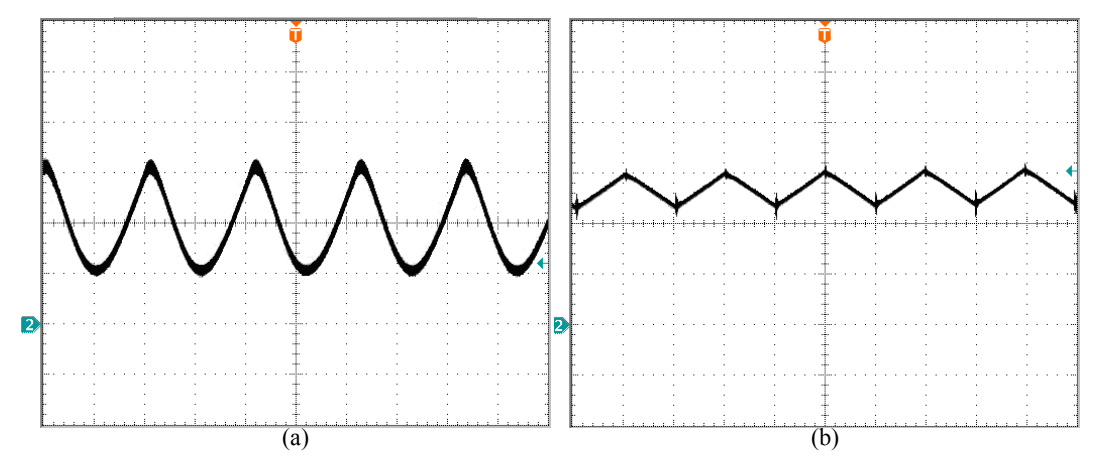

mostrado na Fig. 5.4(b), cujo valor pico a pico é de aproximadamente 1,8 A.

Fig.  $5.4 - (a)$  Corrente no indutor L; 5 A/div; 4 ms/div; (b) Detalhe da ondulação de alta freqüência; 2 A/div; 10 µs/div.

Como foi apresentado no capítulo 2, o controle do conversor *boost* não atua de forma alguma sobre a corrente de entrada, em função do algoritmo de MPPT adotado. Em razão disto, se observa na Fig. 5.4(a), a presença de uma ondulação em baixa freqüência (120 Hz) na corrente que circula através do indutor. No entanto, para o sistema em questão, o controle da corrente não se faz necessário, pois, segundo a lógica implementada com o MPPT, o valor da tensão de saída do conversor *boost* é função da potência instantânea fornecida pelo arranjo fotovoltaico. Essa ondulação de corrente é provocada pela ondulação de tensão presente no barramento CC, em conseqüência da circulação de energia reativa entre o banco de capacitores do barramento e a carga. Porém, parte desta ondulação de corrente é absorvida pelo capacitor de entrada Cin, provocando uma pequena ondulação na corrente e tensão do arranjo fotovoltaico, como mostrado na Fig. 5.3.

#### *5.2.3 Transformador Tr*

Os esforços de tensão e corrente no enrolamento primário P1 do transformador Tr são mostrados na Fig. 5.5, tanto para as escalas de tempo de 4 ms/div (Fig. 5.5(a)) e 10 µs/div (Fig. 5.5(b)). A tensão e a corrente no enrolamento primário P2 são semelhantes às de P1, defasadas em 180º.

De acordo com a Fig. 5.5 constata-se uma tensão máxima de 60 V sobre o primário P1, e uma corrente de pico de 16 A. A corrente eficaz em P1 é de aproximadamente 5,8 A.

A ondulação em baixa freqüência também está presente na corrente que circula pelos enrolamentos primário e secundário do transformador do conversor *boost*. Esta ondulação faz com que o valor eficaz da corrente seja maior que o valor calculado teoricamente, considerando uma carga resistiva.

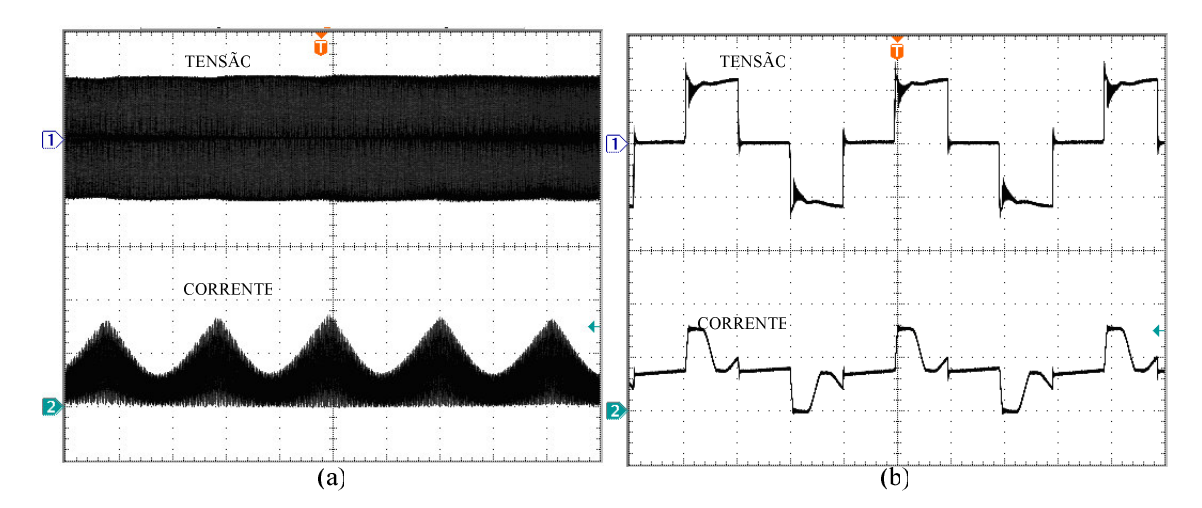

Fig. 5.5 – (a) Tensão e corrente no enrolamento primário P1; 50 V/div; 10 A/div; 4 ms/div; (b) Detalhe na comutação; 50 V/div; 10 A/div; 10 µs/div.

Os esforços de tensão e corrente no enrolamento secundário Sec são mostrados na Fig. 5.6, para as escalas de tempo de 4 ms/div (Fig. 5.6(a)) e 10 µs/div (Fig. 5.6(b)).

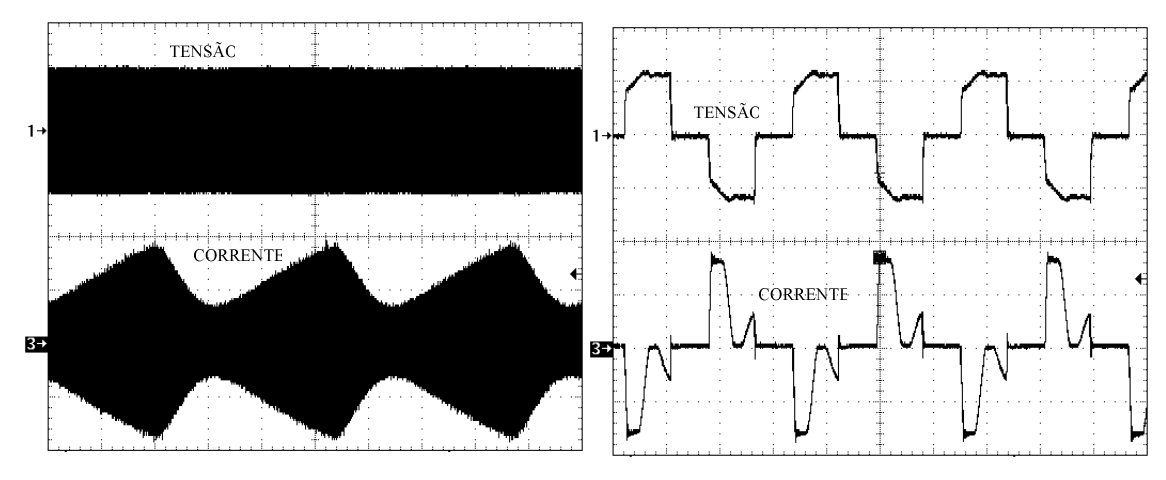

Fig. 5.6 – (a) Tensão e corrente no enrolamento secundário Sec; 50 V/div; 10 A/div; 2,5 ms/div; (b) Detalhe na comutação; 50 V/div; 10 A/div; 10 µs/div.

Constata-se na Fig. 5.6 uma máxima tensão de 60 V sobre o enrolamento e uma máxima corrente de pico de 16 A. A corrente eficaz medida é de aproximadamente 4,1 A.

# *5.2.4 Interruptores S1 e S2*

A Fig. 5.7 mostra, simultaneamente, a tensão entre dreno e fonte de S1, e a corrente que circula através do enrolamento primário P1.

A corrente que circula através de S1 é parte da corrente que circula pelo enrolamento primário P1 e está destacada em tracejado na Fig. 5.7(b). As formas de onda para o interruptor S2 são semelhantes as do interruptor S1 defasadas de 180º.

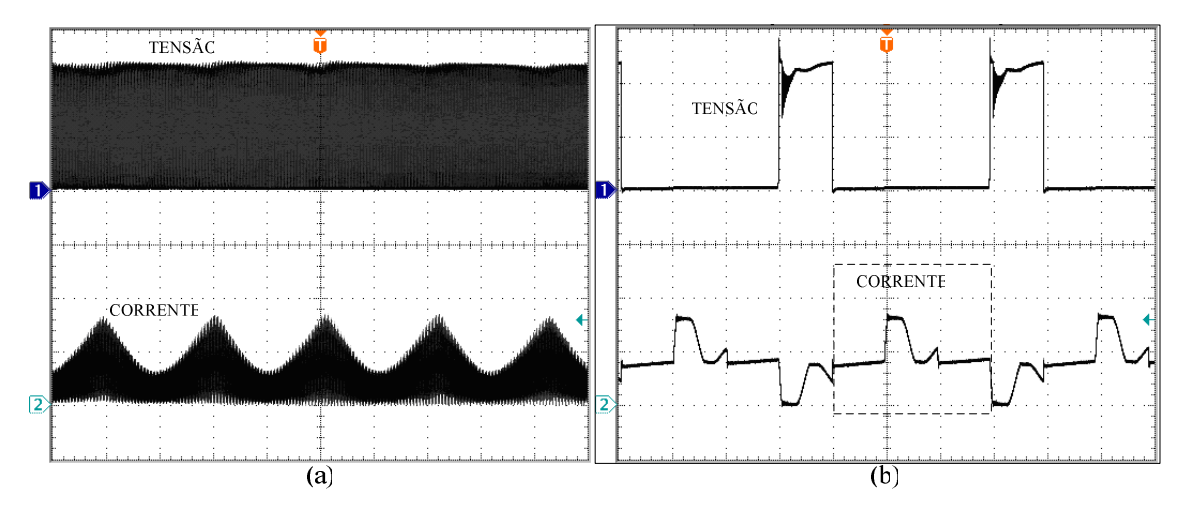

Fig. 5.7 – (a) Tensão e corrente no interruptor S1; 50 V/div; 10 A/div; 4 ms/div; (b) Detalhe na comutação; 50 V/div; 10 A/div; 10 µs/div.

Observa-se uma tensão máxima sobre os interruptores S1 e S2 de 120 V e uma corrente de pico de aproximadamente 16 A (valor medido).

# *5.2.5 Diodos D1 e D2*

A Fig. 5.8 mostra a tensão sobre o diodo D1 e a corrente que circula através pelo enrolamento primário P1. A corrente de D1 é parte da corrente que circula em P1 e está destacada na Fig. 5.8(b). As formas de onda para o diodo D2 são semelhantes às de D1, mas com defasagem de 180º. A máxima tensão medida sobre D1 é de 110 V.

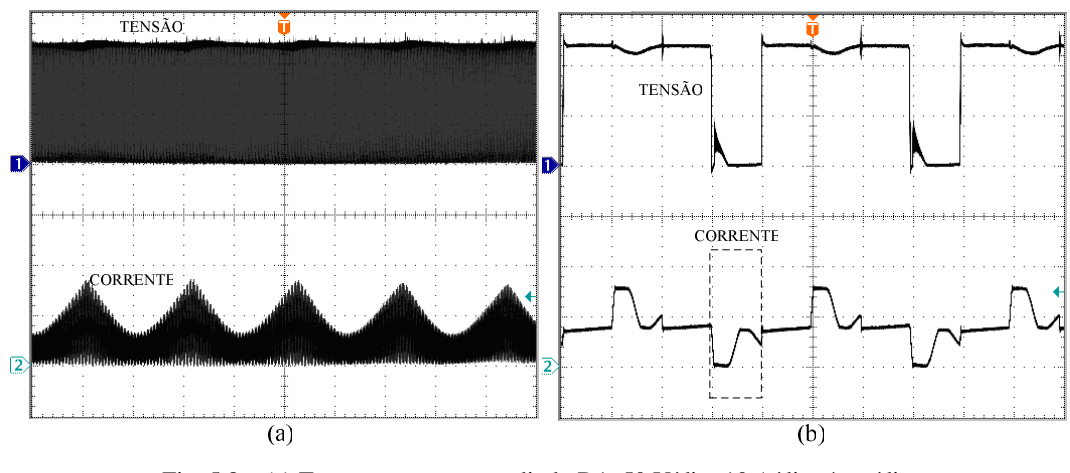

Fig. 5.8 – (a) Tensão e corrente no diodo D1; 50 V/div; 10 A/div; 4 ms/div; (b) Detalhe na comutação; 50 V/div; 10 A/div; 10 µs/div.

# *5.2.6 Diodos D3 e D4*

A Fig. 5.9 mostra a tensão sobre o diodo D3 e a corrente através do enrolamento secundário Sec.

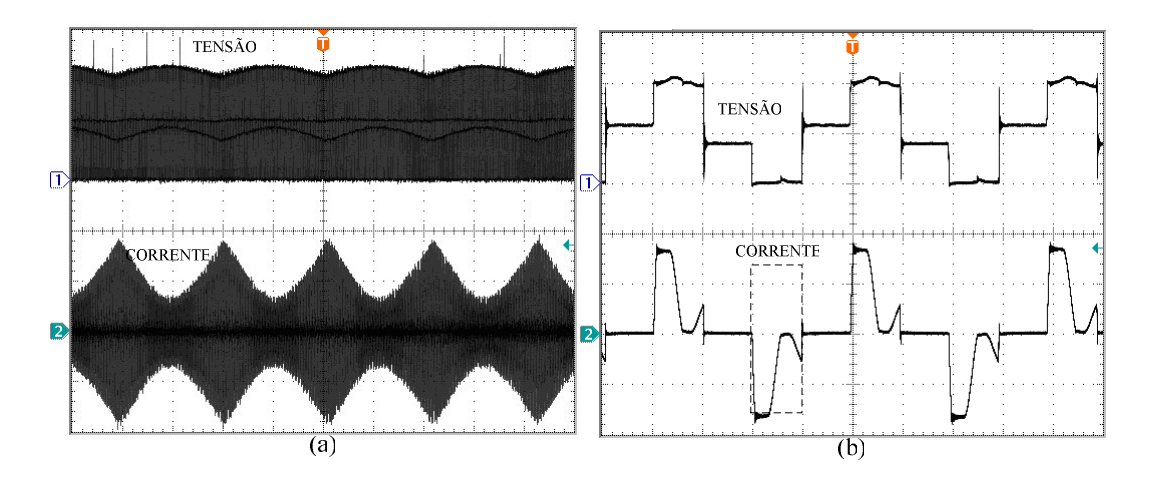

Fig. 5.9 – (a) Tensão e corrente no diodo D3; 50 V/div; 10 A/div; 4 ms/div; (b) Detalhe na comutação; 50 V/div; 10 A/div; 10 µs/div.

A corrente de D3 é parte da corrente que circula em Sec e está destacada na Fig. 5.9(b). As formas de onda para o diodo D4 são semelhantes às de D3, mas com defasagem de 180º. A máxima tensão medida sobre D3 é de aproximadamente 110 V.

### *5.2.7 Capacitores C1, C2 e C3*

As tensões sobre os capacitores C1, C2 e C3 são mostradas na Fig. 5.10.

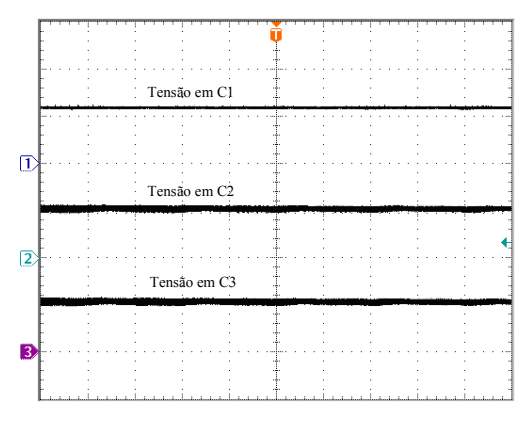

Fig. 5.10 – Tensão sobre os capacitores C1, C2 e C3; 100 V/div; 50 V/div; 50 V/div; 4 ms/div.

Observa-se que a tensão média sobre C1 é duas vezes maior que em C2, e que a tensão média em C3 é igual à tensão média de C2.

# *5.2.8 Saída do conversor boost*

Na Fig. 5.11 são mostradas a tensão e corrente na saída do conversor *boost*. A tensão de saída, que corresponde à tensão do barramento CC, apresenta uma pequena ondulação e seu valor médio é de 220 Volts.

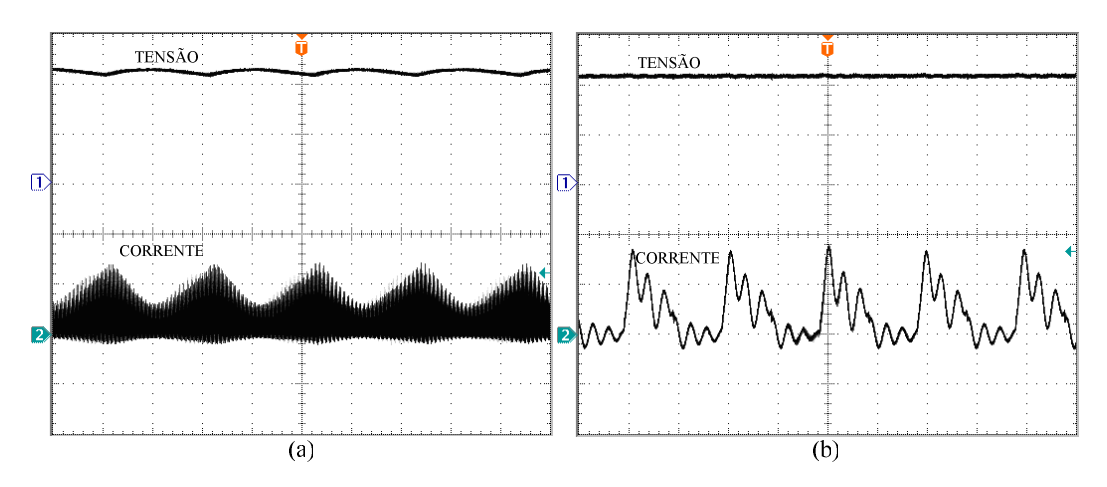

Fig. 5.11 – (a) Tensão e corrente na saída do conversor *boost*; 100 V/div; 5 A/div; 4 ms/div; (b) Detalhe em alta freqüência; 100 V/div; 5 A/div; 10 µs/div.

Observa-se também a presença da ondulação de 120 Hz na corrente de saída. A ondulação em alta freqüência mostra que esta não foi totalmente eliminada pelos capacitores C1, C2 e C3, devendo ser absorvida pelos capacitores do barramento. O valor eficaz da corrente é de aproximadamente 1,96 A e o valor médio é de 1,26 A.

# *5.2.9 Capacitores C4 e C5 do barramento CC*

Na Fig. 5.12(a) são mostradas a tensão e a corrente que circula através do capacitor C4 e na Fig. 5.12(b) é mostrada o detalhe em alta freqüência. A corrente eficaz medida em C4 é 2,36 A. As formas de onda e os valores de tensão e corrente em C5 são iguais as de C4, pois os dois apresentam as mesmas características elétricas.

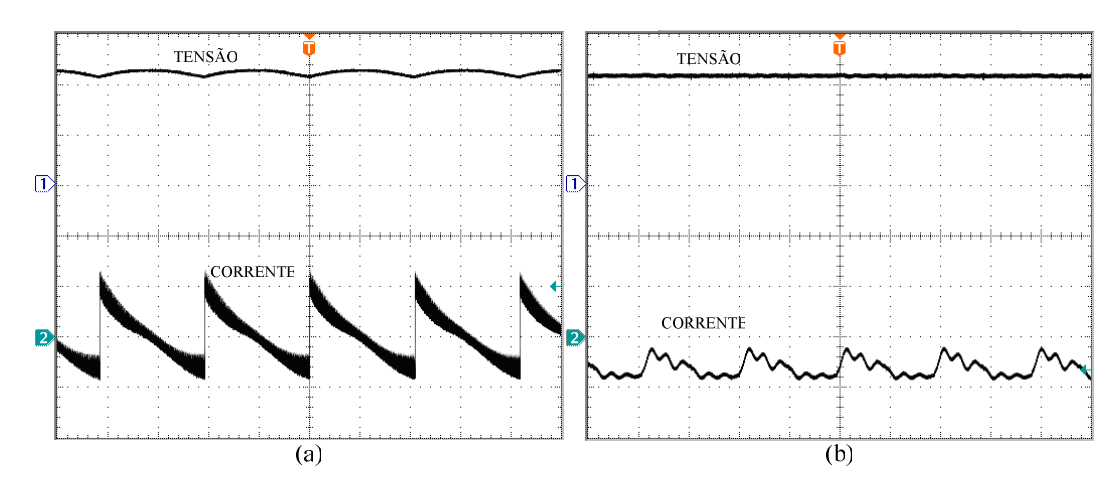

Fig. 5.12 – (a) Tensão e corrente no capacitor C4; 100 V/div; 5 A/div; 4 ms/div;

(b) Detalhe em alta freqüência; 100 V/div; 5 A/div; 10 µs/div.

Pela Fig. 5.12(b), constata-se que a ondulação de alta freqüência proveniente da corrente de saída do *boost* é absorvida pelos capacitores C4 e C5.

#### *5.2.10 Entrada do inversor*

Na Fig. 5.13 são mostradas a tensão e corrente na entrada do inversor. A tensão de entrada do inversor é a mesma tensão do barramento CC, e apresenta um valor médio de aproximadamente 220 V.

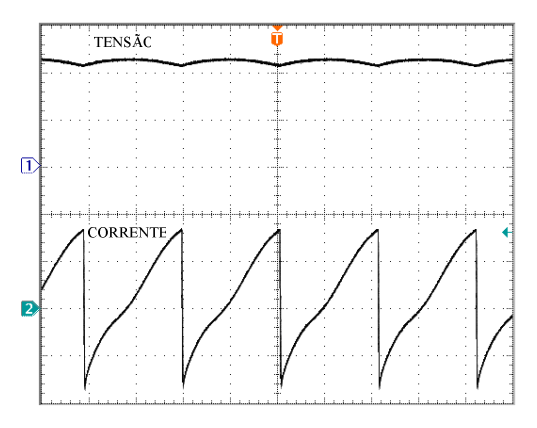

Fig. 5.13 – Tensão e corrente na entrada do inversor; 100 V/div; 5 A/div; 4 ms/div.

A corrente de entrada do inversor apresenta um valor eficaz de aproximadamente 4,75 A e um valor médio de 1,26 A. Observa-se que há uma circulação de corrente negativa, demonstrando a circulação de reativos no inversor e comprovando a característica indutiva da motobomba. Nesse instante, parte da energia entregue a motobomba é devolvida aos capacitores do barramento CC.

# *5.2.11 Interruptores S5, S6, S7 e S8*

A Fig. 5.14 mostra a tensão sobre o interruptor S5 e a corrente que circula através do mesmo.

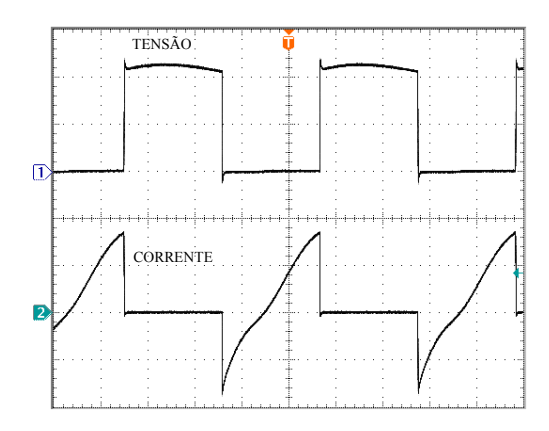

Fig. 5.14 – Tensão e corrente no interruptor S5; 100 V/div; 5 A/div; 4 ms/div.

A máxima tensão sobre S5 é de 226 V, a corrente eficaz é de 3,56 A e a corrente média é de 1 A. A parcela negativa da corrente circula através do diodo em antiparalelo ao IGBT. As formas de onda para os demais interruptores do inversor são semelhantes às mostradas para o interruptor S5. É possível notar que a comutação ocorre de modo favorável.

# *5.2.12 Motobomba*

Na Fig. 5.15 são mostradas a tensão e corrente na motobomba.

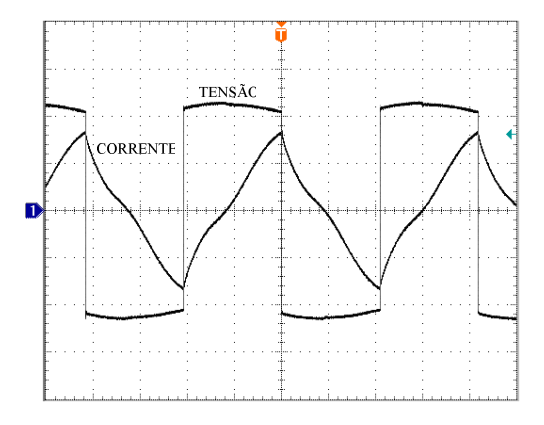

Fig. 5.15 – Tensão e corrente na motobomba; 100 V/div; 5 A/div; 4 ms/div.

Observa-se que a forma de onda da tensão é quadrada com um pequeno arredondamento nos picos, devido à ondulação da tensão no barramento CC. O valor eficaz medido da tensão na motobomba é de 222 V e da corrente é de 4,75 A. A forma de onda quase triangular da corrente, comprova a característica indutiva da motobomba e o modelo elétrico equivalente adotado.

# *5.2.13 Potência de entrada*

Na Fig. 5.16 é mostrada a forma de onda da potência de entrada do sistema (potência de saída do arranjo fotovoltaico), obtida da multiplicação entre tensão e corrente na saída do arranjo. O valor médio medido é de aproximadamente 295 W.

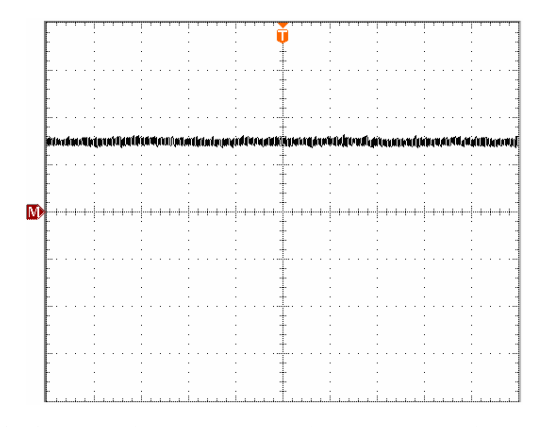

Fig. 5.16 – Potência de entrada do sistema; 200 W/div; 4 ms/div.

### *5.2.14 Potência de saída*

Na Fig. 5.17 é mostrada a forma de onda da potência de saída do sistema (potência na motobomba). O valor médio medido é de 275 W com uma potência aparente de 1031 VA.

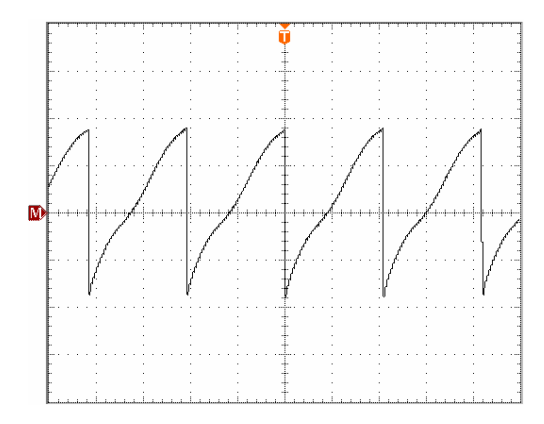

Fig. 5.17 – Potência de saída do sistema; 1 KW/div; 4 ms/div.

## **5.3 Ensaios em regime transitório**

Nesta seção são apresentadas as formas de onda de tensão e corrente em regime de transitório na partida do sistema.

#### *5.3.1 Transitório no arranjo fotovoltaico*

A Fig. 5.18 mostra a tensão e a corrente drenada do arranjo fotovoltaico no instante de partida do sistema.

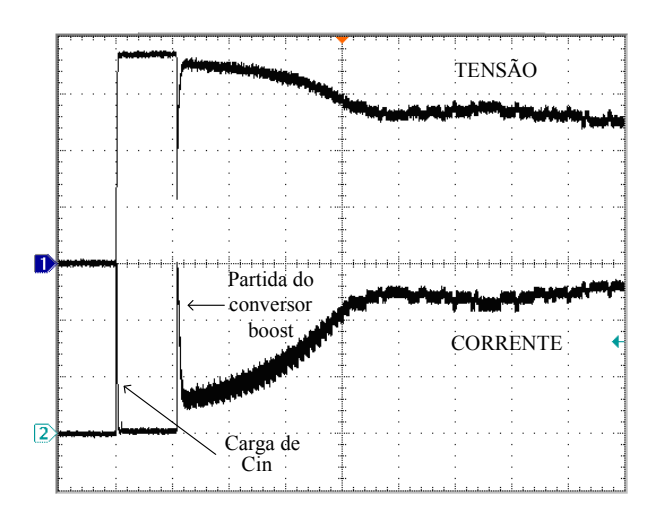

Fig. 5.18 – Tensão e corrente no arranjo no instante de partida; 10 V/div; 5 A/div; 1 s/div.

De acordo com a Fig. 5.18, observa-se que, no momento em que é ligada a chave geral de partida do sistema, ocorre a imediata carga do capacitor de entrada Cin (destacada na Fig. 5.18). Neste mesmo instante o inversor também é acionado. Após 1 segundo aproximadamente, o conversor boost entra em operação com razão cíclica inicial de 50% nos pulsos de comando dos interruptores. Com isto, ocorre um pico de corrente, devido à carga inicial dos capacitores do barramento CC. A partir daí, o algoritmo de MPPT assume o controle da razão cíclica, atuando de forma que, tanto a tensão, quanto a corrente comecem a variar, até um valor onde o ponto de operação seja próximo ao ponto de máxima potência.

#### *5.3.2 Transitório no barramento CC*

A Fig. 5.19 mostra a tensão do barramento CC no instante de partida do sistema.

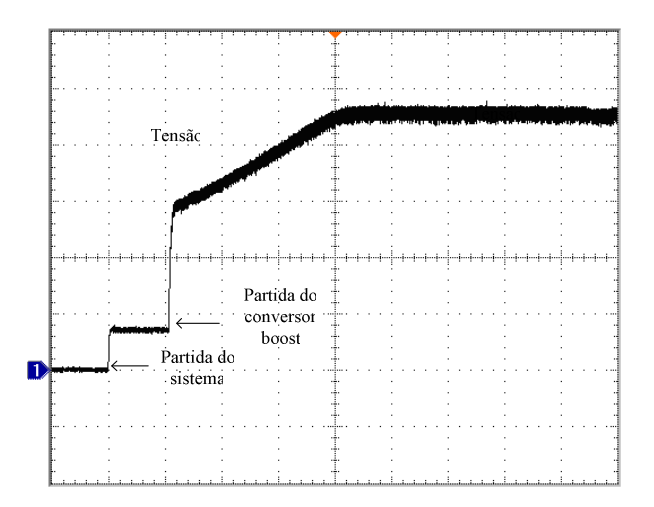

Fig. 5.19 – Tensão no barramento CC no instante de partida; 50 V/div; 1 s/div.

Observa-se que no momento em que é dada a partida do sistema o barramento é energizado com a tensão do arranjo fotovoltaico. No instante em que é acionado o conversor boost, a tensão sobe imediatamente para próximo de 150 V, isso se dá em função do conversor *boost* já partir com razão cíclica de 50 %. A partir daí, o microcontrolador busca o ponto de operação no qual a tensão do barramento seja máxima, através do algoritmo de MPPT.

# *5.3.3 Transitório na motobomba*

Na Fig. 5.20 são mostradas a tensão e corrente na motobomba no instante em que é dada a partida do sistema.

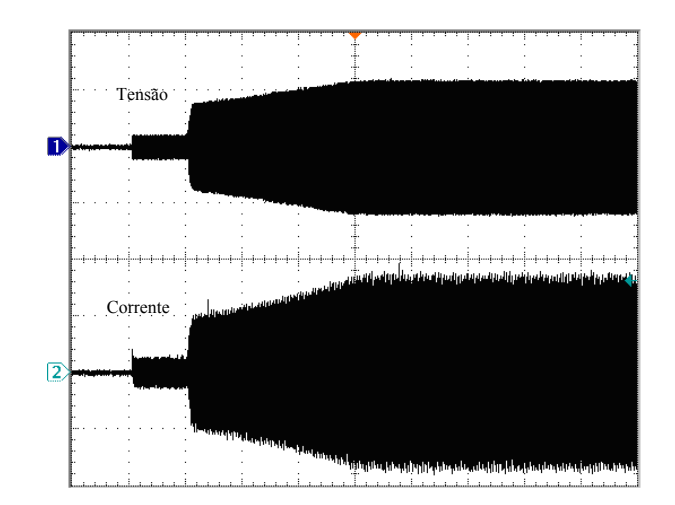

Fig. 5.20 – Tensão e corrente na motobomba no instante de partida; 200 V/div; 5 A/div; 1 s/div.

Observa-se que no instante da partida, como o inversor já entra em operação, a motobomba é alimentada com a tensão do arranjo fotovoltaico. No entanto, esse nível de tensão ainda não é suficiente para realizar o bombeamento, mas também não é prejudicial à motobomba, pois, a corrente permanece proporcionalmente com baixo valor.

# **5.4 Rendimento do sistema**

Na Fig. 5.21 é apresentada a curva de rendimento global dos conversores para diferentes potências instantâneas de saída. Este ensaio foi realizado variando-se manualmente a razão cíclica dos pulsos de comando dos interruptores do conversor *boost* e conseqüentemente variando-se a tensão de saída. Com isso, obtiveram-se diferentes níveis de potência e vazão aplicados a motobomba.

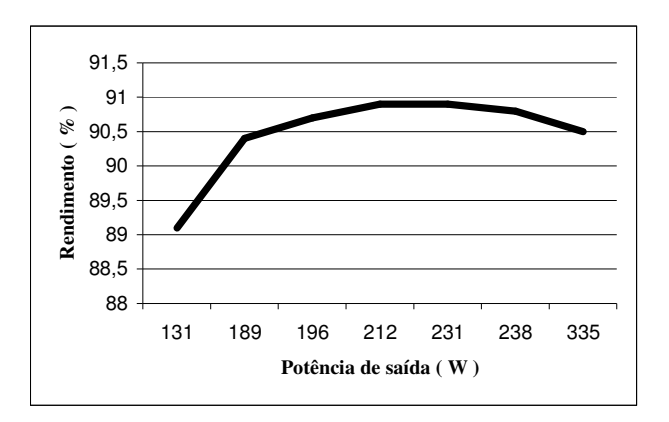

Fig. 5.21 – Curva de rendimento global dos conversores.

#### **5.5 Seguidor de ponto de máxima potência**

Com o objetivo de comprovar o funcionamento do algoritmo de MPPT, implementado no controle do conversor *boost*, foram realizados dois ensaios distintos de medição da potência de saída do arranjo fotovoltaico através de um osciloscópio. No primeiro ensaio, o controle do conversor *boost* atua de modo a variar automaticamente a razão cíclica dos pulsos de comando dos interruptores de modo a fazer uma varredura numa faixa de valores entre 0,5 e 0,9 em passos de 0,004 a cada 50 ms. A forma de onda da potência instantânea para o primeiro ensaio é mostrada na Fig. 5.22.

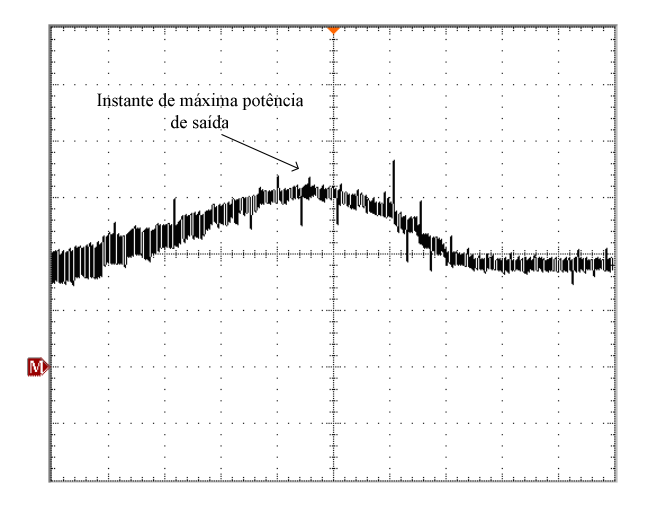

Fig. 5.22 – Potência de entrada através de varredura automática da razão cíclica; 100 W/div; 1 s/div.

De acordo com a Fig. 5.22, observa-se que existe um instante (destacado na figura) em que se tem a máxima potência de saída do arranjo (aproximadamente 300 W). Este ponto corresponde a um valor de razão cíclica no qual o conversor opera retirando-se a máxima potência instantânea do arranjo fotovoltaico, para dada condição de radiação.

No segundo ensaio, a razão cíclica é variada automaticamente, desta vez seguindo o algoritmo de MPPT. A forma de onda para o segundo ensaio é mostrada na Fig. 5.23.

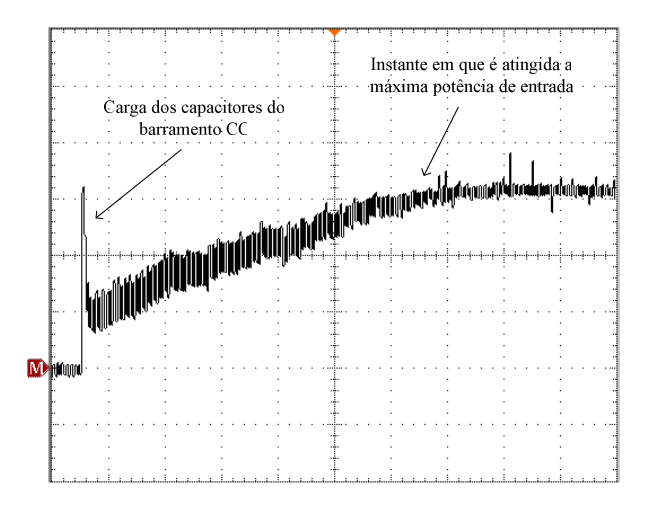

Fig. 5.23 – Potência de entrada variando-se a razão cíclica do *boost* através do MPPT; 100 W/div; 1 s/div.

Observa-se na Fig. 5.23 que a potência de saída do arranjo inicia-se com um valor médio de 100 W e após aproximadamente 6 segundos é atingida a potência média de 300 W. Esta potência final é correspondente à potência máxima atingida no primeiro ensaio. A partir daí, o circuito de controle tende a manter esse nível de potência. Vale salientar, que o algoritmo de MPPT atua na razão cíclica do conversor *boost*, buscando-se elevar a tensão do barramento CC. Com isso, aumenta-se a tensão eficaz na saída do inversor e consequentemente a potência instantânea entregue a motobomba.

#### **5.6 Conclusões**

Neste capítulo foram apresentadas as principais formas de onda experimentais de um protótipo de um sistema de bombeamento com dois conversores de 400 W, desenvolvido em laboratório. Todos os resultados são obtidos com o sistema de bombeamento alimentando a motobomba com tensão nominal e operando em condições favoráveis de radiação. Os ensaios foram divididos para o caso de operação em regime permanente e operação em regime transitório de partida.

A diferença entre o valor medido e valor calculado nos esforços de tensão e corrente nos componentes do conversor *boost* é explicada pelo fato de que o conversor foi projetado considerando uma carga de 400 W com característica resistiva. Entretanto, tem-se como carga, um inversor que aciona uma motobomba com forte característica indutiva. Isso também explica as ondulações em baixa freqüência (120 Hz) obtidas nas formas de onda experimentais. Já para os esforços nos interruptores do inversor, os valores medidos ficaram bem próximos dos valores calculados.

O rendimento obtido com esta topologia foi de aproximadamente 90,5 %, para potência nominal da motobomba e alimentando o sistema com os painéis fotovoltaicos, atendendo assim, o objetivo proposto neste trabalho.

# **CONCLUSÃO GERAL**

Neste trabalho foi desenvolvido um sistema de bombeamento alimentado por energia solar com o objetivo de ser utilizado em localidades isoladas, que não sejam atendidas pela rede elétrica convencional e onde haja a escassez de águas superficiais, para bombear água em poços, durante algumas horas do dia, armazenando-a em cisternas ou caixas d'água. A partir daí, essa água poderá ser usada para diversos fins como: o consumo humano, irrigação, lazer, entre outros.

A motobomba vibratória submersa foi escolhida por apresentar algumas características importantes, como: baixo custo, robustez, durabilidade e fácil aquisição. Os resultados obtidos através das formas de onda de tensão e corrente na motobomba comprovam o modelo elétrico equivalente adotado. O protótipo foi projetado para acionar motobombas de 0,4 HP (300 W), mas seguindo-se a metodologia e o exemplo de projeto desenvolvidos no Capítulo 4 é possível desenvolver sistemas para maiores potências e capacidades de bombeamento.

Os conversores estáticos que constituem o sistema de bombeamento foram estudados em capítulos distintos. No Capítulo 2 foi feita a análise qualitativa e quantitativa do conversor *boost* de alto ganho e no Capítulo 3 foi feita à análise do inversor de tensão onde são calculadas todas as expressões que descrevem os esforços de tensão e corrente nos componentes. Ainda nestes capítulos são apresentados os circuitos e as técnicas de controle adotadas para cada conversor. A metodologia e exemplo de projeto dos conversores foram desenvolvidos no Capítulo 4, onde foi feita a escolha e especificação dos componentes utilizados no protótipo. No Capítulo 5 foram apresentados os resultados experimentais do protótipo desenvolvido no laboratório, comprovando os estudos teóricos dos capítulos anteriores.

Para a potência nominal o rendimento do sistema de 90,5 % foi satisfatório, atendendo assim, as expectativas e o objetivo de superar o rendimento obtido pelas topologias apresentadas no Capítulo 1. Por utilizar elementos magnéticos em alta freqüência, conseguese menor volume e peso. Para tentar melhorar o rendimento obtido, entre outras mudanças, pode-se: utilizar semicondutores com melhores características elétricas em relação aos utilizados no protótipo; mudar a associação dos painéis de modo a aumentar a tensão de entrada, reduzindo assim, os esforços de corrente nos componentes do *boost* e conseqüentemente diminuindo as perdas por condução. Portanto, investir no melhoramento do

rendimento do conversor pode ser justificado pelo alto custo dos painéis fotovoltaicos.

Os conversores do protótipo foram confeccionados em placas de circuito impresso separadas, porém, para fins comerciais estes devem fazer parte de uma única placa e acondicionados em um pequeno gabinete com o intuito de acelerar o processo de produção e montagem.

A topologia apresentada poderá ainda ser utilizada para o acionamento de outros tipos de motobombas, outros equipamentos elétricos e ainda ser utilizada para injeção de energia na rede elétrica. Para isso, mudanças no controle devem ser realizadas a fim de adequar às características da carga utilizada.

A potência entregue a motobomba é diretamente proporcional ao valor médio da tensão no barramento CC, ou seja, quanto maior a tensão no barramento, maior é a tensão eficaz na saída do inversor. Sendo assim, o valor da tensão no barramento CC foi utilizado como parâmetro para indicar, ao controle do conversor *boost*, a potência drenada pelo sistema. Pois desta forma, a leitura da tensão do barramento CC é suficiente para ser usada como índice da máxima potência drenada do arranjo fotovoltaico, tornando o circuito de controle mais simples. Em outras topologias, muitas vezes, se faz necessário a leitura simultânea da corrente e da tensão nos painéis, para a obtenção da potência de entrada.

Como conclusão geral pode-se afirmar que o sistema de bombeamento desenvolvido atendeu todas as funções desejadas e os resultados experimentais foram satisfatórios. O controle utilizando microcontrolador permite maior flexibilidade nos ajustes e aumenta a confiabilidade do sistema, haja vista a utilização de poucos componentes. O MPPT maximiza o aproveitamento de energia fornecida pelo arranjo fotovoltaico, permitindo assim, utilizar-se de maneira adequada, um menor número de painéis. O sistema é capaz de operar em ampla faixa de radiação, tendo em vista que a motobomba pode operar com tensões abaixo da nominal, porém com menor vazão. A não utilização de baterias aumenta a durabilidade do sistema, reduzindo a necessidade de manutenções periódicas. A principal desvantagem em sistemas baseados na energia solar está vinculada ao alto custo do investimento inicial para a compra dos painéis fotovoltaicos, sendo que em diversas localidades, este custo poderá ser justificado, em função também, do alto custo da rede de distribuição.

# REFERÊNCIAS BIBLIOGRÁFICAS

- [1] *Programa Nacional de Universalização do Acesso e Uso da Energia Elétrica* (http://www.aneel.gov.br/area.cfm?idArea=224) Agencia Nacional de Energia Elétrica (ANEEL), Brasil, 2003.
- [2] *Tabela de Custos* (http://www.seinfra.ce.gov.br/serv\_tco.aspx?ID=7286) Secretaria de Infra-estrutura do estado do Ceará (SEINFRA), Ceará, 2007.
- [3] *Distribuição da Água* (http://www.corsan.com.br/ambientais/distribuicao.htm) Companhia Riograndense de Saneamento (CORSAN), Rio Grande do Sul, 2007.
- [4] *Programas e Fundos setoriais* (http://www.eletrobras.com.br/elb/portal/data/Pages/LUMIS6D5DB3B1ITEMIDPTBRI E.htm) ELETROBRÁS, Brasil, 2007.
- [5] FREDRIZZI, Maria C. *Fornecimento de Água com Sistemas de Bombeamento Fotovoltaicos*. São Paulo, 1997. Dissertação de Mestrado. Instituto de Eletrotécnica e Energia, São Paulo.
- [6] ANAUGER, *"Bomba Submersa ECCO Manual de Instruções"*. www.anauger.com.br, 2006.
- [7] MEZAROBA, Marcelo. *Sistema de Bombeamento de Água com Energia Obtida de Painéis Fotovoltaicos*. Florianópolis, 1998. Dissertação (Mestrado em Engenharia Elétrica) – Universidade Federal de Santa Catarina, Florianópolis.
- [8] COUTINHO, Luiz F. C. *Conversor CC-CA para Sistema Fotovoltaico de Bombeamento de Água*. Fortaleza, 2006. Dissertação (Mestrado em engenharia Elétrica), Universidade Federal do Ceará, Fortaleza.
- [9] GROVER, V. T. B. Nova Família de Conversores CC-CC PWM Não Isolados Utilizando células de Comutação de Três Estados, Florianópolis, 2001. Tese (Doutorado em Engenharia Elétrica) – Universidade Federal de Santa Catarina, Florianópolis.
- [10] BASCOPE, G. V. T.; VASCONCELOS, S. A.; BASCOPE, R. P. T.; ANTUNES, F. L. M.; OLIVEIRA, S.; BRANCO, C. G. C. "*A High Step-Up DC-DC Converter Based on Three-State Switching Cell*", in IEEE International Symposium on Industrial Electronics, ISIE'06, v. 2, p. 998-1003, jul. 2006.
- [11] MINEIRO, E. Jr. "*Sistema Fotovoltaico Para Iluminação pública em Horário de Ponta"*. Fortaleza, 2004. Dissertação (Mestrado em Engenharia Elétrica), Universidade Federal do Ceará, Fortaleza.
- [12] HOHM, D. P. ROPP, M. E. "*Comparative Study of Maximum Power Point Tracking Algorithms"*, In: Progress in Photovoltaics: Research and Applications, v. 11, p. 47-62, 2003.
- [13] MICROCHIP, *"8-Bit CMOS FLASH Microcontrollers Data Sheet PIC16F877*". www.microchip.com, DS30292C, 2003.
- [14] STMICROELECTRONICS, "*Regulated Pulse Width Modulators Data Sheet SG3525"*. www.st.com, 2000.
- [15] FAIRCHILD S., "*Quad 2-input NOR Buffered Data Sheet CD4001"*. www.fairchildsemi.com, 1999.
- [16] MARTINS, D. C; BARBI, I. "*Introdução ao Estudo dos Conversores CC-CA"*. Florianópolis. Edição dos Autores. 2005.
- [17] MICROCHIP, "8-Bit CMOS FLASH Microcontrollers Data Sheet PIC16F627/8". www.microchip.com, DS40300C, 2006.
- [18] INTERNATIONAL RETIFIER, "*High and Low Side Driver Data Sheet IR2110"*. www.irf.com, PD60147 rev. U, 2005.
- [19] SIEMENS. "*Solar Module Data Sheet SM55"*. www.siemenssolar.co.uk, 1998.
- [20] BARBI, Ivo. "*Eletrônica de Potência: Projeto de Fontes Chaveadas"*. Edição do Autor. Florianópolis. 2001.
- [21] UNITRODE, "Switching Regulated Power Supply Design Seminar Manual". 1986.
- [22] THORNTON, "*Catálogo de Núcleos de Ferrite"*. www.thornton.com.br, 2004.
- [23] INTERNATIONAL RETIFIER, "*High Single N-Channel HEXFET Power MOSFET Data Sheet IRFP260N"*. www.irf.com, PD94004B, 2004.
- [24] INTERNATIONAL RETIFIER, "*Hyper Fast Discrete Diode Data Sheet 15ETH06"*. www.irf.com, PD20749 rev. E, 2006.
- [25] HS DISSIPADORES, "*Catálogo do fabricante"*. www.hsdissipadores.com.br, 2006.
- [26] EPCOS, "*Metallized Polypropylene Film Capacitors Data Sheet B32614"*. www.epcos.com, 2004.
- [27] INTERNATIONAL RETIFIER, "*Fast 1-8 KHz Copack IGBT Data Sheet IRG4PC40FC"*. www.irf.com, PD91464B, 2000.
- [28] EPCOS, "*Aluminum Electrolytic Capacitors Data Sheet B43303"*. www.epcos.com, 2006.
- [29] BASCOPÉ, R. P. T.; PERIM, A. J. "*O Transistor IGBT Aplicado em Eletrônica de Potência"*. 1a Edição. Florianópolis. Editora: Sagra, 2000.
- [30] DEMONTI, Rogers. *Sistema de Co-Geração de Energia a Partir de Painéis Fotovoltaicos*, Florianópolis, 1998. Dissertação (Mestrado em Engenharia Elétrica) – Universidade Federal de Santa Catarina, Florianópolis.
- [31] DEMONTI, Rogers. *Processamento da Energia Elétrica Proveniente de Módulos Fotovoltaicos*, Florianópolis, 2003. Tese (Doutorado em Engenharia Elétrica) – Universidade Federal de Santa Catarina, Florianópolis.
- [32] RASHID, M. H. "Eletrônica de Potência: Circuitos, Dispositivos e Aplicações". São Paulo. Makron Books, 1999.
- [33] PEREIRA, F. "*Microcontroladores PIC Programação em C"*. 1a Edição. São Paulo. Editora: Erica, 2003.
- [34] MELLO, L. F. P. "*Análise e Projeto de Fontes Chaveadas"*. 1ª Edição. São Paulo. Editore Erica. 1996.
- [35] BARBI, I.; MARTINS, D. C. "*Conversores CC-CC Básicos Não Isolados"*. Florianópolis, Edição do Autor. 2000.
- [36] GROVER, V. T. B.; BARBI, Ivo. "*Generation of a family of non-isolated DC-DC PWM converters using new three-state switching cells"*, in IEEE Power Electronic Specialists Conference PESC'00, v.2, p.858-863, jun. 2000.
- [37] BASCOPÉ, R. P. T.; COUTINHO, L. F. C. "*Sistema Fotovoltaico para Bombeamento de Água*", in Induscon 2006, Recife. VII Conferência Internacional de Aplicações Industriais, 2006.
- [38] GEOFFREY, R. "*Cascaded DC-DC Converter Connection of Photovoltaic Modules"*, IEEE Trans. On Power Electronics, v. 19, n. 4, p. 1130-1139, jul. 2004.
- [39] JIANG, J. A.; HUANG, T. L.; HSIAO, Y. T.; CHEN, C. H. "*Maximum Power Tracking For Photovoltaic Power Systems",* in Tamkang Journal of Science and Engineering, v. 8, n. 2, p. 147-153, 2005.
- [40] MOMBACH, C. L.; BORGES, D. A. RODRIGUES, M. J.; GULES, R. "*A Low Cost Microcontrolled Photovoltaic Battery Charger With Maximum Power Point Tracking"* , VI Induscon, Joinville, 2004.
- [41] MARTINS, D, C.; WEBER, C. L.; GONÇALVES, O. H; ANDRADE, A. S. "*PV Solar Energy System Distribution Using MPP Technique"*, VI Induscon, Joinville, 2004.
- [42] KOUTROULIS, E.; KALAITZAKIS, K.; VOULGARIS, N. C. "*Development of a Microcontroller-Based, Photovoltaic Maximum Power Point Tracking Control System"*, in IEEE Transactions on Power Electronics, v. 16, n. 1, p. 46-54, jan. 2001.
- [43] JIAN, W.; JIANZHENG, L.; LIBO, W. ZHENGMING, Z. "*Optimal control of solar energy combined with MPPT and battery charging*", in Sixth International Conference on Electrical Machines and Systems, v. 1, p. 285-288, nov. 2003.
- [44] MERWE, V. D. "*Maximum power point tracking-implementation strategies*", in IEEE International Symposium on Industrial Electronics. ISIE'98, v. 1, p. 214-217, jul. 1998.
- [45] FEMIA, N.; PETRONE, G.; SPAGNUOLO, G.; VITELLI, M. "*Optimizing sampling rate of P&O MPPT technique*", in Power Electronics Specialists Conference, PESC'04. v. 3, p. 1945-1949, jun. 2004.
- [46] FEMIA, N.; PETRONE, G.; SPAGNUOLO, G.; VITELLI, M. "*Optimization of perturb and observe maximum power point tracking method*", in IEEE Transactions on Power Electronics. v. 20, p. 963-973, jul. 2005.
- [47] MARTINS, D. C.; MEZAROBA, M.; RUTHER, R.; BARBI, I. "*Water pumping from photovoltaic cells using a current-fed parallel resonant push-pull inverter*", in Conference Record of the Twenty-Eighth IEEE Photovoltaic Specialists, p. 1529-1532, set. 2000.
- [48] ENSLIN, J.H.R.; SNYMAN, D.B. "*Combined low-cost, high-efficient inverter, peak power tracker and regulator for PV applications*", in IEEE Transactions on Power Electronics, v. 6, p. 73-82, jan. 1991.
- [49] SWIEGERS, W.; ENSLIN, J. H. R. "*An integrated maximum power point tracker for photovoltaic panels*", in IEEE International Symposium on Industrial Electronics, ISIE '98, v. 1, p. 40-44, jul. 1998.
- [50] RESHEF, B. SUEHRCKE, H. APPELBAUM, J. "*Analysis of a photovoltaic water pumping system*", in Eighteenth Convention of Electrical and Electronics Engineers in Israel, mar. 1995.
- [51] FRANCESCHETTI, N..N.; ADAMOWSKI, J.C.; SIMÕES, M.G. "*Controle Do Sistema De Acionamento E Gerenciamento Energético De Um Veículo Elétrico Movido A Energia Solar*", in SOBRAEP Transactions Center, Vol. 4-No.1, set. 1999.

# **APÊNDICE A**

(Esquema do Circuito de Potência e Controle dos Conversores)

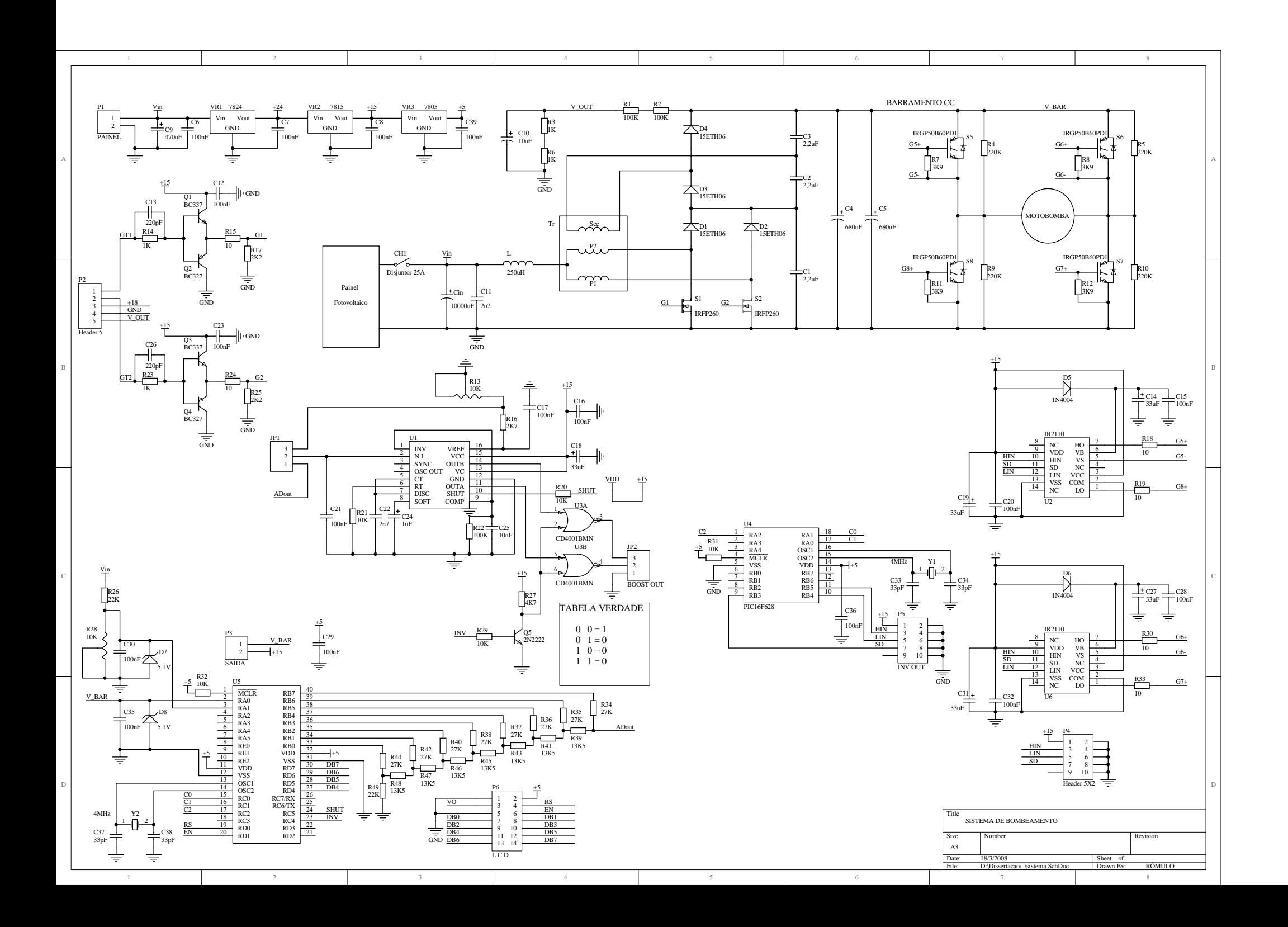

# **APÊNDICE B**

(Algoritmo de Controle do Conversor Boost e do Inversor)

#### PROGRAMA IMPLEMENTADO NO CONTROLE DO CONVERSOR BOOST

#include "16f877A.h" #device adc=10 #use delay (clock=4000000) #fuses XT, NOWDT, PUT, NOLVP, NOBROWNOUT //#include <mod\_lcd.c>

/\*\*\*\*\*\*\*\*\*\*\*\*\*\*\*\*\*\*\*\*\*\*\*\*\*\*\*\*\*\*\*\*\*\*\*\*\*\*\*\*\*\*\*\*\*\*\*\*\*\*\*\*\*\*\*\*\*\*\*\*\*\*\*\*\*\*\*\*\*\*\*\*\*\*\*\*\*\*/

//DEFINICOES A SEREM USADAS NO PROGRAMA

#define INV pin\_C4 #define SHUT pin\_C5

#### /\*\*\*\*\*\*\*\*\*\*\*\*\*\*\*\*\*\*\*\*\*\*\*\*\*\*\*\*\*\*\*\*\*\*\*\*\*\*\*\*\*\*\*\*\*\*\*\*\*\*\*\*\*\*\*\*\*\*\*\*\*\*\*\*\*\*\*\*\*\*\*\*\*\*\*\*\*\*/

//VARIAVEIS GLOBAIS

short int bit; //IDENTIFICA O SENTIDO DE D int D; //RAZAO CICLICA long int saida, painel, media; // float V\_old, V\_new, V\_painel;

/\*\*\*\*\*\*\*\*\*\*\*\*\*\*\*\*\*\*\*\*\*\*\*\*\*\*\*\*\*\*\*\*\*\*\*\*\*\*\*\*\*\*\*\*\*\*\*\*\*\*\*\*\*\*\*\*\*\*\*\*\*\*\*\*\*\*\*\*\*\*\*\*\*\*\*\*\*\*/ //TABELA DE DUTY CICLE ( QUANTO MENOR O VALOR, MAIOR A RAZÃO CICLICA)

byte const tabela [125]={

0x2E,0x2F,

 0x30,0x31,0x32,0x33,0x34,0x35,0x36,0x37,0x38,0x39,0x3A,0x3B,0x3C,0x3D,0x3E,0x3F, 0x40,0x41,0x42,0x43,0x44,0x45,0x46,0x47,0x48,0x49,0x4A,0x4B,0x4C,0x4D,0x4E,0x4F, 0x50,0x51,0x52,0x53,0x54,0x55,0x56,0x57,0x58,0x59,0x5A,0x5B,0x5C,0x5D,0x5E,0x5F, 0x60,0x61,0x62,0x63,0x64,0x65,0x66,0x67,0x68,0x69,0x6A,0x6B,0x6C,0x6D,0x6E,0x6F, 0x70,0x71,0x72,0x73,0x74,0x75,0x76,0x77,0x78,0x79,0x7A,0x7B,0x7C,0x7D,0x7E,0x7F, 0x80,0x81,0x82,0x83,0x84,0x85,0x86,0x87,0x88,0x89,0x8A,0x8B,0x8C,0x8D,0x8E,0x8F, 0x90,0x91,0x92,0x93,0x94,0x95,0x96,0x97,0x98,0x99,0x9A,0x9B,0x9C,0x9D,0x9E,0x9F, 0xA0,0xA1,0xA2,0xA3,0xA4,0xA5,0xA6,0xA7,0xA8};

/\*\*\*\*\*\*\*\*\*\*\*\*\*\*\*\*\*\*\*\*\*\*\*\*\*\*\*\*\*\*\*\*\*\*\*\*\*\*\*\*\*\*\*\*\*\*\*\*\*\*\*\*\*\*\*\*\*\*\*\*\*\*\*\*\*\*\*\*\*\*\*\*\*\*\*\*\*\*/

//SUB-ROTINAS EXTRAS

```
//ROTINA DE LEITURA DO A/D 
void le_ADs() 
{ 
 set_adc_channel (0);
  delay_us(100); 
 saida = read\_adc ();
  delay_us(100); 
 set_adc_channel (1);
  delay_us(100); 
  painel = read_adc (); 
  delay_us(100);
```

```
}
```
#### //ROTINA DE SOFT-START

```
void soft_start() 
{ 
 for (D=122 ; D>=90 ; D--)
  { 
     output_b (tabela[D]); 
    delay_ms(50); 
  } 
}
```
#### //TIRA A MEDIA DA TENSAO DE SAIDA

```
long int calc_media () 
{ 
  le_ADs(); 
  media=saida; 
  delay_us(833); 
  le_ADs(); 
  media=media+saida; 
  delay_us(833); 
  le_ADs(); 
  media=media+saida; 
  delay_us(833); 
  le_ADs(); 
  media=media+saida; 
  delay_us(833);
```
 le\_ADs(); media=media+saida; delay\_us(833); le\_ADs(); media=media+saida; delay\_us(833); le\_ADs(); media=media+saida; delay\_us(833); le\_ADs(); media=media+saida; delay\_us(833); le\_ADs(); media=media+saida; delay\_us(833); le\_ADs(); media=media+saida;

 le\_ADs(); media=saida; delay\_us(833); le\_ADs(); media=media+saida; delay\_us(833); le\_ADs(); media=media+saida; delay\_us(833); le\_ADs(); media=media+saida; delay\_us(833); le\_ADs(); media=media+saida; delay\_us(833); le\_ADs(); media=media+saida; delay\_us(833); le\_ADs();

media=media+saida;

```
 delay_us(833); 
  le_ADs(); 
  media=media+saida; 
  delay_us(833); 
  le_ADs(); 
  media=media+saida; 
  delay_us(833); 
  le_ADs(); 
  media=media+saida; 
  delay_us(833); 
  media=media/20; 
  //return media; 
}
```
{

```
//ROTINA DE MPPT 
// bit=1 -> decrementando D 
// bit=0 -> incrementando D 
void mppt () 
    if (V_new>V_old && bit==1) 
     { 
     V_old = V_new;
     if(D>0 && D<=122) D--;
     } 
    if (V_new>V_old && bit==0) 
     { 
     V_old = V_new;
      if(D>=0 && D<122) D++; 
     } 
    if (V_new<V_old && bit==1) 
     { 
     V_old = V_new;
      if(D>=0 && D<122) D++; 
     bit = 0; } 
    if (V_new<V_old && bit==0) 
     { 
     V_{\text{old}} = V_{\text{new}};
```

```
 if(D>0 && D<=122) D--; 
     bit = 1;
    } 
}
```
#### /\*\*\*\*\*\*\*\*\*\*\*\*\*\*\*\*\*\*\*\*\*\*\*\*\*\*\*\*\*\*\*\*\*\*\*\*\*\*\*\*\*\*\*\*\*\*\*\*\*\*\*\*\*\*\*\*\*\*\*\*\*\*\*\*\*\*\*\*\*\*\*\*\*\*\*\*\*\*/

#### //PROGRAMA PRINCIPAL

void main()

{ //CONFIGURA A/D setup\_adc\_ports(RA0\_RA1\_RA3\_ANALOG); setup\_adc(ADC\_CLOCK\_DIV\_8);

 //INICIALIZA LCD  $//$ lcd\_ini $()$ ;

output\_high (SHUT); //DESLIGA 3525 output\_low (INV); //DESLIGA 4011

 //DELAY INICIAL PARA ESTABILIZAR O INVERSOR delay\_ms(1000);

//LIGA BOOST

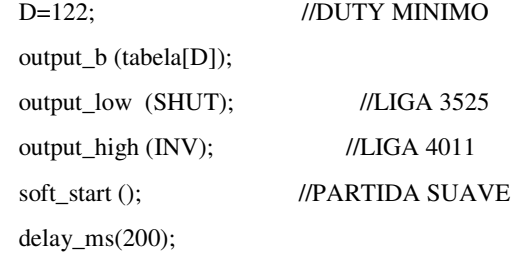

le\_ADs(); //LEITURA INICIAL

 $V_{\text{o}}$ old = (float)saida\*0.48923;

 D--; //PRIMEIRA PERTURBACAO  $bit = 1$ ; output\_b (tabela[D]); delay\_ms (200);

if (V\_old>250) output\_high(SHUT); //PROTECAO

```
 // LOOP 
 while (true) 
 { 
  //calc_media(); 
 //V_new = (float)media*0.48923;
  V<sub>-painel</sub> = (float)painel*0.048923;
  V_new = (float)calc\_media() * 0.48923;/IV_painel = (float)painel*0.048923;
  //proteção 
  if (V_new>240) 
   { 
    output_high (SHUT); //desliga 3525 
    output_low (INV); //desliga 4011 
   } 
   if (V_painel<20) 
   {
```
 output\_high (SHUT); delay\_ms(10000);

if (V\_new<240) mppt();

output\_b (tabela[D]);

delay\_ms (50);

 //printf(lcd\_escreve,"\f %2.1fV ",V\_new); //printf(lcd\_escreve,"\n %2.1fV ",V\_painel);

}

 } }

```
119
```
#### PROGRAMA IMPLEMENTADO NO CONTROLE DO INVERSOR

#include "16F628.h"

#use delay (clock=8000000)

```
 #fuses XT,NOWDT,PUT,NOMCLR,NOBROWNOUT,NOLVP
```
#use rs232 (baud=19200,xmit=pin\_B2,rcv=pin\_B1)

/\*\*\*\*\*\*\*\*\*\*\*\*\*\*\*\*\*\*\*\*\*\*\*\*\*\*\*\*\*\*\*\*\*\*\*\*\*\*\*\*\*\*\*\*\*\*\*\*\*\*\*\*\*\*\*\*\*\*\*\*\*\*\*\*\*\*\*\*\*\*\*\*\*\*\*\*\*\*/

#### //DEFINICOES A SEREM USADAS NO PROGRAMA

#DEFINE TEMP\_60\_LOW 333 // 60 HZ

#DEFINE TEMP\_60\_HIGH 8000

#byte  $PORTA = 0x05$  //define o endereço da porta A

```
/******************************************************************************/
```
#### //VARIAVEIS GLOBAIS

int FREQ;

/\*\*\*\*\*\*\*\*\*\*\*\*\*\*\*\*\*\*\*\*\*\*\*\*\*\*\*\*\*\*\*\*\*\*\*\*\*\*\*\*\*\*\*\*\*\*\*\*\*\*\*\*\*\*\*\*\*\*\*\*\*\*\*\*\*\*\*\*\*\*\*\*\*\*\*\*\*\*/

#### //SUB-ROTINAS EXTRAS

void control ()

#### {

 output\_high (PIN\_B4); delay\_us (TEMP\_60\_HIGH); output\_low (PIN\_B4); delay\_us (TEMP\_60\_LOW); output\_high (PIN\_B5); delay\_us (TEMP\_60\_HIGH); output\_low (PIN\_B5); delay\_us (TEMP\_60\_LOW);

}

}

#### /\*\*\*\*\*\*\*\*\*\*\*\*\*\*\*\*\*\*\*\*\*\*\*\*\*\*\*\*\*\*\*\*\*\*\*\*\*\*\*\*\*\*\*\*\*\*\*\*\*\*\*\*\*\*\*\*\*\*\*\*\*\*\*\*\*\*\*\*\*\*\*\*\*\*\*\*\*\*/

#### //PROGRAMA PRINCIPAL

```
main(){ 
  set_tris_A (0xFF); 
  FREQ=60; 
  output_low (PIN_B4); 
  output_low (PIN_B5); 
  while (true) 
   { 
    control (); 
   }
```
# **Livros Grátis**

( <http://www.livrosgratis.com.br> )

Milhares de Livros para Download:

[Baixar](http://www.livrosgratis.com.br/cat_1/administracao/1) [livros](http://www.livrosgratis.com.br/cat_1/administracao/1) [de](http://www.livrosgratis.com.br/cat_1/administracao/1) [Administração](http://www.livrosgratis.com.br/cat_1/administracao/1) [Baixar](http://www.livrosgratis.com.br/cat_2/agronomia/1) [livros](http://www.livrosgratis.com.br/cat_2/agronomia/1) [de](http://www.livrosgratis.com.br/cat_2/agronomia/1) [Agronomia](http://www.livrosgratis.com.br/cat_2/agronomia/1) [Baixar](http://www.livrosgratis.com.br/cat_3/arquitetura/1) [livros](http://www.livrosgratis.com.br/cat_3/arquitetura/1) [de](http://www.livrosgratis.com.br/cat_3/arquitetura/1) [Arquitetura](http://www.livrosgratis.com.br/cat_3/arquitetura/1) [Baixar](http://www.livrosgratis.com.br/cat_4/artes/1) [livros](http://www.livrosgratis.com.br/cat_4/artes/1) [de](http://www.livrosgratis.com.br/cat_4/artes/1) [Artes](http://www.livrosgratis.com.br/cat_4/artes/1) [Baixar](http://www.livrosgratis.com.br/cat_5/astronomia/1) [livros](http://www.livrosgratis.com.br/cat_5/astronomia/1) [de](http://www.livrosgratis.com.br/cat_5/astronomia/1) [Astronomia](http://www.livrosgratis.com.br/cat_5/astronomia/1) [Baixar](http://www.livrosgratis.com.br/cat_6/biologia_geral/1) [livros](http://www.livrosgratis.com.br/cat_6/biologia_geral/1) [de](http://www.livrosgratis.com.br/cat_6/biologia_geral/1) [Biologia](http://www.livrosgratis.com.br/cat_6/biologia_geral/1) [Geral](http://www.livrosgratis.com.br/cat_6/biologia_geral/1) [Baixar](http://www.livrosgratis.com.br/cat_8/ciencia_da_computacao/1) [livros](http://www.livrosgratis.com.br/cat_8/ciencia_da_computacao/1) [de](http://www.livrosgratis.com.br/cat_8/ciencia_da_computacao/1) [Ciência](http://www.livrosgratis.com.br/cat_8/ciencia_da_computacao/1) [da](http://www.livrosgratis.com.br/cat_8/ciencia_da_computacao/1) [Computação](http://www.livrosgratis.com.br/cat_8/ciencia_da_computacao/1) [Baixar](http://www.livrosgratis.com.br/cat_9/ciencia_da_informacao/1) [livros](http://www.livrosgratis.com.br/cat_9/ciencia_da_informacao/1) [de](http://www.livrosgratis.com.br/cat_9/ciencia_da_informacao/1) [Ciência](http://www.livrosgratis.com.br/cat_9/ciencia_da_informacao/1) [da](http://www.livrosgratis.com.br/cat_9/ciencia_da_informacao/1) [Informação](http://www.livrosgratis.com.br/cat_9/ciencia_da_informacao/1) [Baixar](http://www.livrosgratis.com.br/cat_7/ciencia_politica/1) [livros](http://www.livrosgratis.com.br/cat_7/ciencia_politica/1) [de](http://www.livrosgratis.com.br/cat_7/ciencia_politica/1) [Ciência](http://www.livrosgratis.com.br/cat_7/ciencia_politica/1) [Política](http://www.livrosgratis.com.br/cat_7/ciencia_politica/1) [Baixar](http://www.livrosgratis.com.br/cat_10/ciencias_da_saude/1) [livros](http://www.livrosgratis.com.br/cat_10/ciencias_da_saude/1) [de](http://www.livrosgratis.com.br/cat_10/ciencias_da_saude/1) [Ciências](http://www.livrosgratis.com.br/cat_10/ciencias_da_saude/1) [da](http://www.livrosgratis.com.br/cat_10/ciencias_da_saude/1) [Saúde](http://www.livrosgratis.com.br/cat_10/ciencias_da_saude/1) [Baixar](http://www.livrosgratis.com.br/cat_11/comunicacao/1) [livros](http://www.livrosgratis.com.br/cat_11/comunicacao/1) [de](http://www.livrosgratis.com.br/cat_11/comunicacao/1) [Comunicação](http://www.livrosgratis.com.br/cat_11/comunicacao/1) [Baixar](http://www.livrosgratis.com.br/cat_12/conselho_nacional_de_educacao_-_cne/1) [livros](http://www.livrosgratis.com.br/cat_12/conselho_nacional_de_educacao_-_cne/1) [do](http://www.livrosgratis.com.br/cat_12/conselho_nacional_de_educacao_-_cne/1) [Conselho](http://www.livrosgratis.com.br/cat_12/conselho_nacional_de_educacao_-_cne/1) [Nacional](http://www.livrosgratis.com.br/cat_12/conselho_nacional_de_educacao_-_cne/1) [de](http://www.livrosgratis.com.br/cat_12/conselho_nacional_de_educacao_-_cne/1) [Educação - CNE](http://www.livrosgratis.com.br/cat_12/conselho_nacional_de_educacao_-_cne/1) [Baixar](http://www.livrosgratis.com.br/cat_13/defesa_civil/1) [livros](http://www.livrosgratis.com.br/cat_13/defesa_civil/1) [de](http://www.livrosgratis.com.br/cat_13/defesa_civil/1) [Defesa](http://www.livrosgratis.com.br/cat_13/defesa_civil/1) [civil](http://www.livrosgratis.com.br/cat_13/defesa_civil/1) [Baixar](http://www.livrosgratis.com.br/cat_14/direito/1) [livros](http://www.livrosgratis.com.br/cat_14/direito/1) [de](http://www.livrosgratis.com.br/cat_14/direito/1) [Direito](http://www.livrosgratis.com.br/cat_14/direito/1) [Baixar](http://www.livrosgratis.com.br/cat_15/direitos_humanos/1) [livros](http://www.livrosgratis.com.br/cat_15/direitos_humanos/1) [de](http://www.livrosgratis.com.br/cat_15/direitos_humanos/1) [Direitos](http://www.livrosgratis.com.br/cat_15/direitos_humanos/1) [humanos](http://www.livrosgratis.com.br/cat_15/direitos_humanos/1) [Baixar](http://www.livrosgratis.com.br/cat_16/economia/1) [livros](http://www.livrosgratis.com.br/cat_16/economia/1) [de](http://www.livrosgratis.com.br/cat_16/economia/1) [Economia](http://www.livrosgratis.com.br/cat_16/economia/1) [Baixar](http://www.livrosgratis.com.br/cat_17/economia_domestica/1) [livros](http://www.livrosgratis.com.br/cat_17/economia_domestica/1) [de](http://www.livrosgratis.com.br/cat_17/economia_domestica/1) [Economia](http://www.livrosgratis.com.br/cat_17/economia_domestica/1) [Doméstica](http://www.livrosgratis.com.br/cat_17/economia_domestica/1) [Baixar](http://www.livrosgratis.com.br/cat_18/educacao/1) [livros](http://www.livrosgratis.com.br/cat_18/educacao/1) [de](http://www.livrosgratis.com.br/cat_18/educacao/1) [Educação](http://www.livrosgratis.com.br/cat_18/educacao/1) [Baixar](http://www.livrosgratis.com.br/cat_19/educacao_-_transito/1) [livros](http://www.livrosgratis.com.br/cat_19/educacao_-_transito/1) [de](http://www.livrosgratis.com.br/cat_19/educacao_-_transito/1) [Educação - Trânsito](http://www.livrosgratis.com.br/cat_19/educacao_-_transito/1) [Baixar](http://www.livrosgratis.com.br/cat_20/educacao_fisica/1) [livros](http://www.livrosgratis.com.br/cat_20/educacao_fisica/1) [de](http://www.livrosgratis.com.br/cat_20/educacao_fisica/1) [Educação](http://www.livrosgratis.com.br/cat_20/educacao_fisica/1) [Física](http://www.livrosgratis.com.br/cat_20/educacao_fisica/1) [Baixar](http://www.livrosgratis.com.br/cat_21/engenharia_aeroespacial/1) [livros](http://www.livrosgratis.com.br/cat_21/engenharia_aeroespacial/1) [de](http://www.livrosgratis.com.br/cat_21/engenharia_aeroespacial/1) [Engenharia](http://www.livrosgratis.com.br/cat_21/engenharia_aeroespacial/1) [Aeroespacial](http://www.livrosgratis.com.br/cat_21/engenharia_aeroespacial/1) [Baixar](http://www.livrosgratis.com.br/cat_22/farmacia/1) [livros](http://www.livrosgratis.com.br/cat_22/farmacia/1) [de](http://www.livrosgratis.com.br/cat_22/farmacia/1) [Farmácia](http://www.livrosgratis.com.br/cat_22/farmacia/1) [Baixar](http://www.livrosgratis.com.br/cat_23/filosofia/1) [livros](http://www.livrosgratis.com.br/cat_23/filosofia/1) [de](http://www.livrosgratis.com.br/cat_23/filosofia/1) [Filosofia](http://www.livrosgratis.com.br/cat_23/filosofia/1) [Baixar](http://www.livrosgratis.com.br/cat_24/fisica/1) [livros](http://www.livrosgratis.com.br/cat_24/fisica/1) [de](http://www.livrosgratis.com.br/cat_24/fisica/1) [Física](http://www.livrosgratis.com.br/cat_24/fisica/1) [Baixar](http://www.livrosgratis.com.br/cat_25/geociencias/1) [livros](http://www.livrosgratis.com.br/cat_25/geociencias/1) [de](http://www.livrosgratis.com.br/cat_25/geociencias/1) [Geociências](http://www.livrosgratis.com.br/cat_25/geociencias/1) [Baixar](http://www.livrosgratis.com.br/cat_26/geografia/1) [livros](http://www.livrosgratis.com.br/cat_26/geografia/1) [de](http://www.livrosgratis.com.br/cat_26/geografia/1) [Geografia](http://www.livrosgratis.com.br/cat_26/geografia/1) [Baixar](http://www.livrosgratis.com.br/cat_27/historia/1) [livros](http://www.livrosgratis.com.br/cat_27/historia/1) [de](http://www.livrosgratis.com.br/cat_27/historia/1) [História](http://www.livrosgratis.com.br/cat_27/historia/1) [Baixar](http://www.livrosgratis.com.br/cat_31/linguas/1) [livros](http://www.livrosgratis.com.br/cat_31/linguas/1) [de](http://www.livrosgratis.com.br/cat_31/linguas/1) [Línguas](http://www.livrosgratis.com.br/cat_31/linguas/1)

[Baixar](http://www.livrosgratis.com.br/cat_28/literatura/1) [livros](http://www.livrosgratis.com.br/cat_28/literatura/1) [de](http://www.livrosgratis.com.br/cat_28/literatura/1) [Literatura](http://www.livrosgratis.com.br/cat_28/literatura/1) [Baixar](http://www.livrosgratis.com.br/cat_30/literatura_de_cordel/1) [livros](http://www.livrosgratis.com.br/cat_30/literatura_de_cordel/1) [de](http://www.livrosgratis.com.br/cat_30/literatura_de_cordel/1) [Literatura](http://www.livrosgratis.com.br/cat_30/literatura_de_cordel/1) [de](http://www.livrosgratis.com.br/cat_30/literatura_de_cordel/1) [Cordel](http://www.livrosgratis.com.br/cat_30/literatura_de_cordel/1) [Baixar](http://www.livrosgratis.com.br/cat_29/literatura_infantil/1) [livros](http://www.livrosgratis.com.br/cat_29/literatura_infantil/1) [de](http://www.livrosgratis.com.br/cat_29/literatura_infantil/1) [Literatura](http://www.livrosgratis.com.br/cat_29/literatura_infantil/1) [Infantil](http://www.livrosgratis.com.br/cat_29/literatura_infantil/1) [Baixar](http://www.livrosgratis.com.br/cat_32/matematica/1) [livros](http://www.livrosgratis.com.br/cat_32/matematica/1) [de](http://www.livrosgratis.com.br/cat_32/matematica/1) [Matemática](http://www.livrosgratis.com.br/cat_32/matematica/1) [Baixar](http://www.livrosgratis.com.br/cat_33/medicina/1) [livros](http://www.livrosgratis.com.br/cat_33/medicina/1) [de](http://www.livrosgratis.com.br/cat_33/medicina/1) [Medicina](http://www.livrosgratis.com.br/cat_33/medicina/1) [Baixar](http://www.livrosgratis.com.br/cat_34/medicina_veterinaria/1) [livros](http://www.livrosgratis.com.br/cat_34/medicina_veterinaria/1) [de](http://www.livrosgratis.com.br/cat_34/medicina_veterinaria/1) [Medicina](http://www.livrosgratis.com.br/cat_34/medicina_veterinaria/1) [Veterinária](http://www.livrosgratis.com.br/cat_34/medicina_veterinaria/1) [Baixar](http://www.livrosgratis.com.br/cat_35/meio_ambiente/1) [livros](http://www.livrosgratis.com.br/cat_35/meio_ambiente/1) [de](http://www.livrosgratis.com.br/cat_35/meio_ambiente/1) [Meio](http://www.livrosgratis.com.br/cat_35/meio_ambiente/1) [Ambiente](http://www.livrosgratis.com.br/cat_35/meio_ambiente/1) [Baixar](http://www.livrosgratis.com.br/cat_36/meteorologia/1) [livros](http://www.livrosgratis.com.br/cat_36/meteorologia/1) [de](http://www.livrosgratis.com.br/cat_36/meteorologia/1) [Meteorologia](http://www.livrosgratis.com.br/cat_36/meteorologia/1) [Baixar](http://www.livrosgratis.com.br/cat_45/monografias_e_tcc/1) [Monografias](http://www.livrosgratis.com.br/cat_45/monografias_e_tcc/1) [e](http://www.livrosgratis.com.br/cat_45/monografias_e_tcc/1) [TCC](http://www.livrosgratis.com.br/cat_45/monografias_e_tcc/1) [Baixar](http://www.livrosgratis.com.br/cat_37/multidisciplinar/1) [livros](http://www.livrosgratis.com.br/cat_37/multidisciplinar/1) [Multidisciplinar](http://www.livrosgratis.com.br/cat_37/multidisciplinar/1) [Baixar](http://www.livrosgratis.com.br/cat_38/musica/1) [livros](http://www.livrosgratis.com.br/cat_38/musica/1) [de](http://www.livrosgratis.com.br/cat_38/musica/1) [Música](http://www.livrosgratis.com.br/cat_38/musica/1) [Baixar](http://www.livrosgratis.com.br/cat_39/psicologia/1) [livros](http://www.livrosgratis.com.br/cat_39/psicologia/1) [de](http://www.livrosgratis.com.br/cat_39/psicologia/1) [Psicologia](http://www.livrosgratis.com.br/cat_39/psicologia/1) [Baixar](http://www.livrosgratis.com.br/cat_40/quimica/1) [livros](http://www.livrosgratis.com.br/cat_40/quimica/1) [de](http://www.livrosgratis.com.br/cat_40/quimica/1) [Química](http://www.livrosgratis.com.br/cat_40/quimica/1) [Baixar](http://www.livrosgratis.com.br/cat_41/saude_coletiva/1) [livros](http://www.livrosgratis.com.br/cat_41/saude_coletiva/1) [de](http://www.livrosgratis.com.br/cat_41/saude_coletiva/1) [Saúde](http://www.livrosgratis.com.br/cat_41/saude_coletiva/1) [Coletiva](http://www.livrosgratis.com.br/cat_41/saude_coletiva/1) [Baixar](http://www.livrosgratis.com.br/cat_42/servico_social/1) [livros](http://www.livrosgratis.com.br/cat_42/servico_social/1) [de](http://www.livrosgratis.com.br/cat_42/servico_social/1) [Serviço](http://www.livrosgratis.com.br/cat_42/servico_social/1) [Social](http://www.livrosgratis.com.br/cat_42/servico_social/1) [Baixar](http://www.livrosgratis.com.br/cat_43/sociologia/1) [livros](http://www.livrosgratis.com.br/cat_43/sociologia/1) [de](http://www.livrosgratis.com.br/cat_43/sociologia/1) [Sociologia](http://www.livrosgratis.com.br/cat_43/sociologia/1) [Baixar](http://www.livrosgratis.com.br/cat_44/teologia/1) [livros](http://www.livrosgratis.com.br/cat_44/teologia/1) [de](http://www.livrosgratis.com.br/cat_44/teologia/1) [Teologia](http://www.livrosgratis.com.br/cat_44/teologia/1) [Baixar](http://www.livrosgratis.com.br/cat_46/trabalho/1) [livros](http://www.livrosgratis.com.br/cat_46/trabalho/1) [de](http://www.livrosgratis.com.br/cat_46/trabalho/1) [Trabalho](http://www.livrosgratis.com.br/cat_46/trabalho/1) [Baixar](http://www.livrosgratis.com.br/cat_47/turismo/1) [livros](http://www.livrosgratis.com.br/cat_47/turismo/1) [de](http://www.livrosgratis.com.br/cat_47/turismo/1) [Turismo](http://www.livrosgratis.com.br/cat_47/turismo/1)